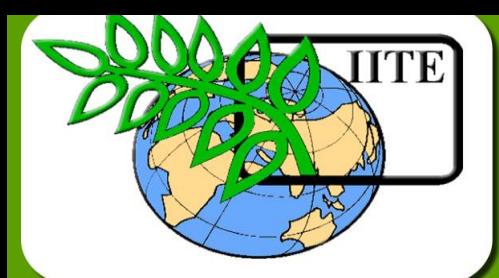

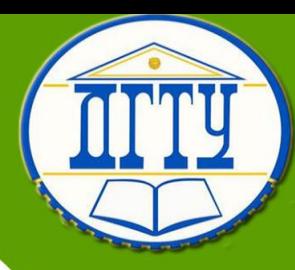

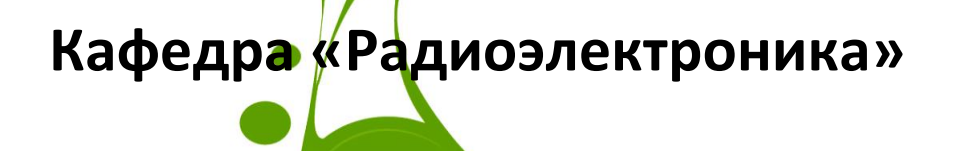

## **Лекционный курс**

## **Авторы**

**Шокова Ю.А., Звездина М.Ю.**

 $\overline{\mathcal{L}}$ Управление дистанционного обучения и повышения квалификации

## **Аннотация**

Лекционный курс предназначен для обучения студентов направления 210700 «Инфокоммуникационные технологии и системы связи». Раскрывает основные моменты подготовки квалификационной работы.

## **Авторы**

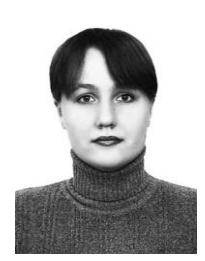

**Шокова Юлия Александровна – старший преподаватель,**

**КАНДИДАТ ФИЗИКО-МАТЕМАТИЧЕСКИХ НАУК**

Сфера научных интересов – антенны, цифровая обработка сигналов

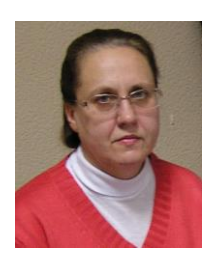

**Звездина Марина Юрьевна – зав. кафедрой «Радиоэлектроника»**

**ДОКТОР ФИЗИКО-МАТЕМАТИЧЕСКИХ НАУК, ДОЦЕНТ**

Сфера научных интересов – устройства СВЧ и антенны

#### \_\_\_\_\_\_\_\_\_\_\_\_\_\_\_\_\_\_\_\_\_\_\_\_\_\_\_\_\_\_\_\_\_\_\_\_\_\_\_\_\_\_\_\_\_\_\_\_\_\_\_\_\_\_\_\_\_\_\_\_\_\_\_\_\_\_\_\_\_\_\_\_\_\_\_\_\_\_\_\_\_\_\_\_\_\_\_\_\_\_\_\_\_\_\_\_\_\_\_\_\_\_\_\_\_\_\_\_ Аттестационно-исследовательская работа

## **ОГЛАВЛЕНИЕ**

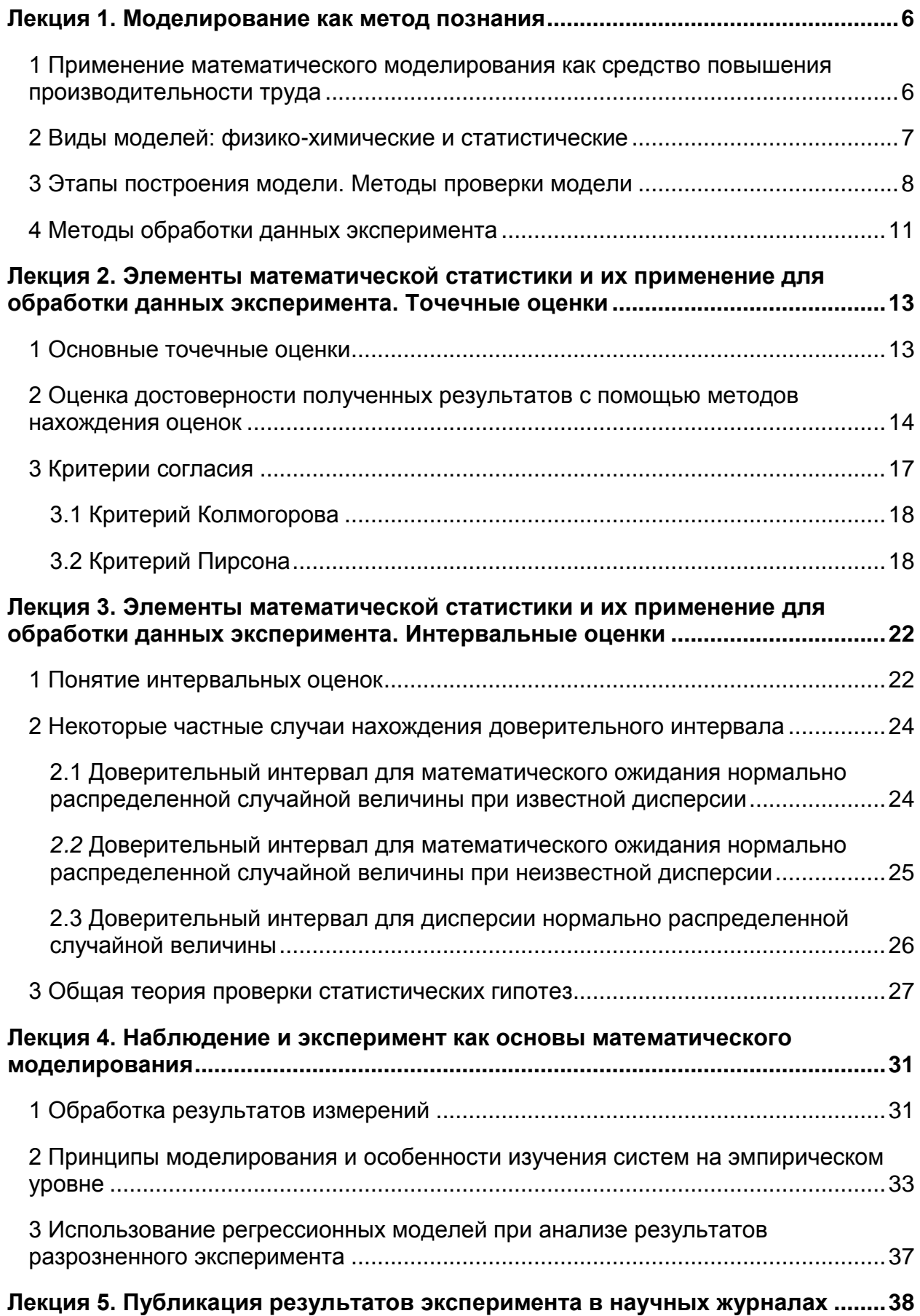

#### \_\_\_\_\_\_\_\_\_\_\_\_\_\_\_\_\_\_\_\_\_\_\_\_\_\_\_\_\_\_\_\_\_\_\_\_\_\_\_\_\_\_\_\_\_\_\_\_\_\_\_\_\_\_\_\_\_\_\_\_\_\_\_\_\_\_\_\_\_\_\_\_\_\_\_\_\_\_\_\_\_\_\_\_\_\_\_\_\_\_\_\_\_\_\_\_\_\_\_\_\_\_\_\_\_\_\_\_ Аттестационно-исследовательская работа

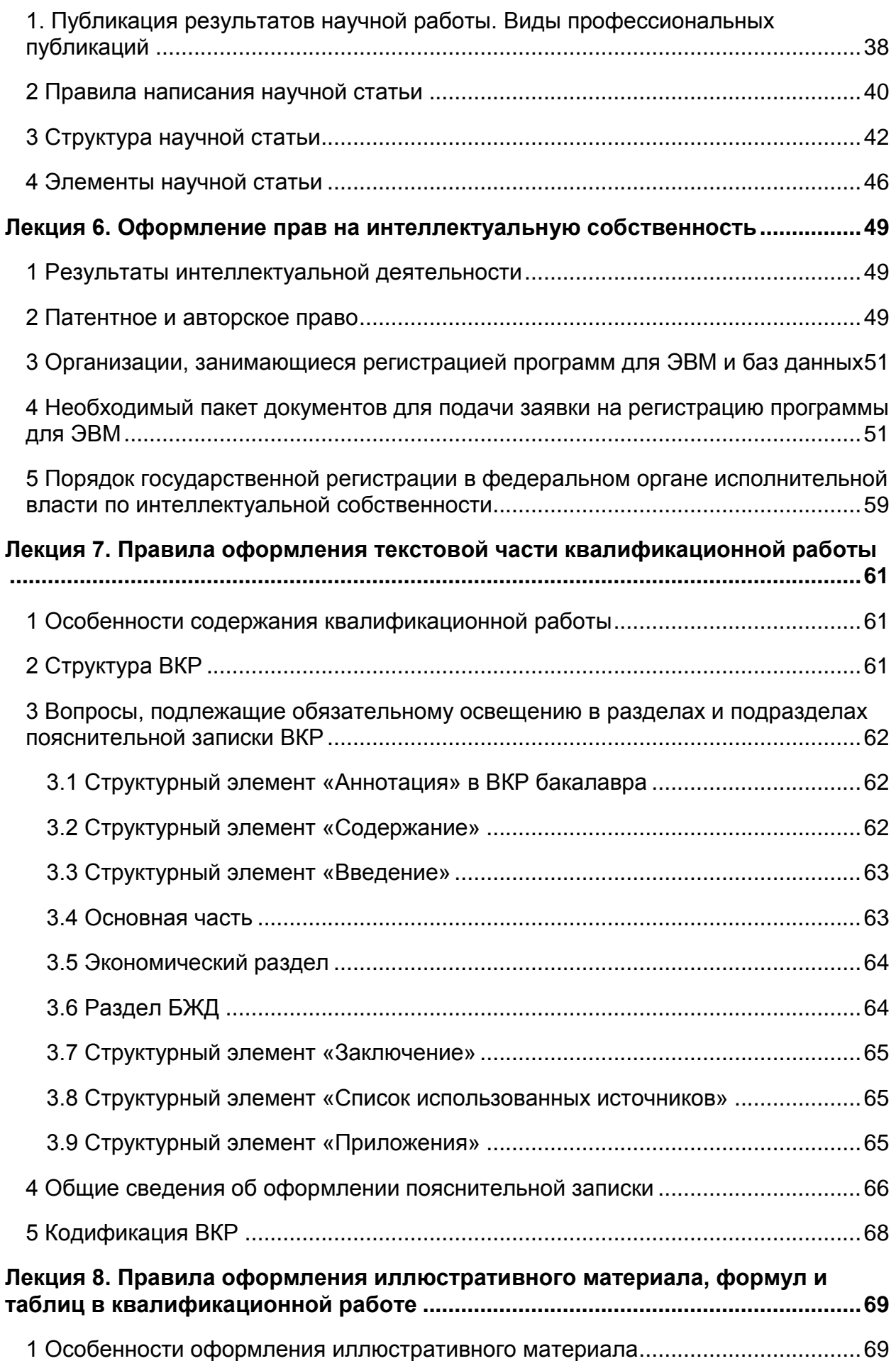

#### \_\_\_\_\_\_\_\_\_\_\_\_\_\_\_\_\_\_\_\_\_\_\_\_\_\_\_\_\_\_\_\_\_\_\_\_\_\_\_\_\_\_\_\_\_\_\_\_\_\_\_\_\_\_\_\_\_\_\_\_\_\_\_\_\_\_\_\_\_\_\_\_\_\_\_\_\_\_\_\_\_\_\_\_\_\_\_\_\_\_\_\_\_\_\_\_\_\_\_\_\_\_\_\_\_\_\_\_ Аттестационно-исследовательская работа

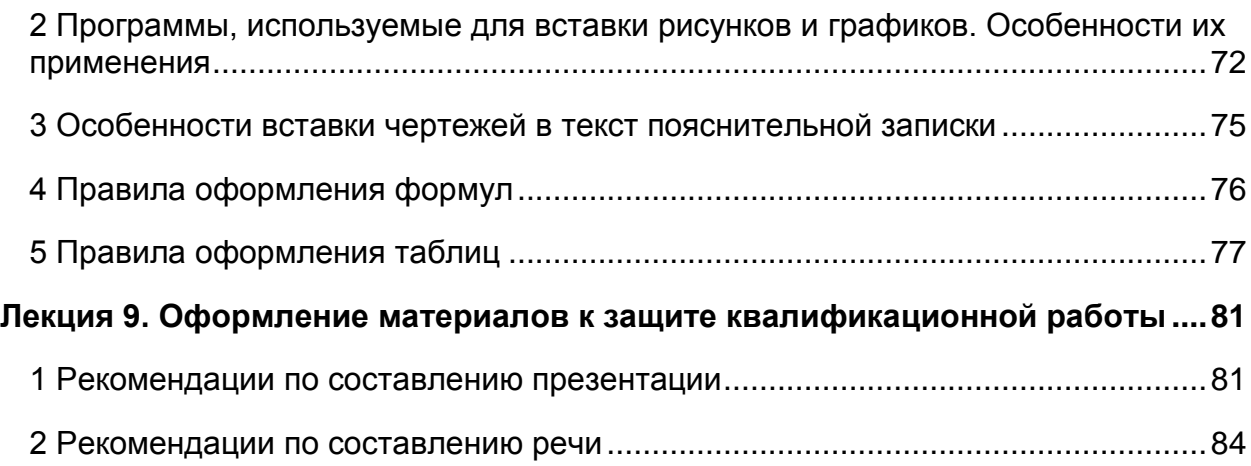

## <span id="page-5-0"></span>Лекция 1. Моделирование как метод познания

## <span id="page-5-1"></span>1 Применение математического моделирования как средство повышения производительности труда

В настоящее время возрастает необходимость рационального использования технического производства, T.e. технической как средств оснастки И оборудования, так и труда ученых и инженеров. Одно из направлений повышения производительности труда является применение современных математических методов и вычислительных средств. Существенную роль в этом играют такие разделы науки, как планирование эксперимента, исследование операций, математическое моделирование и ряд других.

Практическая польза от научных исследований в значительной мере зависит от методов их проведения и формы представления полученных результатов. При применении эффективной технологии исследований существенно сокращается период внедрения результатов, а следовательно, экономятся время и средства.

С помощью традиционных методов исследования уже не удается обеспечить модернизацию или проектирование производственных мощностей. Поэтому в науке, технике и на производстве применяются новые методы исследования, в которых особая роль отводится моделям процессов и способам их построения.

эффективного анализа механизмов Для явлений И управления производственными процессами необходимо составить математическую модель объекта. Существует много определений того, что представляет из себя математическая модель, в каждом из которых произведена попытка выделить ее наиболее существенные черты.  $\mathsf{p}$ определению A. A. Ляпунова моделирование -ЭТО опосредованное практическое или теоретическое исследование объекта, при котором непосредственно изучается не сам интересующий нас объект, а некоторая вспомогательная искусственная или естественная система (модель):

- находящаяся в некотором объективном соответствии с познаваемым объектом;

- способная замещать его в определенных отношениях;

- дающая при её исследовании, в конечном счете, информацию о самом моделируемом объекте.

Итак, при составлении модели исследователю необходимо установить ряд наиболее существенных факторов, определяющих интересующие процессы, выявить взаимосвязи между этими факторами и описать их количественно. Таким образом, математическая модель является математическим отображением наиболее существенных сторон процесса. Она представляет собой совокупность уравнений, условий и алгоритмических правил и позволяет

- получить информацию о процессах, протекающих в объекте;

- рассчитать системы, то есть анализировать и проектировать их;

- получить информацию о способах управления моделируемым объектом.

Переход от объекта к математической модели схематично изображен на рисунке 1.1.

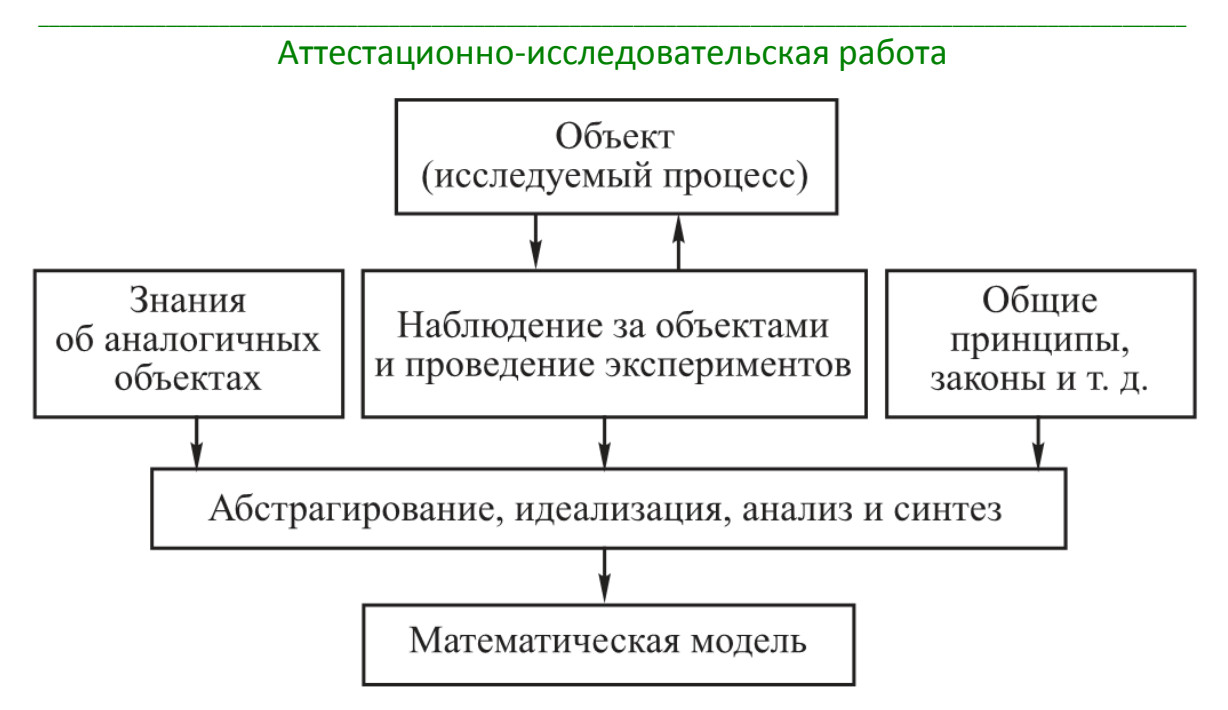

Рисунок 1.1 - Построение математической модели

#### <span id="page-6-0"></span>2 Виды моделей: физико-химические и статистические

В зависимости от источников информации, используемых при построении моделей, разделяют физико-химические и статистические теоретические и эмпирические модели. В первом случае за основу берут физико-химические закономерности моделируемых процессов, например, в виде уравнений баланса или кинетических уравнений превращений вещества.

Построение теоретических моделей сопряжено с проведением обширных и необходимо длительных исследований, поскольку **ВЫЯСНИТЬ** ПРИРОДУ микропроцессов, протекающих в объекте, и описать их математически. Как правило, модели процессов представляют в виде сложных систем уравнений (системы алгебраических, обыкновенных дифференциальных уравнений или уравнений в частных производных). Они позволяют очень точно описать процессы, протекающие в объекте, и кроме того, допускают экстраполяцию в точки факторного пространства, в которых непосредственное наблюдение процессов невозможно. То есть при использовании более сложных в описании теоретических моделей есть возможность точно предсказать поведение процессов вне имеющихся экспериментальных данных.

Статистические модели строятся на основе собранных на исследуемом объекте и статистически обработанных экспериментальных данных. Структура статистической модели может выбираться относительно произвольно, очень часто модель описывается полиномом той или иной степени. Область применения статистической модели ограничивается ближайшей окрестностью рабочих точек.

#### <span id="page-7-0"></span>3 Этапы построения модели. Методы проверки модели

Процесс моделирования включает три элемента:

1) субъект (исследователь);

2) объект исследования;

 $3)$ модель. характеризующая отношение познающего субъекта И познаваемого объекта.

Пусть имеется некий объект А, или его необходимо создать. При моделировании конструируется (материально или мысленно) или находится в реальном мире другой объект В - модель объекта А. Процесс моделирования включает несколько этапов.

Первый этап - постановка проблемы и ее качественный анализ. Этот этап предполагает наличие некоторых знаний об объекте-оригинале. Главное на данном этапе - четко сформулировать сущность проблемы, принимаемые допущения и те вопросы, на которые требуется получить ответы. Этап включает выделение важнейших черт и свойств моделируемого объекта и абстрагирование от второстепенных; изучение структуры объекта и основных зависимостей, связывающих его элементов; формулирование гипотез, пусть и предварительных, которые объясняли бы поведение и развитие объекта.

Второй этап - построение математической модели. Это этап формализации проблемы, выражения ее в виде конкретных математических зависимостей и отношений, т.е. функций, уравнений, неравенств и т.д. Обычно сначала определяют основную конструкцию (тип) математической модели, а затем уточняют ее детали, составляя конкретный перечень переменных и параметров и определяя форму связей. Таким образом построение модели подразделяется, в свою очередь, на несколько стадий.

Неправильно полагать, что чем больше факторов включает модель, тем лучшие результаты она дает. Увеличение числа учитываемых факторов делает модель более громоздкой и сложной в математическом плане, что затрудняет процесс исследования.

Одна из важных особенностей математических моделей - это потенциальная возможность их использования для решения различных проблем. Поэтому, решая новую задачу, вначале необходимо попытаться применить уже известные модели.

Третий этап - математический анализ модели. Цель этого этапа - выяснение общих свойств модели чисто математическими приемами исследования. Наиболее важный момент - доказательство существования решений  $\overline{B}$ сформулированной модели. Если удастся доказать, что математически задача не имеет решения, то необходимость в последующей работе над первоначальной моделью отпадает и следует скорректировать либо постановку задачи, либо способы ее математической формализации.

При аналитическом исследовании модели выясняются такие вопросы как, например, единственно ли решение, какие неизвестные могут входить в решение. каковы будут соотношения между ними, в каких пределах и в зависимости от каких исходных условий они изменяются, каковы тенденции их изменения и т.д. Преимущество аналитического исследования модели над численным заключается в том, что получаемые выводы сохраняют силу при различных значениях внешних

и внутренних параметров модели. Знание общих свойств модели имеет столь ради доказательства подобных важное значение, **YTO** часто СВОЙСТВ исследователи сознательно идут на идеализацию первоначальной модели. Тем не менее, модели сложных объектов с трудом поддаются аналитическом исследованию. В тех случаях, когда аналитическими методами не дается выяснить общие свойства модели, а упрощения модели приводят к недопустимым результатам, переходят к численным методам исследования.

Четвертый этап - подготовка исходной информации. Моделирование предъявляет жесткие требования  $\mathsf{K}$ системе информации, a реальные **ВОЗМОЖНОСТИ** получения информации ограничивают выбор моделей, предназначаемых для практического использования. При этом принимается во внимание не только принципиальная возможность подготовки информации за определенные сроки, HO И затраты на подготовку СООТВЕТСТВУЮШИХ информационных массивов. Эти затраты не должны превышать эффект от использования дополнительной информации.

В процессе подготовки информации широко применяют методы теории вероятностей, теоретической и математической статистики. При системном математическом моделировании исходная информация, используемая в одних моделях, является результатом работы других моделей.

Пятый этап - численное решение. Этот этап включает в себя разработку алгоритмов для численного решения задачи, составления компьютерных программ и непосредственное проведение расчетов. Трудности данного этапа обусловлены прежде всего большой размерностью физических задач и необходимостью обработки значительных массивов информации.

Обычно расчеты по математической модели носят многовариантный характер. Благодаря высокому быстродействию современных компьютеров ПООВОДИТЬ многочисленные "модельные" удается эксперименты, изучая "поведение" изменениях модели различных **НЕКОТОРЫХ** условий. при Исследование, проводимое с использованием численных методов, может существенно дополнить результаты аналитического исследования, а для многих моделей оно и вовсе является единственно осуществимым, поскольку класс физических задач, которые можно решать численными методами, значительно шире класса задач, доступных аналитическому исследованию.

Шестой этап - анализ численных результатов и их применение. На этом, заключительном, этапе цикла встает вопрос о правильности и полноте результатов моделирования и степени их практической применимости. Математические методы проверки могут выявлять некорректные способы сужая построения модели, класс потенциально правильных моделей. Неформальный анализ теоретических выводов и численных результатов. полученных на основании модели, а так же сопоставление их с имеющимися знаниями И фактами действительности также ПОЗВОЛЯЮТ обнаруживать недостатки постановки задачи, сконструированной математической модели, ее информационного и математического обеспечения.

Моделирование - циклический процесс. Это означает, что за первым циклом могут последовать второй, третий и так далее. При этом знания об исследуемом объекте расширяются и уточняются, а исходная модель постепенно

совершенствуется. Недостатки. обнаруженные после первого цикла моделирования, обусловленные малым знанием объекта и ошибками в построении модели, могут быть исправлены в последующих циклах. Таким образом, в методологии моделирования заложены большие возможности для саморазвития.

Рассмотрим взаимосвязи этапов в пределах одного цикла моделирования, изображенные на рисунке 1.2, особое внимание уделяя возвратным связям, которые возникают вследствие недостатков предшествующих этапов.

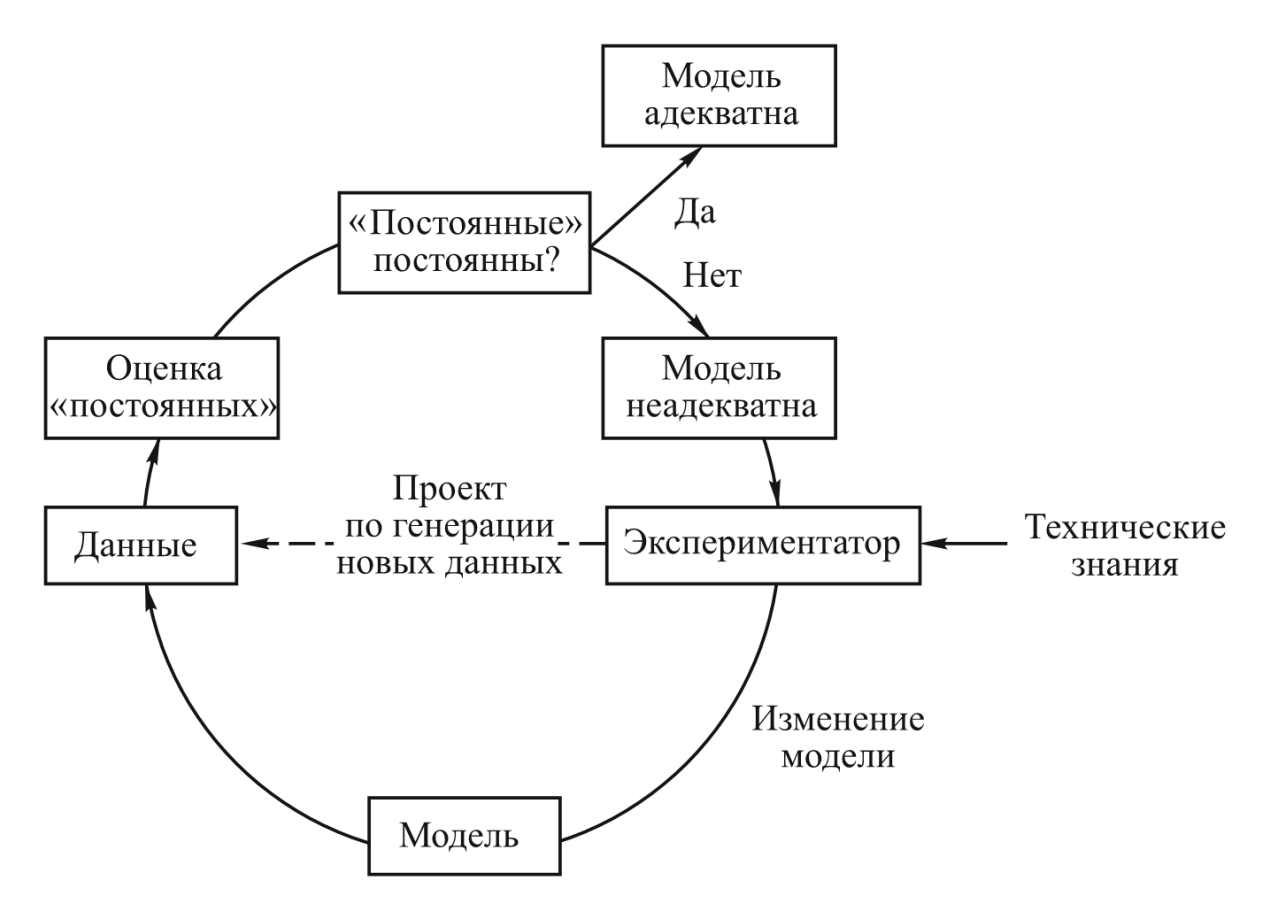

Рисунок 1.2 - Схема построения математической модели

Уже на этапе построения модели может выясниться, что постановка задачи противоречива или приводит к слишком сложной математической модели. В этом случае исходная постановка задачи должна быть скорректирована. Далее, математический анализ модели, проводящийся на третьем этапе, может показать, что небольшая модификация постановки задачи или ее формализации дает интересный аналитический результат.

Наиболее часто необходимость возврата к предшествующим этапам моделирования возникает при подготовке исходной информации, то есть на четвертом этапе. Может оказаться, что необходимая информация отсутствует или же затраты на ее подготовку слишком велики. Тогда приходится возвращаться к постановке задачи и ее формализации, изменяя их так, чтобы приспособиться к имеющейся информации. Поскольку задачи могут быть сложны по своей структуре, иметь большую размерность, часто случается, что известные

алгоритмы и компьютерные программы не позволяют решить задачу в первоначальном виде. Если невозможно разработать новые алгоритмы и программы в короткий срок, исходную постановку задачи и модель упрощают: снимают и объединяют условия, уменьшают число факторов, нелинейные соотношения заменяют линейными и т.д.

Недостатки, которые не удается исправить на промежуточных этапах моделирования устраняют в последующих циклах. Но вместе с тем результаты каждого из циклов имеют вполне самостоятельное значение. Начав исследование с построения простой модели, можно быстро получить полезные результаты, а затем перейти к созданию более совершенной модели, дополняемой новыми условиями, включающими уточненные математические зависимости.

Существует простой метод проверки и последующей корректировки модели. в которой в качестве постоянных величин выбираются результаты наблюдений. Эти постоянные величины не должны подвергаться влияниям неизвестных параметров. Если модель подобрана правильно, то получаемые данные об ожиданиях и взаимодействиях принимают нулевые значения. Если этого не происходит, модель признается неадекватной, а в следующем цикле моделирования определяется природа несоответствий, то есть дефектов модели, и с помощью известных методов модель модифицируется. Такое уточнение перепроверяется на основе ранее обработанных данных. Этот процесс продолжается до первого успеха.

#### 4 Методы обработки данных эксперимента

<span id="page-10-0"></span>Эксперимент занимает главенствующее место среди способов получения информации о внутренних взаимосвязях явлений в природе и технике. Он является отправной точкой и критерием адекватности большинства наших знаний.

За последние годы была создана последовательная и достаточно строгая теория регрессионного анализа, базирующаяся на современных теоретиковероятностных представлениях. Эта теория позволила значительно глубже понимать и оценивать результаты, получаемые методом наименьших квадратов. Время показало, что регрессионный анализ, несмотря на вышесказанное, не нашел сколько-нибудь широкого распространения для решения практических прикладных задач, например, экстремальных задач в физике, химии и металлургии. При решении подобного рода задач приходится иметь дело с очень большим числом независимых переменных. Здесь возникают практически непреодолимые трудности, связанные, с одной стороны, с необходимостью проведения огромного количества экспериментов, а с другой — с интерпретацией уравнения регрессии, поскольку все коэффициенты регрессии оказываются коррелированны между собой в той или иной степени.

Большие возможности впервые открылись после того, как в регрессионный анализ были внесены идеи планирования эксперимента. При классическом подходе к эксперименту исследовалось влияние изменения только одного фактора при фиксированных остальных, что не реализуемо для сложных систем в неконтролируемых факторов. Статистический СИЛУ обилия же подход

рассматривает влияние таких факторов, как стохастический шум, наложенный на истинные значения. Для того чтобы установить случайность воздействия, применяют специальные методы математической статистики и теории проверки гипотез, позволяющие с достаточной надежностью выделить И3 шума интересующие факторы.

Следует иметь в виду, что при статистической проверке некоторой гипотезы факт ее принятия означает лишь непротиворечивость результатам эксперимента, но не абсолютную справедливость, поэтому из всего предложенного спектра гипотез выбирается та, которая наилучшим образом соответствует этим результатам.

Планирование эксперимента — это новый подход к исследованию, в котором математическим методам отводится ведущая роль, когда экспериментатор. основываясь на априорных данных, выбирает оптимальную в некотором смысле модель, а на апостериорных — ее корректирует.

Ha математическом языке задача планирования эксперимента формулируется следующим образом: выбрать оптимальное в определенном смысле расположение точек в факторном пространстве для получения некоторого представления о значениях параметров.

Задачи отыскания оптимальных условий являются одними из наиболее распространенных. Следует отметить, ЧT<sub>O</sub> всегда необходимо четко формулировать, в каком смысле условия должны быть оптимальными, поскольку это определяет в значительной мере успешность исследования. Эксперимент, который ставится для решения задач оптимизации, называется экстремальным.

Эксперименты, когда в каждом опыте варьируют одновременно все независимые переменные, называются активными, в отличие от традиционных пассивных, когда это применяется в отношении только одного фактора. Активные эксперименты позволяют использовать:

1) чувствительность многомерного регрессионного анализа к соблюдению исходных предпосылок;

2) максимально упростить обработку экспериментов для построения регрессионных моделей, поскольку это можно учесть в заранее планируемом эксперименте:

3) получить максимум информации об изучаемых явлениях;

4) попутно с аппроксимацией функции отклика решать порой более важные для исследования задачи по отысканию экстремума в р-мерном факторном пространстве и оптимальному управлению процессами:

5) ранжировать факторы опытным путем по степени их влияния на функцию отклика;

6) получать математическое описание процессов, которое ранее было весьма затруднительным, и формализовать методами дисперсионного анализа изучение явлений, зависящих от качественных факторов:

7) изучать и математически описывать процессы и явления при неполном знании их механизмов.

Область применения планируемых экспериментов распространяется на все явления, которые зависят от управляемых факторов, т.е. изменяемых и

поддерживаемых на определенных уровнях. Данные эксперименты можно подразделить:

- на отсеивающие, предназначенные для ранжирования;

- на экстремальные;
- на предназначенные для дисперсионного анализа;
- на предназначенные для специальных случаев.

## <span id="page-12-0"></span>Лекция 2. Элементы математической статистики и их применение для обработки данных эксперимента. Точечные оценки

#### 1 Основные точечные оценки

<span id="page-12-1"></span>При обработке результатов эксперимента необходимо решить одну из двух основных задач математической статистики: задачу статистического оценивания неизвестных параметров. Она заключается в том, чтобы оценить неизвестные параметры распределения случайных величин по имеющейся выборке случайных величин  $x_1,...,x_n$ . Различают два типа оценок: точечный и интервальный.

Точечное оценивание - это вид статистического оценивания, при котором значение неизвестных параметров приближается отдельным числом.

Основными точечными оценками являются:

1) Объем выборки n - количество элементов в выборке.

 $(2)$ Выборочное среднее  $\bar{x}$  – оценка математического ожидания, среднеарифметическое элементов выборки.

3) Выборочная дисперсия  $\sigma^2$  – среднее квадратов отклонения элементов выборки от выборочного среднего, является оценкой дисперсии, характеризует разброс выборочных значений.

4) Стандартное отклонение  $\sigma$  – корень из дисперсии.

5) Медиана h - средний элемент вариационного ряда (вариационным рядом называется запись элементов выборки, когда они расположены в порядке возрастания или убывания элементов) или полусумма двух средних элементов, если объем выборки четный.

6) Мода d - наиболее часто повторяющийся элемент. Мод может быть несколько или не быть совсем.

7) Коэффициент эксцесса  $\delta$  характеризует «островерхость» гистограммы или полигона по сравнению с кривой Гаусса нормального распределения. Эксцесс положителен, если полигон более острый по отношению к кривой Гаусса и отрицательный, если более тупой.

8) Коэффициент асимметрии  $\gamma$  характеризует степень симметричности гистограммы или полигона. Если полигон скривлен влево - ассиметрия положительна, если полигон скривлен вправо - отрицательна.

9) Перцентиль на уровне  $p$  - значение  $t_p$ , меньше которого 100× $p\%$ элементов выборки.

### <span id="page-13-0"></span>2 Оценка достоверности полученных результатов с помощью методов нахождения оценок

Допустим, что задана выборка случайных величин  $x_1,...,x_n$  из совокупности, распределение которой имеет известную математическую форму, но содержит параметров. некоторое количество неизвестных Поскольку сушествует бесконечное число функций от выборочных значений, которые можно предложить в качестве оценок для параметров, возникает вопрос, какая из этих оценок будет наилучшей.

Если основная часть массы в этом распределении сосредоточена в малой окрестности истинного значения оцениваемого параметра, то с большой вероятностью можно считать, что оценка отличается от истинного значения лишь на малую величину. С этой точки зрения оценка будет тем "лучше", чем меньшее рассеяние от истинного значения показывает выборочное распределение оценки.

Самым первым общим методом нахождения оценок для параметров распределения по выборочным значениям является метод моментов, введенный К. Пирсоном. Идея этого метода состоит в том, что для оценок неизвестных параметров распределения следует приравнять теоретические начальные моменты к эмпирическим начальным моментам того же порядка, получив уравнение или систему уравнений. Оценки неизвестных параметров распределения находятся из решения данной системы.

Начальные моменты могут быть вычислены напрямую путем  $v_k$ интегрирования соответствующих степеней случайной величины. Для абсолютно непрерывного распределения с плотностью  $f(x)$ 

$$
\nu_k = \int_{-\infty}^{+\infty} x^k f(x) dx
$$
, eclnu  $\nu_k = \int_{-\infty}^{+\infty} |x|^k f(x) dx < +\infty$ .

Аналогично для дискретного распределения с функцией вероятности  $p(x)$ 

$$
\nu_k = \sum_x x^k p(x), \text{ each } \nu_k = \sum_x |x|^k p(x) < +\infty.
$$

Кроме того, начальные моменты случайной величины могут быть вычислены через характеристическую функцию случайной величины или с использованием производящей функции моментов.

На практике метод моментов часто приводит к сравнительно простым вычислениям. Оценки, полученные при использовании данного метода, являются состоятельными (то есть при увеличении выборки оценка параметра сходится к истинному значению параметра), но малоэффективными (т.е. грубыми), поскольку в больших выборках они имеют не наименьшую возможную дисперсию. Тем не менее, метод моментов часто очень удобен для практических целей. Иногда оценки, получаемые с помощью метода моментов, можно принять в качестве первого приближения, по которому можно определять другими методами дальнейшие оценки более высокой эффективности.

Приведем пример применения метода моментов.

Пусть  $X_1,...,X_n$  - независимые случайные величины с плотностью распределения

$$
f(x) = \begin{cases} \frac{1}{\theta_1} \exp\left(-\frac{(x-\theta_2)}{\theta_1}\right), & x \ge \theta_2 \\ 0, & x < \theta_2 \end{cases}.
$$

Найдем оценки для неизвестных параметров  $\theta_1$ ,  $\theta_2$ . Для этого вычислим первые два начальные момента распределения (теоретические):

$$
a_1 = \frac{1}{\theta_1} \int_{\theta_2}^{\infty} x e^{-(x-\theta_2)/\theta_1} dx = \theta_1 + \theta_2 ;
$$
  
\n
$$
a_2 = \frac{1}{\theta_1} \int_{\theta_2}^{\infty} x^2 e^{-(x-\theta_2)/\theta_1} dx = \theta_2^2 + 2\theta_1 \theta_2 + 2\theta_1^2.
$$

Пусть выборочные первый и второй начальные моменты будут равны  $\alpha_1$  и  $\alpha_2$  соответственно. Тогда, приравнивая теоретические моменты выборочным, получаем систему уравнений относительно  $\hat{\theta}_1$ ,  $\hat{\theta}_2$  - оценок неизвестных параметров  $\theta_1$ ,  $\theta_2$ :

$$
\begin{cases}\n\alpha_1 = \hat{\theta}_1 + \hat{\theta}_2, \\
\alpha_2 = \hat{\theta}_2^2 + 2\hat{\theta}_1\hat{\theta}_2 + 2\hat{\theta}_1^2\n\end{cases}
$$
\nОтсюда находим

\n
$$
\hat{\theta}_1 = \sqrt{\alpha_2 - {\alpha_1}^2}, \ \hat{\theta}_2 = \alpha_1 - \sqrt{\alpha_2 - {\alpha_1}^2}
$$

Более сложным и точным по сравнению с методом моментов является метод максимального правдоподобия. В частных случаях этот метод применялся еще Гауссом, но как общий метод для нахождения оценок он впервые был предложен и развит Р. Фишером.

B основе метода максимального правдоподобия лежит функция правдоподобия, определяемая для выборки в пзначений как

$$
L(x_1,...,x_n;\theta) = f(x_1;\theta)...f(x_n;\theta) = \prod_{i=1}^n f(x_i;\theta)
$$

распределения;

распределения.

To есть функция правдоподобия определяется как совместное распределение выборки из параметрического распределения, рассматриваемое как функция параметра. При этом используется совместная функция плотности (в случае выборки из непрерывного распределения), либо совместная вероятность (в случае выборки из дискретного распределения), вычисленные для данных выборочных значений.

Суть метода максимального правдоподобия в том, чтобы найти из множества  $\hat{\theta}$  $\theta$ такое значение которое значений неизвестных параметров максимизировало бы функцию правдоподобия. При этом полагается, что функция плотности вероятности гладкая во всей области определения.

Для получения оценки методом максимального правдоподобия можно воспользоваться следующим алгоритмом:

1. Составление функции правдоподобия.

2. Вычисление логарифма функции правдоподобия (логарифмической функции правдоподобия). Поскольку логарифм - монотонно возрастающая функция, то логарифмическая функция правдоподобия достигнет максимума в той же точке, что и сама функция правдоподобия. С другой стороны логарифм произведения является суммой, что упрощает необходимое при нахождении максимума вычисление производной.

3. Решение уравнения правдоподобия

 $\frac{\partial \ln L(x_1,...,x_n;\theta)}{\partial \theta} = 0$  относительно неизвестного  $\theta$ . При этом следует

отбросить все корни вида  $\theta = const$  и считать решением лишь тот корень, который действительно зависит от выборочных значений  $x_1,...,x_n$ .

По свойствам функции правдоподобия оценка, полученная данным методом, является состоятельной, имеет нормальное асимптотическое распределение и эффективна при  $n \rightarrow \infty$ .

Рассмотрим метод максимального правдоподобия на примере.

Пусть  $x_1,...,x_n$  распределены по нормальному закону, то есть имеют распределение  $N(\mu, \sigma^2)$ . В данном случае

$$
L(x_1,...,x_n;\theta) = \prod_{k=1}^n \frac{1}{\sigma \sqrt{2\pi}} \exp\left(-\frac{1}{2\sigma^2} (x_k - \mu)^2\right) = \frac{1}{\sigma^n (2\pi)^{n/2}} \exp\left(-\frac{1}{2\sigma^2} \sum_{k=1}^n (x_k - \mu)^2\right).
$$

Предположим, что параметры  $\mu$  и  $\sigma^2$  неизвестны. Найдем  $\hat{\theta} = (\hat{\mu}, \hat{\sigma}^2)$ . Логарифмическая функция правдоподобия:

$$
\ln L = -\frac{n}{2} \ln 2\pi - \frac{n}{2} \ln \sigma^2 - \frac{1}{2\sigma^2} \sum_{i=1}^n (x_k - \mu)^2.
$$

Из уравнения правдоподобия получается система уравнений:

$$
\begin{cases}\n\frac{\partial}{\partial \mu} \ln L = \frac{1}{\sigma^2} \sum_{i=1}^n (x_k - \mu) = 0, \\
\frac{\partial}{\partial \sigma^2} \ln L = -\frac{n}{2\sigma^2} + \frac{1}{2\sigma^4} \sum_{i=1}^n (x_k - \mu) = 0\n\end{cases}
$$

откуда

$$
\hat{\mu} = \bar{x} = \frac{1}{n} \sum_{k=1}^{n} x_k \ \mathbf{w} \ \hat{\sigma}^2 = \frac{1}{n} \sum_{k=1}^{n} (x_k - \bar{x})^2 \ ,
$$

что совпадает с определениями математического ожидания и дисперсии.

#### 3 Критерии согласия

<span id="page-16-0"></span>Критерии согласия помогают отвечать на вопрос, согласуется ли результат, полученный из фактических наблюдений, и теория вероятностей. Проверка на согласие подразумевает выдвижение гипотезы Н о том, что исследуемая случайная величина подчиняется предполагаемому закону. Из-за случайных колебаний эмпирическое распределение  $(T.e.$ распределение выборки. полученное ИЗ ОПЫТНЫХ данных) и теоретическое (предположенное в формулировке гипотезы), как правило, не будут совпадать, но можно ожидать, что при увеличении размера выборки первое будет служить приближением для ввести некоторую меру расхождения  $D_n$ BTODOFO. Естественно между эмпирической функцией распределения  $F_n^*$  и теоретической функцией распределения  $F$  и базировать свой критерий на свойствах выборочного распределения этой меры.

Гипотеза Н отвергается по данным выборки при больших расхождениях  $D_n$  и принимается - при малых. В предположении справедливости гипотезы находится распределение статистики  $D_n$ , с помощью которого определяется аналитическая зависимость между заданным **УРОВНЕМ** значимости  $\alpha$ И границей  $d_{\alpha}(P\{D_n > d_{\alpha}\} = \alpha).$ 

По заданному  $\alpha$  (обычно полагают  $\alpha = 0.05; 0.01; 0.001$ ) находят  $d_{\alpha}$ . Гипотеза отвергается при  $\,D_{n} > d_{\alpha}\,$  и принимается при  $\,D_{n} \leq d_{\alpha} \,.$ 

Уровень значимости  $\alpha$  равен вероятности отвергнуть гипотезу  $H$ , если она верна. При многократном использовании такого критерия истинная гипотеза будет отвергаться в  $\alpha$  100% случаев. Чем меньше  $\alpha$ , тем больше  $d_{\alpha}$ , и тем реже отвергается истинная гипотеза (совершается ошибка I рода). Однако кроме этого есть риск совершить ошибку II рода: принять гипотезу *Н*, когда она не верна. Всегда необходимо находить разумный компромисс между стремлениями уменьшать вероятности совершения ошибок I и II рода.

Меры расхождения  $D_n$  можно конструировать различными способами, что подтверждается наличием множества критериев согласия, таких как Z-тест и критерий Андерсона-Дарлинга, однако наиболее употребительными являются критерий Колмогорова и критерий Пирсона (критерий  $\chi^2$ ).

#### 3.1 Критерий Колмогорова

<span id="page-17-0"></span>В критерии Колмогорова мера  $D_n$  отклонения эмпирической функции распределения  $F_n^*(x)$  от теоретической  $F(x)$  определяется следующим образом:

$$
D_n = \sup_x \Big| F_n^*(x) - F(x) \Big|.
$$

Схема применения критерия Колмогорова к проверке гипотезы состоит в следующем:

1. По уровню значимости находится  $d_{\alpha} = \sqrt{\frac{1}{2n} \ln \frac{2}{\alpha}}$ . Это выражение найдено

на основании теоремы Колмогорова.

2. По значениям выборки строится функция  $F_n^*(x)$  и определяется величина  $D_n$ .

3. а) если  $D_n > d_\alpha$ , значит, событие с вероятностью  $\alpha$  (т.е. считавшееся практически невозможным) произошло. То есть предположение о справедливости выдвинутой гипотезы Н отвергается опытом;

б) если  $D_n \leq d_\alpha$ , значит гипотеза не противоречит эмпирическим данным и может быть принята.

Следует отметить, что отвержение гипотезы по критерию Колмогорова не означает ее логического опровержения, ровно как и подтверждение гипотезы не означает логического доказательства ее справедливости. Критерий Колмогорова используют на практике, когда размер выборки очень большой ( $n$  > 40).

При помощи теоремы Смирнова применение критерия Колмогорова может быть расширено на проверку гипотезы о принадлежности двух выборок одному и тому же распределению следующим образом. Пусть имеются две выборки  $(x_1,...,x_n)$  и  $(y_1,...,y_m)$ ,  $F_{1n}^*(x)$  и  $F_{2n}^*(x)$  - их эмпирические функции распределения соответственно. В качестве меры расхождения между ними рассмотрим величину  $\Delta = \max_x \Big| F_{1n}^*(x) - F_{2n}^*(x) \Big|$ , а  $d_\alpha = \sqrt{\frac{1}{2} \ln \frac{2}{\alpha}} \sqrt{\frac{1}{n} + \frac{1}{m}}$ . Правило проверки гипотезы формулируется следующим образом: две выборки принадлежат одному и тому же распределению, если  $\Delta \leq d_{\alpha}$ .

#### 3.2 Критерий Пирсона

<span id="page-17-1"></span>**Критерий Пирсона** (или критерий "хи-квадрат",  $\chi^2$ ) является одним из наиболее распространенных в приложениях критериев согласия. Предположим, что пространство значений изучаемой величины разбито на конечное число г частей  $S_1,...,S_r$  без общих точек, и пусть  $p_1,...,p_r$  — соответствующие значения заданной вероятностной функции, так что  $p_i = P\{X \in S_i\}$  и  $\sum p_i = 1$ . Кроме того,

пусть  $p_i > 0$ . Обозначим через  $v_i$  число эмпирических значений случайной величины X, принадлежащих множеству  $S_i$ .

В качестве меры расхождения между эмпирическим и теоретическим распределениями берется выражение  $\chi_n^2 = \sum_{i=1}^n \frac{v_i^2}{np_i} - n$ , а в качестве границы -

 $\chi^2_{\alpha}$ , табличное значение распределения  $\chi^2$  по уровню значимости  $\alpha$  с числом степеней свободы, равным  $r-1$ .

Гипотеза Н о том, что исследуемая случайная величина подчиняется предполагаемому закону, отвергается, если  $\chi_n^2 > \chi_\alpha^2$ .

Модификация критерия Пирсона при помощи метода наибольшего правдоподобия позволяет решать задачу оценки параметров выборки. Дело в том, что на практике довольно редко встречаются вполне определенные теоретические распределения. Значительно чаще встречаются случаи, когда теоретическое распределение имеет некоторое количество неизвестных параметров. При этом задается функция распределения вероятностей  $p(x, a_1,...,a_s)$  известной математической формы, но содержащая с неизвестных параметров  $a_1,...,a_s$ . Гипотеза Н, которую предстоит проверить, заключается в том, что выборка извлечена из совокупности, имеющей распределение с вероятностной функцией р при некоторых значениях параметров  $a_i$ .

преобразования Оценки параметров находятся после уравнения правдоподобия к виду

$$
\sum_{i=1}^r \frac{v_i - np_i}{p_i} \frac{\partial p_i}{\partial a_j} = 0, \ \ j = 1, 2, \dots, s \, .
$$

Метод оценки, заключающийся в определении  $a_i$  из данной системы уравнений, называется видоизмененным методом минимума  $\chi^2$ .

После получения оценок параметров в качестве меры расхождения между эмпирическим теоретическим распределениями берется И выражение  $\chi_n^2 = \sum_{i=1}^n \frac{(v_i - np_i(a_1,...,a_s))^2}{np_i(a_s-a)}$ , а в качестве границы -  $\chi^2_{\alpha}$ , табличное значение

распределения  $\chi^2$  по уровню значимости  $\alpha$  с числом степеней свободы, равным  $r-s-1$ . Как и ранее, гипотеза отвергается, если  $\chi_n^2 > \chi_\alpha^2$ .

Приведем пример использования видоизмененного метода минимума  $\chi^2$ .

Среди 2020 семей, имеющих ровно 2 ребенка, было зарегистрировано 527 семей, в которых оба ребенка - мальчики, 476 семей, где две девочки, а в остальных 1017 семьях есть и мальчик, и девочка. Можно ли считать, что число мальчиков в такой семье есть случайная величина, имеющая биномиальное распределение? Уровень значимости принять равным 0,05.

Решение: Пусть Х - число мальчиков в случайно выбранной семье, имеющей двух детей. Случайная величина Х может принимать значение 0, 1, 2 с соответствующими вероятностями **ФУНКЦИЯ** вероятности  $p_1, p_2, p_3$ . биномиального распределения в общем виде задается формулой:

$$
p_Y(k) \equiv P(Y=k) = {n \choose k} p^k q^{n-k}, k = 0,...,n,
$$
  
где  ${n \choose k} = \frac{n!}{(n-k)!k!}$ -биномиальный коэффициент,  $q = 1 - p$ 

Обозначим неизвестный параметр  $p$  буквой  $\theta$ . Тогда в нашем случае подлежащая проверке гипотеза состоит в том, что:

 $p_1 = (1 - \theta)^2$ ,  $p_2 = 2\theta(1 - \theta)$ ,  $p_3 = \theta^2$ . При этом  $v_1$ =476,  $v_2$ =1017,  $v_3$ =527, r=3, s=1.

Неизвестный параметр  $\theta$  один. Чтобы найти его оценку, следует решить уравнение

$$
\sum_{i=1}^{3} \frac{\upsilon_i}{p_i(\theta)} \frac{\partial p_i(\theta)}{\partial \theta} = 0
$$

откуда  $\theta = \frac{v_2 + 2v_3}{2n}$ . Подставляя данные из примера, получаем оценку

 $\hat{\theta}$ =0.53.

Наблюдаемое значение 
$$
\chi_n^2 = \sum_{j=1}^3 \frac{(\nu_j - np_j(\hat{\theta}))^2}{np_j(\hat{\theta})} = 5.01.
$$

 $\chi^2_{\alpha}$  - табличное значение распределения  $\chi^2$  с уровнем значимости  $\alpha$ =0,05 и степенями свободы  $r - s - 1 = 3 - 1 - 1 = 1$ .  $\chi^2_{\alpha} = 3.84$ .

Так как  $\chi_n^2 > \chi_\alpha^2$ , гипотезу H следует отвергнуть.

Критерий  $\chi^2$  применяется также при работе с так называемыми таблицами сопряженности признаков. Таблица сопряженности является средством представления совместного распределения двух переменных, предназначенным для исследования связи между ними.

с таблицей сопряженности количественные Для работы шкалы предварительно должны быть сгруппированы в интервалы. Строки таблицы сопряженности соответствуют значениям одной переменной, столбцы - значениям другой переменной. На пересечении строки и столбца указывается частота совместного появления  $v_{ii}$  соответствующих значений двух признаков  $x_i$  и  $y_j$ . Сумма частот по строке  $v_{i_{\bullet}}$  называется маргинальной частотой строки; сумма частот по столбцу  $v_{\bullet i}$  - маргинальной частотой столбца. Сумма маргинальных

частот равна объему выборки п: их распределение представляет собой одномерное распределение переменной, образующей строки или столбцы таблицы.

В общем виде таблица сопряженности представлена в таблице 1.

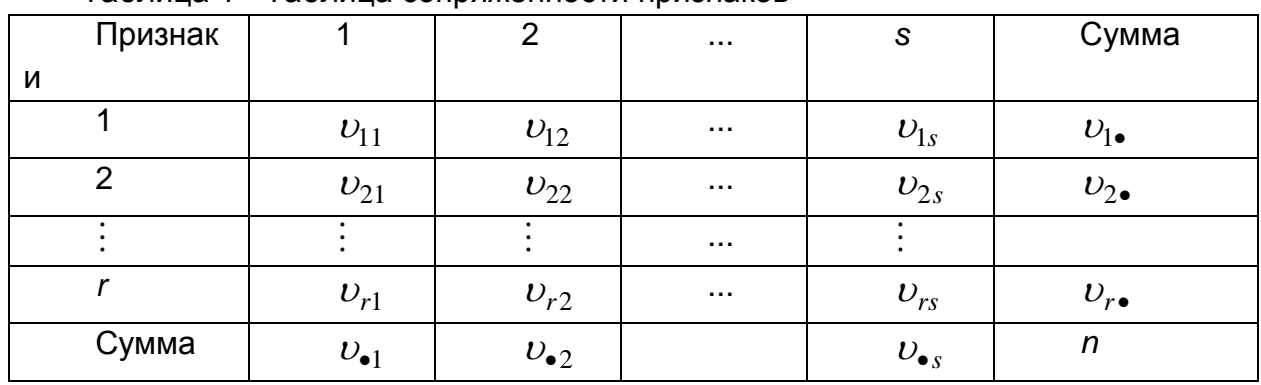

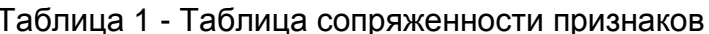

Часто требуется проверить гипотезу о том, что признаки, по которым построена таблица сопряженности, независимы. Выдвигаем гипотезу о независимости признаков.

Выражение для меры расхождения между эмпирическим и теоретическим распределениями преобразуется к виду

$$
\chi_n^2 = n \sum_{i,j} \frac{\left(\nu_{ij} - \frac{\nu_{i\bullet}\nu_{\bullet j}}{n}\right)^2}{\nu_{i\bullet}\nu_{\bullet j}} = n \sum_{i,j} \left(\frac{\nu_{ij}^2}{\nu_{i\bullet}\nu_{\bullet j}} - 1\right).
$$

Всего рассматривается rs групп. Число степеней свободы равно  $r+s-2$ . То есть в качестве границы  $\chi^2_{\alpha}$  выбирается табличное значение распределения  $\chi^2$  по уровню значимости  $\alpha$  с числом степеней свободы, равным  $rs - (r + s - 2) - 1 = (r - 1)(s - 1)$ . Как и ранее, гипотеза отвергается, если  $\chi_n^2 > \chi_\alpha^2$ .

Решим задачу о независимости двух признаков с использованием таблицы правдоподобия.

В таблице 2 приводятся числа комбинаций двух признаков для сладкого горошка: форма пыльцы и окраска. Необходимо проверить гипотезу о независимости этих признаков на уровне значимости  $\alpha = 0.001$ .

| Форма        | Окраска    |         | Сумма |
|--------------|------------|---------|-------|
| пыльцы       | Фиолетовая | Красная |       |
| Продолговата | 296        | 27      | 323   |
| я            |            |         |       |
| Круглая      | 19         | 85      | 104   |
| Сумма        | 315        | 112     | 427   |

Таблица 2 - Таблица сопряженности признаков формы пыльцы и окраски

$$
\chi_n^2 = n \sum_{i,j=1}^2 \frac{\left(\nu_{ij} - \nu_{i\bullet}\nu_{\bullet j}/n\right)^2}{\nu_{i\bullet}\nu_{\bullet j}} = \frac{n(\nu_{11} - \nu_{22})^2}{\nu_{1\bullet}\nu_{2\bullet}\nu_{\bullet 2}\nu_{\bullet 2}} = 218,87
$$

Число степеней свободы  $(2-1)(2-1)=1$ .

 $\chi_{0.001}^2$  = 10,83.

Полученное расхождение очень значимо, поэтому гипотеза отвергается.

## <span id="page-21-0"></span>Лекция 3. Элементы математической статистики и их применение для обработки данных эксперимента. Интервальные оценки

#### 1 Понятие интервальных оценок

<span id="page-21-1"></span>После получения точечной оценки  $\hat{\theta}$ , рассмотренной в предыдущей лекции, исследователю желательно иметь данные о надежности такой оценки. Особенно важно иметь сведения о точности оценок для небольших выборок, поскольку с увеличением объема выборки п несмещенность и состоятельность основных оценок гарантируется утверждениями математической статистики. Напомним, что несмещенная оценка - это точечная оценка, математическое ожидание которой равно оцениваемому параметру, а состоятельная оценка - точечная оценка, которая сходится по вероятности к оцениваемому параметру.

Исходя из вышесказанного точечная оценка может быть дополнена интервальной оценкой - интервалом  $(\theta_1, \theta_2)$ , внутри которого с некоторой наперед заданной вероятностью  $\gamma$  находится точное значение оцениваемого параметра  $\theta$ . Задачу определения такого интервала называют интервальным оцениванием, а сам интервал - доверительным интервалом. Интервальное оценивание, как и точечное, является видом статистического оценивания.

Величину у называют доверительной вероятностью или надежностью, с которой оцениваемый параметр  $\theta$  попадет в интервал  $(\theta_1, \theta_2)$ . Зачастую для определения доверительного интервала заранее выбирают число  $\alpha = 1 - \gamma$ ,  $0 < \alpha < 1$ , называемое уровнем значимости, и находят два числа  $\theta_1$  и  $\theta_2$ , зависящих от точечной оценки  $\hat{\theta}$ , такие, что

 $P(\theta_1 < \theta < \theta_2) = 1 - \alpha = \gamma$ .

В этом случае говорят, что интервал  $(\theta_1, \theta_2)$  накрывает неизвестный параметр  $\theta$  с вероятностью  $(1-\alpha)$  или в  $100 \cdot (1-\alpha)\%$  случаев. Границы интервала  $\theta_1$  и  $\theta_2$  называются доверительными, и они обычно находятся из условия  $P(\theta < \theta_1) = P(\theta > \theta_2) = \alpha/2$ .

Таким интервалом доверительной образом доверительным  $\mathcal{C}$ вероятностью  $\gamma = 1 - \alpha$  называется всякий интервал  $(\theta_1, \theta_2)$ , для которого для всех  $\theta$ 

$$
P(\theta_1 < \theta < \theta_2) = 1 - \alpha = \gamma.
$$

Схема доверительного интервала и его границ приведена на рисунке 1.

 $P(\theta_1 < \theta < \theta_2) = 1 - \alpha$ 

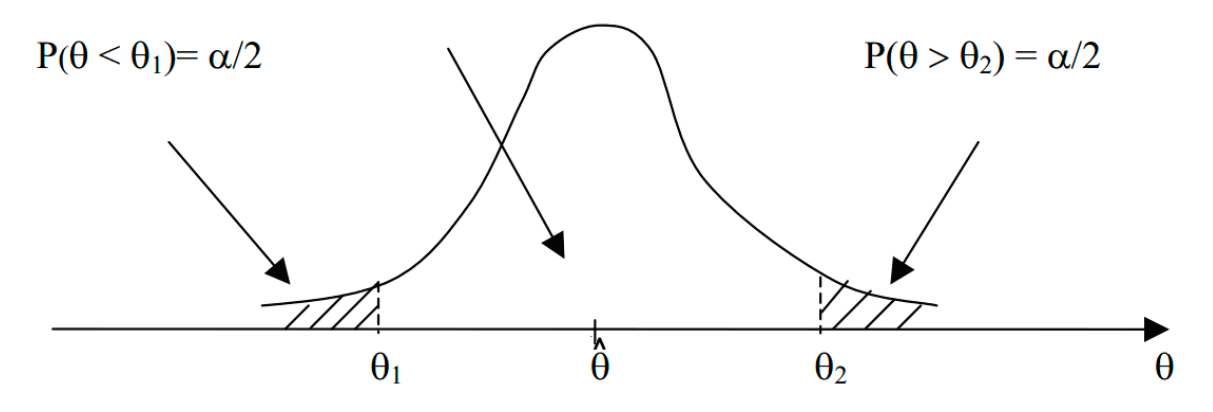

Рисунок 1 - Доверительный интервал и его границы

При построении доверительного интервала для оценивания надежности точечной оценки  $\hat{\theta}$  середина интервала равна этой оценке. Его длина является наглядной характеристикой того, насколько точна может быть данная точечная оценка. Иногда бывает наоборот: естественным образом строится некоторый доверительный интервал, a  $\mathbf{B}$ качестве точечной оценки параметра рассматривают его середину.

Длина доверительного интервала зависит от объема выборки п и надежности (уровня значимости  $\alpha = 1 - \gamma$ ). При увеличении величины *п* длина  $\gamma$ доверительного интервала уменьшается, а с приближением надежности  $\gamma$  к единице - увеличивается. Выбор  $\alpha$  (или  $\gamma = 1 - \alpha$ ) определяется конкретными условиями. Обычно используется  $\alpha = 0.1, 0.05, 0.01$ , что соответствует 90, 95 и 99%-ным доверительным интервалам.

Рассмотрим общую схему построения доверительного интервала.

1. Из генеральной совокупности с известным законом распределения  $f(x, \theta)$ случайной величины X извлекается выборка размером п. Здесь  $\theta$  - неизвестный параметр распределения.

2. По выборке определяется  $\hat{\theta}$  - точечная оценка параметра  $\theta$ .

3. Строится случайная величина  $Y(\theta)$ , связанная с параметром  $\theta$  и имеющая известную плотность вероятности  $f(y, \theta)$ .

4. Задается уровень значимости  $\alpha$  или доверительная вероятность  $\gamma$ .

5. Используя плотность вероятности случайной величины У, определяют два числа  $c_1$  и  $c_2$  такие, что

$$
P\{c_1 < Y(\theta) < c_2\} = \int_{c_1}^{c_2} f(y, \theta) dy = 1 - \alpha \, .
$$

Значения с<sub>1</sub> и с<sub>2</sub> выбираются, как правило, из условий  $P(Y(\theta) < c_1) = \alpha/2$ ,  $P(Y(\theta) < c_2) = \alpha/2$ .

Неравенство  $c_1 < Y(\theta) < c_2$  преобразуется в равносильное  $\hat{\theta} - \delta < \theta < \hat{\theta} + \delta$ , т.е. решается относительно неизвестной  $\bm{\theta}$ . Полученный интервал  $(\hat{\theta} - \delta; \hat{\theta} + \delta),$ накрывающий неизвестный параметр  $\theta$  с вероятностью  $1-\alpha$  (в  $100\cdot(1-\alpha)\%$ случаев), и является интервальной оценкой параметра  $\theta$ .

Интервальная оценка также носит случайный характер, так как она напрямую связана с результатами выборки. Однако она позволяет сделать следующий вывод. Если построен доверительный интервал, который с надежностью  $\gamma = 1 - \alpha$ накрывает неизвестный параметр, и его границы рассчитываются по К выборкам одинакового объема n, то в  $(1-\alpha)K$  случаях построенные интервалы накроют истинное значение исследуемого параметра.

## 2 Некоторые частные случаи нахождения доверительного интервала

<span id="page-23-0"></span>Рассмотрим некоторые важные с практической точки зрения частные случаи нахождения доверительных интервалов по указанному алгоритму.

#### <span id="page-23-1"></span>2.1 Доверительный интервал для математического ожидания нормально распределенной случайной величины при известной дисперсии

Пусть генеральная совокупность имеет нормальное распределение с заданной дисперсией  $\sigma^2$  и неизвестным математическим ожиданием т.

1. Извлечем из генеральной совокупности выборку  $x_1,...,x_n$  объема *n*.

2. Оценка величины  $m$ ,  $\hat{m}$ , по определению математического ожидания равна

$$
\hat{m} = \frac{1}{n} \sum_{i=1}^{n} x_i = \overline{x} \ .
$$

3. Составим случайную величину  $U = \frac{\overline{x} - m}{\sigma/\sqrt{n}}$ . Эта случайная величина имеет

стандартизированное нормальное распределение (нормальное распределение с математическим ожиданием 0 и среднеквадратическим отклонением 1), т.е. плотность вероятности - известная функция.

4. Зададим уровень значимости  $\alpha$ .

5. Применяя формулу нахождения вероятности отклонения нормальной величины от математического ожидания, имеем:

$$
P(|U|< u_{\alpha/2})=1-\alpha\,,
$$

откуда неравенство для доверительного интервала

$$
|U| < u_{\alpha/2}
$$
\n
$$
\left|\frac{\overline{x} - m}{\sigma \sqrt{n}}\right| < u_{\alpha/2},
$$
\n
$$
\overline{x} - u_{\alpha/2} \cdot \frac{\sigma}{\sqrt{n}} < m < \overline{x} + u_{\alpha/2} \cdot \frac{\sigma}{\sqrt{n}}.
$$

есть доверительный интервал  $\left(\bar{x} - u_{\alpha/2} \cdot \frac{\sigma}{\sqrt{n}}, \bar{x} + u_{\alpha/2} \cdot \frac{\sigma}{\sqrt{n}}\right)$ To  $\mathbf c$ 

надежностью  $1-\alpha$  накрывает неизвестный параметр т. Поскольку  $U$  имеет стандартизированное нормальное распределение, то число  $u_{\alpha/2}$  определяется по

таблице функции Лапласа, исходя из равенства  $\Phi(u_{\alpha/2}) = \frac{1-\alpha}{2} = \frac{\gamma}{2}$ .

Рассмотрим пример использования полученного выражения ДЛЯ доверительного интервала математического ожидания.

На основе продолжительных наблюдений за весом Х пакетов орешков. заполняемых автоматически, установлено, что стандартное отклонение веса пакетов  $\sigma$ =10г. Взвешено 25 пакетов, их средний вес составил  $\bar{x}$ =244г. В каком интервале с надежностью 95% лежит истинное значение среднего веса пакетов?

Логично считать, что случайная величина Х имеет нормальный закон среднеквадратичным отклонением, распределения со равным  $10.$ Для определения доверительного интервала найдем критическую точку  $u_{\alpha/2} = u_{0.025}$ по табличному значению функции Лапласа по соотношению

 $\Phi(u_{0.025})$ = 0,95/2 = 0,475, откуда  $u_{0.025}$  = 1,96.

Тогда доверительный интервал равен

$$
\left(244 - 1,96 \cdot \frac{10}{\sqrt{25}};244 + 1,96 \cdot \frac{10}{\sqrt{25}}\right) = (240,8;247,92).
$$

#### <span id="page-24-0"></span>2.2 Доверительный интервал для математического ожидания нормально распределенной случайной величины при неизвестной дисперсии

Пусть генеральная совокупность имеет нормальное распределение с неизвестными математическим ожиданием  $m$  и дисперсией  $\sigma^2$ .

1. Извлечем из генеральной совокупности выборку  $x_1,...,x_n$  объема *n*.

2. В качестве оценки математического ожидания т используется выборочное среднее  $\bar{x}$ , а в качестве оценки дисперсии - исправленная выборочная дисперсия, равная

$$
S^{2} = \frac{1}{n-1} \sum_{i=1}^{n} (x_{i} - \overline{x})^{2}.
$$

Ей соответствует стандартное отклонение  $S=\sqrt{S^2}$ .

3. Для нахождения доверительного интервала строится статистика  $T = \frac{\overline{x} - m}{\sqrt{x} / \sqrt{n}}$ , имеющая в данном случае распределение Стьюдента с числом

степеней свободы n-1 независимо от значений параметров  $m$  и  $\sigma^2$ .

4. Зададим уровень значимости  $\alpha$ .

5. Находим доверительный интервал, равный

$$
\left(\overline{x} - t_{n-1}\left(\frac{\alpha}{2}\right) \cdot \frac{S}{\sqrt{n}}, \overline{x} + t_{n-1}\left(\frac{\alpha}{2}\right) \cdot \frac{S}{\sqrt{n}}\right),\right.
$$

который с вероятностью  $1-\alpha$  накрывает неизвестный параметр т. Значение  $t_{n-1}(\alpha/2)$  находится из таблицы значений для распределения Стьюдента.

#### <span id="page-25-0"></span>2.3 Доверительный интервал для дисперсии нормально распределенной случайной величины

Пусть генеральная совокупность имеет нормальное распределение с неизвестными математическим ожиданием  $m$  и дисперсией  $\sigma^2$ .

1. Извлечем из генеральной совокупности выборку  $x_1,...,x_n$  объема *п*.

2. В качестве точечной оценки дисперсии используется исправленная выборочная дисперсия, как и в предыдущем частном случае.

3. Для нахождения доверительного интервала вводится статистика  $\chi^2 = \frac{(n-1)S^2}{v^2}$ , имеющая распределение  $\chi^2$  с числом степеней свободы *n*-1

независимо от значения параметра  $\sigma^2$ .

4. Зададим уровень значимости  $\alpha$ .

5. Находим доверительный интервал, равный

$$
\left(S^2 \cdot \frac{n-1}{\chi^2_{n-1}\left(\frac{\alpha}{2}\right)}, S^2 \cdot \frac{n-1}{\chi^2_{n-1}\left(1-\frac{\alpha}{2}\right)}\right)
$$

который с вероятностью  $1-\alpha$  накрывает неизвестный параметр  $\sigma^2$ . Значения  $\chi^2_{n-1}(u)$  находится из таблицы значений для распределения  $\chi^2$  по уровню значимости и с n-1 степенями свободы.

#### 3 Общая теория проверки статистических гипотез

<span id="page-26-0"></span>Большинство моделей требуют многократного улучшения и уточнения. Для необходимо проведение соответствующих расчетов, связанных с этого установлением выполнимости или невыполнимости тех или иных предпосылок, анализом качества найденных оценок, достоверностью полученных выводов. Обычно эти расчеты проводятся по схеме статистической проверки гипотез.

Во многих случаях необходимо знать закон распределения генеральной совокупности, когда есть основания предполагать, что он имеет определенный вид. Предположение о виде закона распределения случайной величины называется непараметрической гипотезой. Возможен случай, когда закон распределения известен, а его параметры - нет. Тогда выдвигается так называемая параметрическая гипотеза: о равенстве неизвестного параметра  $\theta$ ожидаемому числу  $\theta_0$  (параметрическая гипотеза).

При проверке статистических гипотез выдвигаются две гипотезы: нулевая (основная) гипотеза  $H_0$  и альтернативная (конкурирующая) гипотеза  $H_1$ , которая принимается, если отвергается нулевая.

При проверке гипотезы выборочные наблюдений данные **MOLVT** противоречить нулевой гипотезе, тогда она отклоняется, иначе - не отклоняется. Статистическая проверка гипотез на основании выборочных данных неизбежно связана с риском принятия ложного решения. При этом возможны ошибки двух родов. Возможные результаты статистических выводов представлены в таблице 1.

| Гипотеза $H_0$ | Не отвергается     | Отвергается   |
|----------------|--------------------|---------------|
| Верна          | Правильное решение | Ошибка I рода |
| Неверна        | Ошибка II рода     | Правильное    |
|                |                    | решение       |

Таблица 1 - Возможные результаты статистических выводов.

В большинстве случаев последствия указанных ошибок неравнозначны. Первая приводит к более осторожному, консервативному решению, вторая - к неоправданному риску. Что лучше или хуже - зависит от конкретной постановки задачи и содержания нулевой гипотезы. Например, если Н<sub>о</sub> состоит в признании продукции предприятия качественной, то при ошибке I рода будет забракована годная продукция. При ошибке второго рода потребителю будет отправлен брак, что является более серьезной ошибкой для имиджа фирмы и ее долгосрочных перспектив.

Исключить ошибки I и II рода невозможно в силу ограниченности выборки. Поэтому стремятся минимизировать потери от этих ошибок. Однако, одновременное уменьшение вероятностей обеих ошибок невозможно, так как задачи их уменьшения являются конкурирующими: уменьшение вероятности допустить одну ошибку ведет к увеличению вероятности допустить другую. В большинстве случаев единственный способ уменьшения вероятности ошибок состоит в увеличении объема выборки.

Вероятность ошибки I рода равна  $\alpha$ , уровню значимости. Вероятность не допустить ошибку II рода принято обозначать  $1 - \beta$ , ее называют мощностью (или функцией мощности) критерия.

Для проверки нулевой гипотезы используют специально подобранную случайную величину, точное или приближенное распределение которой известно. Эту величину называют статистическим критерием (или просто "критерием") и в общем случае обозначают через К; через  $U$  или  $Z$ , если она распределена нормально,  $F$  - по закону Фишера-Снедекора,  $T$  - по закону Стьюдента,  $\chi^2$  - по закону "хи квадрат"и т. д.

После выбора определенного критерия множество всех его возможных значений разбивают на два непересекающихся подмножества: одно из них содержит значения критерия, при которых нулевая гипотеза отвергается (критическая область), а другая - при которых она принимается (область принятия гипотезы).

Точки, разделяющие критическую область и область принятия решения, называют критическими точками.

Различают одностороннюю (правостороннюю или левостороннюю) и двустороннюю критические области.

область  $(-\infty,k_{1-\alpha/2})\!\cup\! (k_{\alpha/2},+\infty),$  определяемая Критическая  $P(K \le k_{1-\alpha/2}) = \alpha/2$  и  $P(K \ge k_{\alpha/2}) = \alpha/2$ , называется соотношениями деусторонней критической областью. Она определяется в случае, когда альтернативная гипотеза имеет вид  $H_1$ :  $\theta \neq \theta_0$ . На рисунке 2 изображена двусторонняя критическая область. Здесь  $f(k|H_0)$  - плотность распределения вероятности случайной величины К в случае справедливости нулевой гипотезы.  $k_0$  - математическое ожидание К.

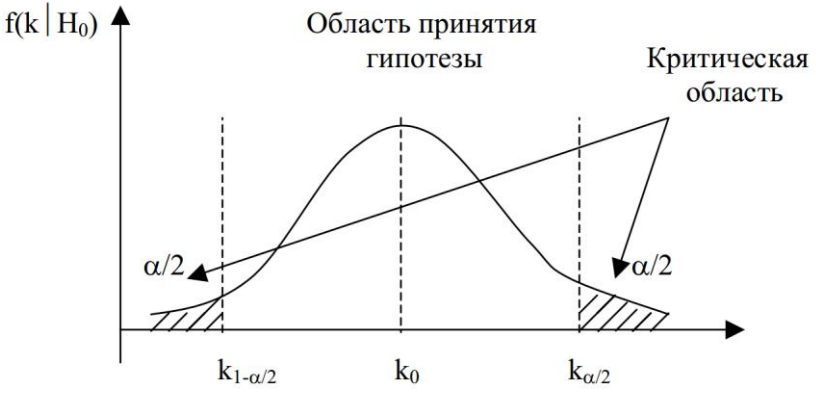

Рисунок 2 - Двусторонняя критическая область

Правосторонней называют критическую область  $(k_a, +\infty)$ , определяемую соотношения  $P(K > k_{\alpha}) = \alpha$ . Она используется в случае, когда из альтернативная гипотеза имеет вид  $H_1$ :  $\theta > \theta_0$ . На рисунке 3 приведена правосторонняя критическая область.

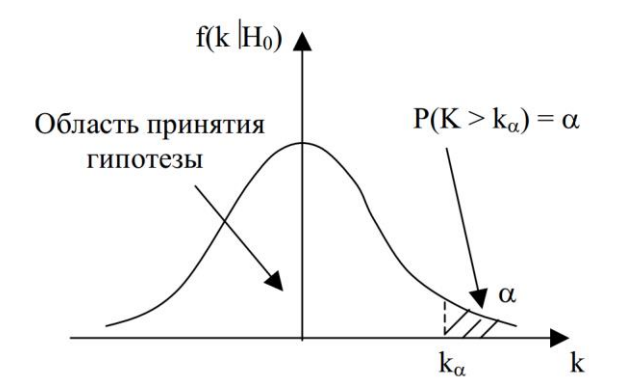

Рисунок 3 - Правосторонняя критическая область

Левосторонней называют критическую область  $(-\infty, k_{1-\alpha})$ , определяемую  $P(K < k_{1-\alpha}) = \alpha$ . Она используется в случае, соотношения когда UЗ альтернативная гипотеза имеет вид  $H_1$ :  $\theta < \theta_0$ . На рисунке 4 приведена левосторонняя критическая область.

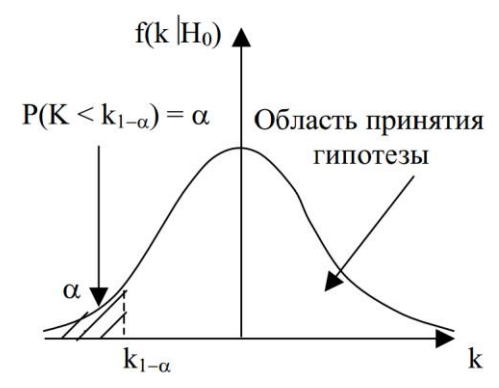

Рисунок 4 - Левосторонняя критическая область

Общая схема проверки гипотез выглядит следующим образом:

- 1. Формулировка нулевой  $H_0$  и альтернативной  $H_1$  гипотез.
- 2. Выбор уровня значимости  $\alpha$ .
- 3. Определение объема выборки п.
- 4. Выбор критерия К для проверки нулевой гипотезы.
- 5. Определение критической области и области принятия гипотезы.
- 6. Вычисление наблюдаемого значения критерия Кнабл по выборке.
- 7. Принятие статистического решения.

Проверка гипотез при двусторонней критической области тесно связана с интервальным оцениванием. При одном и том же уровне значимости  $\alpha$  и объеме выборки п попадание гипотетического значения исследуемого параметра в доверительный интервал равносильно попаданию соответствующего критерия в область принятия гипотезы. Поэтому для проверки гипотезы в этом случае можно доверительный интервал. Если использовать гипотетическое значение исследуемого параметра попадает в этот интервал, делается вывод о том, что нет оснований для отклонения нулевой гипотезы.

В качестве примера рассмотрим проверку гипотезы о математическом ожидании нормальной случайной величины при известной дисперсии.

Пусть генеральная совокупность имеет нормальное распределение с заданной дисперсией  $\sigma^2$  и неизвестным математическим ожиданием т. Также пусть есть основания предполагать  $m = m_0$ . Тогда

$$
H_0: m = m_0
$$
  
\n
$$
H_1^{(1)}: m \neq m_0 \ (H_1^{(2)}: m > m_0; H_1^{(3)}: m < m_0)
$$

Для проверки нулевой гипотезы извлекается выборка объема n:  $x_1,...,x_n$  и в качестве критерия строится статистика

$$
U=\frac{\overline{x}-m}{\sigma/\sqrt{n}}.
$$

Эта случайная величина имеет стандартизированное нормальное распределение (нормальное распределение с математическим ожиданием 0 и среднеквадратическим отклонением 1).

1) Пусть в качестве альтернативной рассматривается гипотеза  $H_1^{(1)}$ :  $m \neq m_0$ . Тогда критические точки  $u_{\alpha/2}$  и  $u_{1-\alpha/2} = -u_{\alpha/2}$  будут определяться по таблице функции Лапласа (вторая критическая точка может быть преобразована таким образом в силу того, что случайная величина имеет стандартизированное нормальное распределение):  $\Phi(u_{\alpha/2}) = \frac{1-\alpha}{2}$ .

Если  $|U_{\text{Ha6J}}| = \left|\frac{\bar{x} - m_0}{\sigma_0/n}\right| < u_{\alpha/2}$ , то нет оснований для отклонения нулевой

гипотезы, иначе нулевая гипотеза отклоняется в пользу альтернативной  $\,H_1^{(1)}.\,$ 

2. При  $H_1^{(2)}$ :  $m > m_0$  критическую точку  $u_\alpha$  правосторонней критической области находят по таблице функции Лапласа  $\Phi(u_\alpha) = \frac{1-2\alpha}{2}$ .

Если  $U_{\text{Ha6J}}$  <  $u_{\alpha}$  - нет оснований для отклонения нулевой гипотезы, иначе нулевая гипотеза отклоняется в пользу альтернативной  $\,H_1^{(2)}$ .

3. При  $H_1^{(3)}$ :  $m < m_0$  критическая точка  $u_{1-\alpha} = -u_\alpha$ .

Если  $U_{\text{Ha6J}} > u_{\alpha}$  - нет оснований для отклонения нулевой гипотезы, иначе нулевая гипотеза отклоняется в пользу альтернативной  $\,H_1^{(3)}.$ 

Приведем численный пример решения задачи с помощью теории принятия статистических решений.

В условиях примера, приведенного в частном случае 1, проверить гипотезу  $M(X)$ =250г при уровне значимости  $\alpha$ =0,05.

$$
H_0: m = 250
$$
  

$$
H_1^{(1)}: m \neq 250
$$

По данным выборки строим статистику  $U = \frac{244 - 250}{10\sqrt{25}} = -3$ . В данном случае

используется двусторонняя критическая область. По таблице функции Лапласа  $u_{\alpha/2} = u_{0.025} = 1.96$ . Так как  $|U_{\text{Ha6II}}| = 3 > 1.96 = u_{\text{KD}}$ , то нулевая гипотеза должна быть отклонена в пользу альтернативной.

Аналогичный ответ можно получить, используя полученную в примере частого случая 1 интервальную оценку (240,8; 247,92). Если гипотетическое значение 250 не принадлежит данному интервалу, то обоснован вывод о ложности нулевой гипотезы.

Частные случаи 2 и 3 могут быть аналогично рассмотрены с точки зрения теории проверки статистических гипотез.

## <span id="page-30-0"></span>Лекция 4. Наблюдение и эксперимент как основы математического моделирования

#### 1 Обработка результатов измерений

<span id="page-30-1"></span>Задача обработки результатов измерений заключается в нахождении приближенного значения или оценки измеряемой величины  $X$  и указания ее среднеквадратического отклонения  $\sigma$ . Если измерения проводились по одной и той же методике средствами измерения одинаковой точности при постоянных внешних условиях, то такие измерения называются равноточечными. При таких измерениях для значений  $x_1,...,x_n$ 

$$
\sigma_1^2 = \sigma_2^2 = ... = \sigma_n^2 = const.
$$

В этом случае можно определить среднее арифметическое значение  $\bar{x}$  и среднеквадратичное отклонение  $\sigma$  как

$$
M(x) \approx \overline{x} = \frac{1}{n} \sum_{i=1}^{n} x_i , \qquad \sigma = \sqrt{\frac{1}{n-1} \sum_{i=1}^{n} (x_i - \overline{x})},
$$

а также среднеквадратическое отклонение от среднеарифметического  $\sigma_{\bar{x}}$  и доверительный интервал  $\Delta$  по числу измерений *n*, среднему арифметическому  $\bar{x}$ и доверительной вероятности р для найденного с помощью таблиц значения критерия Стьюдента  $t_n$ 

$$
\sigma_{\bar{x}} = \frac{\sigma}{\sqrt{n}}, \qquad \Delta = t_p \sigma_{\bar{x}}.
$$

В некоторых случаях одну и ту же величину необходимо измерить, используя различные методы и средства измерений. Такие измерения называются неравноточечными. При этих измерениях точность и, соответственно, дисперсии нескольких полученных значений будут различны ( $\sigma_1^2 \neq \sigma_2^2 \neq ... \neq \sigma_n^2$ ).

Объединение результатов таких измерений заключается в нахождении так называемого среднего взвешенного или весового среднего. Последнее является

той оценкой искомого значения величины, которое при данных результатах измерений  $x_1,...,x_n$  и их дисперсиях  $\sigma_1^2,\sigma_2^2,...,\sigma_n^2$  имеет минимальную дисперсию. Взвешенное среднее  $\bar{x}_p$  определяют по формуле

$$
\overline{x}_p = \frac{\sum_{i=1}^n p_i x_i}{\sum_{i=1}^n p_i},
$$

где  $p_i$  определяет "вес" і-го измерения. Вес измерения или степень доверия может быть вычислен по формуле  $p_i = (\sigma_i^2)^{-1}$ , т.е. эта величина обратно пропорциональна дисперсии. Обычно числитель выбирается таким, чтобы частное от деления было небольшим и удобным для последующих расчетов. После подстановки получим

$$
\bar{x}_p = \frac{\sum_{i=1}^n \frac{x_i}{\sigma_i^2}}{\sum_{i=1}^n \frac{1}{\sigma_i^2}}
$$

Значение среднеквадратического отклонения находят по формуле

$$
\sigma_p = \sqrt{\frac{\sum_{i=1}^m p_i (x_i - \overline{x}_p)^2}{m-1}}, \quad \sigma_{\overline{x}_p} = \frac{\sigma_p}{\sqrt{\sum_{i=1}^m p_i}},
$$

где т- число групп измерений.

При косвенных измерениях искомую величину не измеряют, а вычисляют по результатам измерений других величин. Пусть искомая величина А находится через функцию двух аргументов  $A = f(X, Y)$ . Погрешность этой величины зависит не только от погрешностей величин Х и У, но и от вида функциональной зависимости.

Если величины  $X$  и  $Y$  не зависят друг от друга, а их погрешности имеют нормальное распределение и достаточно малы, то приближенное значение измеряемой величины находят по формуле

$$
\overline{a} = f(\overline{x}, \overline{y}).
$$

Затем по известным формулам  $\sigma_{\bar{x}}^2$  и  $\sigma_{\bar{y}}^2$  находят и вычисляют дисперсию величины  $\bar{a}$ :

$$
\sigma_{\overline{a}}^2 = \left(\frac{\partial f}{\partial x}\right)^2 \sigma_{\overline{x}}^2 + \left(\frac{\partial f}{\partial y}\right)^2 \sigma_{\overline{y}}^2,
$$

32

где  $\frac{\partial f}{\partial x}$  и  $\frac{\partial f}{\partial y}$  - частные производные по составляющим аргументам при

средних значениях аргумента. Границы доверительного интервала определяются по формуле  $\Delta = t \sigma_{\overline{a}}$ , где t - коэффициент, выбираемый по таблице Лапласа.

Во время снятия измерений временами возникают грубые ошибки. К ним можно отнести:

- неправильный отсчет по шкале измерительного прибора из-за неверного учета цены малых делений шкалы;

- неправильные записи результата наблюдений, значений отдельных мер использованного набора (например, весов).

Эти грубые ошибки, как правило, возникают при однократных измерениях и обычно устраняются путем повторных измерений. Их причинами могут стать внезапные и кратковременные изменения условий измерения или незамеченные неисправности в аппаратуре.

Вопрос о том, содержит ли результат наблюдений грубую погрешность, решается общими методами проверки статистических гипотез. Проверяемая гипотеза состоит в том, что результат наблюдения  $x_i$  не содержит грубой погрешности, т.е. является одним из значений измеряемой величины. Для выявления грубых погрешностей  $t_F$  задаются уровнем значимости  $\alpha$  вероятностью того, что сомнительный результат действительно имеет место в данной совокупности результатов измерений. По справочнику с учетом числа измерений *n* находят  $t_F$ . Его сравнивают с вычисленными значениями  $t$ , найденными по формуле

$$
t = \frac{\max|x_i - \overline{x}|}{\sigma}
$$

Если окажется, что  $t < t_F$ , то выдвинутая гипотеза не отвергается, т.е. результат не содержит грубой погрешности. Иначе - содержит, и этот результат из обработки исключают.

### <span id="page-32-0"></span>2 Принципы моделирования и особенности изучения систем на эмпирическом уровне

**Ha** практике встречаются процессы, характер протекания **КОТОРЫХ** определенным образом зависит **OT** переменных  $x_1,...,x_n$ (входные контролируемые или независимые переменные). Выходная переменная у называется зависимой величиной или выходом. В общем случае между независимыми переменными и выходом существует функциональная взаимосвязь  $y = f(\vec{x})$ ,

где  $\vec{x} = (x_1,..x_n)^T$ . Данная зависимость на практике обычно бывает неизвестна, и тогда ее пытаются найти путем обработки экспериментальных данных

Под математической моделью понимают ВИД ФУНКЦИИ отклика  $y = f(x_1,...,x_n)$ , выбор которой зависит задачи исследования OT N предъявляемых к модели требований.

При построении модели некоторого процесса по экспериментальным данным в первую очередь решается вопрос о виде модели. Большое значение имеют модели полиномиального вида, в связи с тем, что с их помошью любая аналитическая функция может быть описана сколь угодно точно. Однако с увеличением степени полинома существенно увеличивается число оцениваемых параметров модели, а следовательно, возрастают затраты на эксперимент.

Рассмотрим модель вида

$$
y = f(\vec{\beta}, \vec{x}) + \varepsilon,
$$

где  $\vec{\beta} = (\beta_0, ..., \beta_k)^T$  - вектор параметров модели, а  $\varepsilon$  - случайная величина с нулевым средним и дисперсией  $\sigma^2$ ,  $k+1=(n+1)(n+2)/2$ . Также пусть модель линейна относительно коэффициентов  $\beta_i$ , то есть

$$
y(\vec{\beta}, \vec{x}) = \beta_0 f_0(\vec{x}) + \beta_1 f_1(\vec{x}) + \dots + \beta_k f_k(\vec{x}) + \varepsilon.
$$

При этом  $f_i(\vec{x})$  - известные функции, являющиеся компонентами вектора  $\vec{f}(x) = (f_0(\vec{x}), f_1(\vec{x}),..., f_k(\vec{x}))^T$ .

Используя векторные обозначения, вид модели можно записать как  $v = \vec{f}^T(x)\vec{\beta} + \varepsilon$ .

Для истинных значений вектора коэффициентов  $\vec{\beta}$  по результатам эксперимента требуется найти оценку  $\hat{\vec{\beta}}$ . Оценка  $\hat{y}$  рассчитывается по формуле

$$
\hat{y} = \vec{f}^{\mathrm{T}}(\vec{x})\hat{\vec{\beta}}.
$$

Пусть имеются  $N$  наблюдений выхода, записанных вектором  $\vec{Y} = (y_1, \ldots y_N)$  в точках  $(\vec{x}^1, ..., \vec{x}^N)$  соответственно. Координаты каждой точки  $\vec{x}^i = (x_1^i, ..., x_n^i)^\text{T}$ . Результат наблюдения  $y_i$  в некоторой точке зависит от случайной ошибки  $\varepsilon_i = y_i - M(y_i).$ 

BBeдем матрицу  $\mathbf{X} = (\vec{f}^{1}(x), ..., f^{N}(x))^{T}$ , где  $\vec{f}^{i}(x) = (f_{0}^{i}(x), ..., f_{k}^{i}(x))^{T}$ . Допустим, что результаты наблюдения удовлетворяют следующим условиям, которые на практике, как правило, выполняются:

1. Результаты эксперимента свободны от систематических ошибок, т.е. математическое ожидание  $y_i$  равно действительному значению выхода в точке  $x^i$ :  $M(y_i) = \vec{f}^{iT}(x)\vec{\beta}$ , то есть  $M(\varepsilon_i) = 0$ .

2. Результат наблюдения в точке  $x^i$  не зависит от результата наблюдения в точке  $x^{j}$ . т.е. наблюдения являются некоррелированными.

3. Дисперсия наблюдений во всех точках  $x^{i}$  одинакова, то есть  $D(y_{i}) = \sigma^{2}$ для всех *і*, или  $D(\varepsilon_i)$ =  $\sigma^2$  для всех *і*.

Модель с такими условиями называется линейной с некоррелированными наблюдениями и может быть записана в матричном виде как

 $\vec{Y} = \mathbf{X}\vec{B} + \vec{\varepsilon}$ .

где  $\vec{\varepsilon} = (\varepsilon_1, \dots \varepsilon_N)^T$  - случайный вектор. При этом условия записываются в

виде

$$
M(\vec{\varepsilon}) = 0, \qquad D(\vec{\varepsilon}) = \sigma^2 \mathbf{E}_N,
$$

здесь  $\mathbf{E}_N$  - единичная матрица размерности  $N \times N$ .

Оценка  $\hat{\vec{\beta}}$  находится при помощи метода наименьших квадратов:

$$
\hat{\vec{\beta}} = \mathbf{C} \mathbf{X}^{\mathrm{T}} \vec{Y}
$$

где матрица  $\mathbf{C} = (\mathbf{X}^T \mathbf{X})^{-1}$  размерности  $(k+1) \times (k+1)$  - дисперсионная матрица.

Проверка значимости коэффициентов  $\beta_i$  модели осуществляется следующим образом. По таблице находится  $t_{\text{kp}}$  - критическое значение распределения Стьюдента по заданному уровню значимости  $\alpha$  с числом степеней свободы  $N-k-1$ . Если для оценки коэффициента  $\beta_i$  не выполняется условие

 $\left|\hat{\beta}_i - \beta_i\right| \leq t_{\rm KP} s \sqrt{c_{ii}}$ ,

то коэффициент  $\beta_i$  считается незначимым и его исключают из уравнения модели и пересчитывают оценки всех остальных коэффициентов модели и их

$$
\sum_{i=1}^N (y_i - \hat{y}_i)^2
$$

дисперсии. Здесь  $s^2 = \frac{i=1}{N-k-1}$  - несмещенная оценка дисперсии ошибок

наблюдений  $\sigma^2$ ;  $c_{ii}$  - элемент дисперсионной матрицы  ${\bf C}$ .

Для проверки гипотезы адекватности модели необходимо сопоставить модели с величиной, характеризующей достигнутую точность ТОЧНОСТЬ наблюдений. Если ошибки, характеризующие точность модели, превосходят ошибки наблюдений, то гипотеза адекватности модели отклоняется. В этом случае необходимо, чтобы в заданных точках были проведены не единичные, а повторные наблюдения. Только в этом случае возможно провести оценку ошибок наблюдений, связанную с ошибками дисперсий проведения экспериментов.

Допустим, в каждой точке наблюдений проведено т; экспериментов. Тогда  $y_{ii}$  - наблюдение номер  $j$   $(j = 1,...,m_i)$  в  $i$ -й точке  $(i = 1,...N)$ . Запишем уравнение дисперсионного анализа:

$$
Q_o = Q_1 + Q_2,
$$
  

$$
Q_0 = \sum_{i=1}^N \sum_{j=1}^{m_i} (y_{ij} - \hat{y}_i)^2, \qquad Q_1 = \sum_{i=1}^N (\bar{y}_i - \hat{y}_i)^2, \qquad Q_2 = \sum_{i=1}^N \sum_{j=1}^{m_i} (y_{ij} - \bar{y}_i)^2.
$$

Здесь  $\bar{y}_i = \frac{1}{m} \sum_{i=1}^{m_i} y_{ij}$  - среднее значение для каждой точки.  $Q_0$  называется

остаточной суммой квадратов.

Сумма квадратов  $Q_1$  обусловлена неадекватностью (дефектом) модели. Она характеризует то, насколько средние по наблюдениям в точках выхода отличаются от значений, предсказываемых моделью.  $Q_1$  состоит из  $N$ слагаемых, между которыми имеют место  $k+1$  линейных связей, т.е. вычисленных по результатам эксперимента  $k+1$  коэффициентов модели. Поэтому с величиной  $Q_1$  связано  $\varphi_1 = N - k - 1$  степеней свободы.

Сумма квадратов  $Q_2$  характеризует ошибку (дисперсию) проведенных экспериментов. Она состоит из  $\sum_{i=1}^{N} m_i$  слагаемых, между которыми существует  $N$ 

линейных связей. Поэтому с величиной  $Q_2$  связано  $\varphi_2 = \sum^N m_i - N$  степеней

свободы. Если повторные наблюдения являются кратными, то  $\varphi_2 = N(m-1)$ .

Если гипотеза адекватности истинна, то

$$
s_r^2 = Q_1 / \varphi_1
$$

будет несмещенной оценкой дисперсии наблюдений  $\sigma^2$ . Величина

 $s_e^2 = Q_2/\varphi_2$ 

независимо от истинности гипотезы адекватности, также будет несмещенной оценкой дисперсии наблюдений  $\sigma^2$ .

Так как величины  $Q_1$  и  $Q_2$  независимы, то  $s_r^2$  и  $s_e^2$  также независимы. Если гипотеза адекватности истинна, то

$$
F = \frac{s_r^2}{s_e^2}
$$

является случайной величиной, подчиненной закону распределения Фишера с  $\varphi_1$  и  $\varphi_2$  степенями свободы. Гипотеза отклоняется, если не выполняется условие  $F \leq F_{\text{kp}}$ , где  $F_{\text{kp}}$  - табличное значение распределения Фишера по уровню  $\alpha$  с  $\varphi_1$  и  $\varphi_2$  степенями свободы.

При отклонении гипотезы адекватности считается необходимым выбирать другую модель.
# 3 Использование регрессионных моделей при анализе результатов разрозненного эксперимента

Результаты разрозненного эксперимента представляют собой накопленные при изучении некоторого явления экспериментальные данные, которые были получены разными исследователями без применения методов теории планирования эксперимента. При обобщении этих результатов стараются, в первую очередь, получить адекватное уравнение регрессии, которое связывает искомую функцию с определяющими параметрами  $x_1,...,x_k$ . Чаще всего уравнение регрессии ищется в виде

$$
y = \sum_{i=1}^{m} B_i z_i ,
$$

где  $\vec{z} = (z_1(x_1,...,x_k),...,z_m(x_1,...,x_k))$  - вектор аппроксимирующих функций, выбранных заранее;  $\vec{B} = (b_1,...,b_m)^T$  - неизвестные коэффициенты уравнения регрессии.

Исходные экспериментальные данные, представляющие собой значения функции у искомой  $\mathbf{B}$  $\overline{n}$ различных экспериментальных точках  $(x_1,...,x_k)$ ,  $j=1...n$ , характеризуются матрицами

$$
\hat{\vec{Y}} = \begin{pmatrix} y_1 \\ \vdots \\ y_n \end{pmatrix}, \; \hat{\mathbf{X}} = \begin{pmatrix} x_{11} & x_{21} & \dots & x_{k1} \\ x_{12} & x_{22} & \dots & x_{k2} \\ \vdots & & \vdots \\ x_{1n} & x_{2n} & \dots & x_{kn} \end{pmatrix}, \; \hat{\mathbf{Z}} = \begin{pmatrix} z_{11} & z_{21} & \dots & z_{k1} \\ z_{12} & z_{22} & \dots & z_{k2} \\ \vdots & & \vdots \\ z_{1n} & z_{2n} & \dots & z_{kn} \end{pmatrix}.
$$

Наилучшими линейными оценками для неизвестных параметров являются  $\vec{B}$ , найденные путем решения системы уравнений  $\mathbf{M}\,\vec{B}=\vec{Y}$ :

$$
\begin{pmatrix}\n\sum_{j=1}^{n} z_{1j} z_{1j} & \sum_{j=1}^{n} z_{1j} z_{2j} & \dots & \sum_{j=1}^{n} z_{1j} z_{mj} \\
\sum_{j=1}^{n} z_{2j} z_{1j} & \sum_{j=1}^{n} z_{2j} z_{2j} & \dots & \sum_{j=1}^{n} z_{2j} z_{mj} \\
\vdots & \vdots & \vdots \\
\sum_{j=1}^{n} z_{mj} z_{1j} & \sum_{j=1}^{n} z_{mj} z_{2j} & \dots & \sum_{j=1}^{n} z_{mj} z_{mj}\n\end{pmatrix}\n\begin{pmatrix}\nb_1 \\
b_2 \\
\vdots \\
b_m\n\end{pmatrix}\n=\n\begin{pmatrix}\n\sum_{j=1}^{n} y_j z_{1j} \\
\sum_{j=1}^{n} y_j z_{2j} \\
\vdots \\
\sum_{j=1}^{n} y_j z_{mj}\n\end{pmatrix}.
$$

Данную систему можно решить различными способами, например, методом Гаусса.

Дисперсия величины у, т.е. погрешность оценки у по адекватному уравнению регрессии в произвольной точке  $(x_1,...,x_k)$ , равна

$$
d_{y} = \mathbf{Z} \mathbf{M}^{-1} \mathbf{Z}^{T}
$$

Данная погрешность существенно зависит от вида аппроксимирующих функций  $z_i$ , а также от положения точки  $(x_1,...,x_k)$ , в пространстве параметров. Обычно на границах пространства параметров и в зонах редкого расположения точек погрешность достигает максимальных значений.

Погрешность уравнения дисперсии  $\mathbf{B}$ точках. совпадающих  $\mathbf{C}$ экспериментальными, будет тем меньше, чем меньше членов в уравнении регрессии. Таким образом, из двух адекватных уравнений регрессии предпочтение следует отдать составленному из меньшего количества членов.

Для выявления накопленных ошибок в экспериментальных данных можно поступать следующим образом. Используя адекватное уравнение регрессии, построенное по всем экспериментальным точкам, оценивают величину  $\Delta y_i = y_i - \hat{y}_i$  - отклонение действительных значений от расчетных по уравнению регрессии. После этого рассчитывают параметр промаха

$$
k_n = \frac{\Delta y_j}{\sqrt{d_{yi}}}.
$$

Точки, в которых  $k_n$  больше некоторого критического значения, следует исключить из рассмотрения как ошибочные. Ошибочные точки прежде всего исключаются в середине пространства параметров, где точек много, а их информативность мала. Это позволяет повысить надежность уравнения регрессии.

**Уравнение** регрессии СТРОИТСЯ при ЭТОМ последовательными приближениями. Сначала находится адекватное уравнение регрессии, далее определяются отклонения  $\Delta y_i$  и величины  $d_{vi}$  и  $k_{ni}$  во всех точках. Затем производится выбраковка ошибочных точек и находится окончательный вид уравнения регрессии с учетом только наиболее достоверных экспериментальных точек.

Также при обработке данных разрозненного эксперимента необходимо убедиться в отсутствии "белых пятен" большой протяженности в имеющихся данных. Если значение  $d_v$  в этих зонах особенно велико, следует провести дополнительные экспериментальные исследования.

# Лекция 5. Публикация результатов эксперимента в научных журналах

# 1. Публикация результатов научной работы. Виды профессиональных публикаций

Одним из неотъемлемых компонентов любой научной работы является публикация ее результатов. Главная цель научной публикации - познакомить научное сообщество с результатами исследования автора, их анализом и выводами, а также обозначить его приоритет в избранной области науки.

В зависимости от значимости полученных результатов они могут быть опубликованы в изданиях различного вида. К опубликованным работам приравниваются

а) зарегистрированные в установленном порядке патенты на изобретения, свидетельства на полезную модель, патенты на промышленный образец, программы для электронных вычислительных машин, базы данных, топологии интегральных микросхем:

б) депонированные в организациях государственной системы научнотехнической информации рукописи работ, аннотированные в научных журналах;

в) работы, опубликованные в материалах всесоюзных, всероссийских и международных конференций и симпозиумов;

г) публикации в электронных научных изданиях, зарегистрированных во ФГУП «Научно-технический центр «Информрегистр».

Рассмотрим различные виды профессиональных публикаций.

Отчет по научно-исследовательской работе - научно-технический документ. который содержит систематизированные данные  $\overline{O}$ научноисследовательской работе, описывает состояние научно-технической проблемы, процесс и/или результаты научного исследования. Отчеты по НИР оформляются по требованиям ГОСТ 7.32-2001 в конце завершенного научного исследования. Кроме того, по отдельным этапам НИР могут быть составлены промежуточные отчеты, если это указано в техническом задании на НИР.

Препринт - научное издание, содержащее материалы предварительного характера, опубликованные до выхода в свет издания, в котором они могут быть помещены.

Монография научное научно-популярное  $\sim$   $-$ ИЛИ книжное издание. содержащее полное и всестороннее исследование одной проблемы или темы и принадлежащее одному или нескольким авторам.

Депонирование (передача на хранение) рукописи - особый ВИД публикации научных работ узкоспециального профиля, разрешенных к открытому опубликованию, которые нецелесообразно издавать полиграфическим способом печати, а так же работ, информация о которых необходима для утверждения их приоритета. Депонирование предусматривает прием, учет, регистрацию, хранение научных работ, оформление справки о депонировании рукописей, размещение информации о них реферативных сборниках рукописей. В России  $\mathbf{B}$ депонирование рукописных работ осуществляет ВИНИТИ, ИНИОН РАН, Институт теории и истории педагогики РАО и другие российские отраслевые органы информации.

Реферат — письменный доклад по теме научного исследования, в котором собрана информация из одного или нескольких источников.

Тезисы докладов и выступлений - это изложенные в краткой форме оригинальные научные идеи по выбранной автором теме.

Основное преимущество тезисов докладов и выступлений - это краткость, которая одновременно является и основным требованием, предъявляемым к ним. Обычно объем тезисов, представляемых к публикации, составляет от 2 до 5 страниц компьютерного текста (на стандартных листах формата А4, кегль 14).

Другим требованием является информативность. Для наглядности тезисы могут быть снабжены цифровыми материалами, графиками, таблицами. Основные положения исследования должны излагаться четко и лаконично.

# 2 Правила написания научной статьи

Наиболее важным видом научной публикации считается статья, которая опубликована в специализированном может быть периодическом (реже непериодическом) издании.

Научная статья представляет собой краткий, но достаточный для понимания отчет о проведенном исследовании и определение его значения для развития данной области науки. В статье должно содержаться достаточное количество информации и ссылок на ее источники, чтобы коллеги сами смогли оценить и проверить результаты работы.

В статье следует четко и сжато изложить современное состояние вопроса. цель и методику исследования, результаты и обсуждение полученных данных. Это могут быть результаты собственных экспериментальных исследований, обобщения производственного опыта, а также аналитический обзор информации в рассматриваемой области.

В работе, посвященной экспериментальным (практическим) исследованиям, необходимо описать методику экспериментов, оценить ТОЧНОСТЬ И воспроизводимость полученных результатов. Желательно, чтобы результаты работы были представлены в наглядной форме: в виде таблиц, графиков, диаграмм.

Создание любой научной публикации требует от ученого соблюдения ряда правил, которые призваны оградить читателя от некачественных работ. Первое, о чем должен задуматься исследователь, стоит ли публиковать свои результаты. Еще до того как начнется сам процесс написания, необходимо ответить на несколько вопросов. Только после положительного ответа на них имеет смысл приступать к непосредственной работе над текстом.

- Представляет ли материал научный интерес?

- Соответствуют ли друг другу поставленные задачи, методы работы и выводы, сделанные из полученных результатов?

- Правильно ли применены методы сбора, обработки и анализа данных?

- Есть ли соответствие между собранными данными и выводами. сделанными на их основе?

Отрицательный ответ на любой из представленных выше вопросов говорит о том, что проведенное исследование не готово для его представления в печать. Возможно, потребуется исправление недочетов, а, в крайнем случае, даже повторное выполнение экспериментов.

При написании статьи следует соблюдать правила построения научной публикации и придерживаться требований научного стиля речи. Это обеспечивает однозначное восприятие и оценку данных читателями.

Основные признаки научного стиля — объективность, логичность, точность,

Для соблюдения требования объективности научной речи нельзя допускать использования в научной статье эмоциональных высказываний и личных оценок.

Логичность подразумевает жесткую смысловую связь на всех уровнях текста: информационных блоков, высказываний, слов в предложении. Требования соблюдения смысловой точности и логичности необходимо придерживаться при построении абзаца. В частности, предложение, которое его открывает, должно быть тематическим, то есть содержать вопрос или краткое вступление к изложению данных. В следующих предложениях абзаца излагается конкретная информация — данные, идеи, доказательства. Завершается абзац обобщением сказанного - предложением, которое содержит вывод. Важным условием понимания прочитанного является простота изложения, поэтому в одном предложении должна содержаться только одна мысль.

Необходимость соблюдать требование точности проявляется в том, что значительное место в научном тексте занимают термины. Однозначность утверждений достигается их правильным употреблением. Для этого автору нужно следовать определенным правилам:

- использовать общеупотребительные, ясные и недвусмысленные термины;

- при введении нового, малоупотребительного термина обязательно объяснить его значение;

- не употреблять понятие, имеющее два значения, не указав, в каком из них оно будет применено;

- не применять одного слова в двух значениях и разных слов в одном значении;

- не злоупотреблять иноязычными терминами, если в русском языке существуют их эквиваленты.

В начале работы над статьей необходимо поставить перед собой следующие вопросы.

1. Какова основная цель статьи? Следует четко определить, что будет сделано в статье:

— описаны новые результаты исследований (в таком случае это будет экспериментальная статья);

- дано новое толкование ранее опубликованным результатам (сводная аналитическая статья, которая используется для выдвижения и обоснования крупной гипотезы);

— проведен обзор литературы или крупной темы (здесь важно показать авторское, критическое, отношение к рассматриваемому материалу, в такой статье необходимы анализ и обобщение).

2. В чем состоит отличие статьи от других исследований по данной теме, ее новизна? Следует определить:

— какой вклад в науку делает публикация;

какое отношение имеют представленные результаты к другим  $\overline{\phantom{0}}$ исследованиям в этой области;

— был ли этот материал издан ранее.

3. Где будет опубликована статья, на кого она ориентирована? Перед тем как высылать статью редакционной коллегии журнала, в котором автор планирует опубликовать свою работу, желательно ознакомиться с «Правилами для

авторов», чтобы с самого начала придерживаться требований редакции конкретного журнала. В журналах, рецензируемых ВАК, необходимо публиковать эмпирический материал (анализ), положения заключительных частей диссертационного работы, где представлены собственные исследования, наработки автора. а не обзор литературных источников по проблеме исследования.

Нужно заранее знать, кому адресована статья. Автор должен написать новое, еще не известное так, чтобы оно стало ясным читателю в такой же степени, как и ему самому. Наиболее трудные места работы необходимо разъяснять. Если же статья является развитием уже известных работ (и не только самого автора), нет смысла пересказывать их, а лучше адресовать читателя к первоисточникам.

Следующий этап работы — определение идеи или основной гипотезы. Естественно, что в общем виде она уже сформирована, тем не менее ее стоит проанализировать еще раз. В идеале, в статье должен быть задан один вопрос и содержаться такой объем информации, который позволяет исчерпывающе на него ответить. Следует сформулировать рабочие гипотезы, продумать весь возможный спектр ответов на основной вопрос статьи: и те, которые будут доказаны, и те, которые будут опровергнуты.

# 3 Структура научной статьи

Научная статья имеет четкую структуру и, как правило, состоит из следующих частей.

- 1. Название (заголовок).
- 2. Аннотация.
- 3. Ключевые слова.
- 4. Введение.
- 5. Обзор литературы.
- 6. Основная часть (методология, результаты).
- 7. Выводы и дальнейшие перспективы исследования.
- 8. Список литературы.

Рассмотрим особенности составных элементов научной статьи и основные требования, которые необходимо соблюдать при работе над ними.

Название (заголовок) — обозначение структурной части основного текста произведения (раздела, главы, параграфа, таблицы и др.) или издания.

Основное требование к названию статьи - краткость и ясность. Максимальная длина заголовка - 10-12 слов. Название должно быть содержательным, выразительным, отражать содержание статьи.

При выборе заголовка статьи необходимо придерживаться следующих общих рекомендаций.

- 1. Заглавие должно быть информативным.
- 2. Название должно привлекать внимание читателя.
- 3. В названии, как и во всей статье, следует строго придерживаться научного стиля речи.

- 4. Название должно четко отражать главную тему исследования и не вводить читателя в заблуждение относительно рассматриваемых в статье вопросов.
- 5. В название должны быть включены некоторые из ключевых слов, отражающих суть статьи. Желательно, чтобы они стояли в начале заголовка.
- 6. В заголовке можно использовать только общепринятые сокращения.

При переводе заглавия статьи на английский язык не должно использоваться никаких транслитераций с русского языка, кроме непереводимых названий собственных имен, приборов и др. объектов, имеющих собственные названия; также не используется непереводимый сленг, известный только русскоговорящим специалистам.

Аннотация - это не зависимый от статьи источник информации. Ее пишут после завершения работы над основным текстом статьи. Она включает характеристику основной темы, проблемы, объекта, цели работы и ее результаты. В ней указывают, что нового несет в себе данный документ в сравнении с другими, родственными по тематике и целевому назначению. Рекомендуемый объем - 100 - 250 слов на русском и английском языках.

Аннотация выполняет следующие функции:

- позволяет определить основное содержание статьи, его релевантность и решить, следует ли обращаться к полному тексту публикации;

- предоставляет информацию о статье и устраняет необходимость чтения ее полного текста в случае, если статья представляет для читателя второстепенный интерес;

- используется в информационных, в том числе автоматизированных, системах для поиска документов и информации.

- 1. Аннотации должны быть оформлены по международным стандартам и включать следующие моменты.
- 2. Вступительное слово о теме исследования.
- 3. Цель научного исследования.
- 4. Описание научной и практической значимости работы.
- 5. Описание методологии исследования.
- 6. Основные результаты, выводы исследовательской работы.
- 7. Ценность проведенного исследования (какой вклад данная работа внесла в соответствующую область знаний).
- 8. Практическое значение итогов работы.

В аннотации не должен повторяться текст самой статьи (нельзя брать предложения из статьи и переносить их в аннотацию), а также ее название. В ней не должно быть цифр, таблиц, внутритекстовых сносок.

В аннотации должны излагаться существенные факты работы, и не должно содержать материал, который отсутствует в самой статье.

Предмет, тема, цель работы указываются, если они не ясны из заглавия статьи; метод или методологию проведения работы имеет смысл описывать в том случае, если они отличаются новизной или представляют интерес с точки зрения данной работы.

Результаты работы описывают предельно точно и информативно. Приводятся основные теоретические экспериментальные результаты, И фактические данные, обнаруженные взаимосвязи и закономерности. При этом отдается предпочтение новым результатам, важным открытиям, выводам, которые опровергают существующие теории, а также данным, имеющим практическое значение.

Выводы могут сопровождаться рекомендациями, оценками, предложениями, гипотезами, описанными в статье.

Сведения, содержащиеся в заглавии статьи, не должны повторяться в тексте авторского резюме.

В тексте аннотации следует употреблять синтаксические конструкции, свойственные языку научных и технических документов, избегать сложных грамматических конструкций. Он должен быть лаконичен и четок, без лишних вводных слов, общих формулировок.

Ключевые слова выражают основное смысловое содержание статьи, служат ориентиром для читателя и используются для поиска статей в электронных базах. Размещаются после аннотации в количестве 4-8 слов, приводятся на русском и английском языках. Должны отражать дисциплину (область науки, в рамках которой написана статья), тему, цель, объект исследования.

Введение призвано дать вводную информацию, касающуюся темы статьи, объяснить, с какой целью предпринято исследование. При написании введения автор прежде всего должен заявить общую тему исследования. Далее необходимо раскрыть теоретическую и практическую значимость работы и описать наиболее авторитетные и доступные для читателя публикации по рассматриваемой теме. Во введении автор также обозначает проблемы, не решенные в предыдущих исследованиях, которые призвана решить данная статья.

Во введении в обязательном порядке четко формулируются:

- цель и объект предпринятого автором исследования. Работа должна содержать определенную идею, ключевую мысль, раскрытию которой она посвящена. Чтобы сформулировать цель, необходимо ответить на вопрос: «Что вы хотите создать в итоге проведенного исследования?» Этим итогом могут быть новая методика, классификация, алгоритм, структура, новый вариант известной технологии, методическая разработка и т. д. Формулировка цели любой работы, как правило, начинается с глаголов: выяснить, выявить, сформировать, обосновать, проверить, определить и т. п. Объект - это материал изучения:

- актуальность и новизна. Актуальность темы — степень ее важности в данный момент и в данной ситуации. Это способность результатов работы быть применимыми для решения достаточно значимых научно-практических задач. Новизна - это то, что отличает результат данной работы от результатов, полученных другими авторами:

- исходные гипотезы, если они существуют.

Также в этой части работы читателя при необходимости знакомят со структурой статьи.

После написания введения его необходимо проанализировать по следующим ключевым пунктам:

- четко ли сформулированы цели, объект и исходные гипотезы, если они существуют;

- нет ли противоречий:

- указана ли актуальность и новизна работы;

- упомянуты ли основные исследования по данной теме.

Обзор литературы представляет собой теоретическое ядро исследования. Его цель - изучить и оценить существующие работы по данной тематике. является He просто перечисление Предпочтительным предшествующих исследований, но их критический обзор, обобщение основных точек зрения.

часть. Методология. Основная B данном разделе описывается последовательность выполнения исследования и обосновывается выбор используемых методов. Он должен дать возможность читателю оценить правильность этого выбора, надежность и аргументированность полученных результатов. Смысл информации, излагаемой в этом разделе, заключается в том, достаточной чтобы другой ученый квалификации СМОГ воспроизвести исследование, основываясь на приведенных методах. Отсылка к литературным источникам без описания сути метода возможна только при условии его стандартности или в случае написания статьи для узкоспециализированного журнала.

Результаты. В этой части статьи должен быть представлен авторский аналитический, систематизированный статистический материал. Результаты проведенного исследования необходимо описывать достаточно полно, чтобы читатель мог проследить его этапы и оценить обоснованность сделанных автором выводов. По объему эта часть занимает центральное место в научной статье. Это основной раздел, цель которого заключается в том, чтобы при помощи анализа, обобщения и разъяснения данных доказать рабочую гипотезу (гипотезы). Результаты при необходимости подтверждаются иллюстрациями — таблицами. графиками, рисунками, которые представляют исходный материал или доказательства в свернутом виде. Важно, чтобы проиллюстрированная информация не дублировала текст. Представленные в статье результаты желательно сопоставить с предыдущими работами в этой области как автора, так и других исследователей. Такое сравнение дополнительно раскроет новизну проведенной работы, придаст ей объективности.

В зависимости от уровня знаний — теоретического или эмпирического различают теоретические и эмпирические статьи. Теоретические научные статьи включают результаты исследований, выполненных с помощью таких методов абстрагирование, познания, как синтез, анализ, ИНДУКЦИЯ, дедукция, формализация, идеализация, моделирование. Если статья имеет теоретический характер, чаще всего она строится по следующей схеме: автор вначале приводит основные положения, мысли, которые в дальнейшем будут подвергнуты анализу с последующим ВЫВОДОМ. Эмпирические научные статьи. **ИСПОЛЬЗУЯ** DRO теоретических методов, в основном опираются на практические методы измерения, наблюдения, эксперимента и т. п.

Результаты исследования должны быть изложены кратко, при этом содержать достаточно информации для оценки сделанных выводов, также должно быть очевидно, почему для анализа выбраны именно эти данные.

Заключение. выводы. Заключение содержит формулировку краткую результатов исследования. В нем в сжатом виде повторяются главные мысли основной части работы. Всякие повторы излагаемого материала лучше оформлять новыми фразами, новыми формулировками, отличающимися от высказанных в основной части статьи. В этом разделе необходимо сопоставить полученные результаты с обозначенной в начале работы целью. В заключении суммируются результаты осмысления темы, делаются выводы, обобщения и рекомендации, которые вытекают из работы, подчеркивается их практическая значимость, а также определяются основные направления для дальнейшего исследования в этой области. В заключительную часть статьи желательно включить попытки прогноза развития рассмотренных вопросов.

## 4 Элементы научной статьи

В состав текста научной статьи могут входить следующие элементы: сокращения, ссылки, таблицы, иллюстрации, формулы, уравнения.

Сокращения. В тексте научной статьи допускаются сокращения И аббревиатуры, отвечающие установленным правилам русской орфографии, а также требованиям ГОСТ 7.12 «Библиографическая запись. Сокращение слов на русском языке. Общие требования и правила» и ГОСТ 7.4 «Издания. Выходные сведения». Правила введения сокращений в текст статьи:

- сокращения вводятся только на те термины, наименования, символы, которые часто встречаются в тексте;

- при первом упоминании в тексте статьи слова или словосочетания, подлежащего сокращению, должно быть приведено его полное название с указанием в скобках сокращенного названия или аббревиатуры, а при последующих упоминаниях необходимо употреблять сокращенное название или аббревиатуру.

Ссылки. В тексте научной статьи применяются следующие виды ссылок:

- на структурные элементы и фрагменты статьи (таблицы, иллюстрации, формулы, уравнения и т. п.);

- на документы — библиографические ссылки.

Оформление ссылок на структурные элементы и фрагменты статьи осуществляют по следующим правилам:

- при ссылках в тексте на структурные элементы статьи необходимо указывать их названия и порядковые номера. Например: «... в соответствии с таблицей 1», «...на рисунке 1», «... (рис. 1)» и т. п.;

- если в тексте статьи приводится только одна иллюстрация, одна таблица, одна формула, одно уравнение, то эти элементы не нумеруются, а в ссылке следует указывать: «...на рисунке», «...в таблице», «...по формуле», «...в уравнении».

Библиографические ссылки. Библиографические ссылки представляют собой библиографическое описание документа, упоминаемого, рассматриваемого или цитируемого в статье. Библиографические ссылки чаще всего приводятся в конце статьи (затекстовые ссылки).

Затекстовые ссылки на упоминаемые, рассматриваемые или цитируемые в статье документы оформляются в виде отсылки к пронумерованному библиографическому списку.

Допускаются следующие формы затекстовых ссылок: на документ в целом, на определенный фрагмент документа, на группу документов.

Ссылки на документ в целом приводят в виде порядкового номера этого документа в списке литературы, который указывают в квадратных скобках без точки.

Таблицы ЭТО форма организации материала, позволяющая систематизировать и сократить текст, обеспечить обозримость и наглядность представленной в статье информации; упростить и ускорить анализ того содержания, которое они передают.

Требования, предъявляемые к таблицам:

- обозримость;

- доходчивость;

- выразительность;

- отсутствие дублирования текстового или графического материала статьи.

Правила оформления таблиц в тексте научной статьи:

- таблица должна иметь название, точно и кратко отражающее ее содержание. Название таблицы помещают над ней;

- таблицы нумеруются арабскими цифрами порядковой нумерацией в пределах всего текста;

- слово «Таблица» и порядковый номер таблицы помещают над ней в правом верхнем углу над названием таблицы;

- если в тексте имеется только одна таблица, то ее не нумеруют.

Графу «Номер по порядку» в таблицу не включают. При необходимости нумерации данных их порядковые номера следует указывать в первой графе (боковике) таблицы непосредственно перед их наименованием (перед числовыми значениями величин порядковые номера не проставляются).

Нумерация граф таблицы арабскими цифрами допускается в случаях, если в тексте имеются ссылки на них, при делении таблицы на части.

Таблицы, в зависимости от их размера, располагают после текста, в котором они упоминаются впервые, или на следующей странице.

На все таблицы в тексте статьи должны быть ссылки.

Иллюстрации представляют собой средство образной наглядности, способствующее формированию у читателя конкретных представлений о предмете исследования. К иллюстрациям относятся: фотоснимки, репродукции, рисунки, эскизы, чертежи, планы, карты, схемы, графики, диаграммы и др. Использование иллюстраций целесообразно только тогда, когда они заменяют, дополняют, раскрывают или поясняют словесную информацию, содержащуюся в статье.

Требования, предъявляемые к иллюстрациям:

- методическая целесообразность, возможность яснее, точнее и образнее представить излагаемую информацию;

- отсутствие излишних (малозначимых) подробностей, способных отвлечь читателя от основного содержания статьи;

представление иллюстративного материала ПРИГОДНОМ  $\sim$ B ДЛЯ воспроизведения виде;

- единообразие техники исполнения однотипных иллюстраций.

Правила оформления иллюстраций в научной статье:

- иллюстрации нумеруют арабскими цифрами порядковой нумерацией в пределах всего текста;

- если в тексте только одна иллюстрация, то ее не нумеруют;

- слово «Рис.» или «Рисунок» (зависит от требований издательства), порядковый номер иллюстрации и ее название располагают под иллюстрацией. При необходимости после этих сведений помещают поясняющие данные.

В структуре статьи иллюстрации ставят непосредственно после текста, в котором они упоминаются впервые, или на следующей странице.

На все иллюстрации в тексте статьи должны быть ссылки.

Формулы, за исключением коротких, следует выделять из текста в отдельную строку.

Они должны нумероваться сквозной нумерацией арабскими цифрами, которые записывают на уровне формулы справа в круглых скобках. Нумеруются только те формулы, на которые необходимо сделать ссылку в тексте. Если в тексте только одна формула, ее не нумеруют.

В формуле в качестве символов физических величин следует применять обозначения, установленные соответствующими государственными стандартами или другими нормативными документами.

Пояснения символов и числовых коэффициентов, входящих в формулу, если они не приведены ранее в тексте, должны находиться непосредственно под формулой. Пояснения каждого символа следует давать с новой строки в той же последовательности, в которой они приведены в формуле. Первая строка пояснения должна начинаться со слова «где» без двоеточия.

Формулы, следующие одна за другой и не разделенные текстом, отделяют запятой.

Переносить формулы на следующую строку допускается только на знаках выполняемых операций (кроме знака деления), причем знак в начале следующей строки повторяют. При переносе формулы на знаке операции умножения применяют знак « × ».

Библиографический (список литературы) список СПИСОК библиографических описаний документов, использованных автором при подготовке статьи. — неотъемлемая часть каждой научной публикации. Помещается после основного текста.

Требования, предъявляемые к библиографическому списку:

- научная ценность, новизна использованной литературы;

- разнообразие видов документов: официальные, нормативные, справочные, научные, производственно-практические (с учетом специфики отрасли науки);

- соответствие объема списка литературы объему статьи (статья на 8-10 страниц должна включать не более 25 источников).

Библиографическое описание документов, включенных в библиографический список, как правило (если в требованиях редакции журнала не указано иначе) оформляется в соответствии с требованиями ГОСТ Р 7.0.5-2008.

В библиографическом описании допускаются сокрашения в области выходных данных по ГОСТ 7.12 и 7.11.

Библиографический список может быть упорядочен с использованием алфавитного, систематического, хронологического N ДРУГИХ Принципов расстановки документов. Все источника приводятся на языке оригинала.

# Лекция 6. Оформление прав на интеллектуальную собственность

## 1 Результаты интеллектуальной деятельности

Права на результаты интеллектуальной деятельности автора или коллектива авторов охраняются законом. Согласно четвертой части Гражданского кодекса Российской Федерации такими результатами могут быть в том числе программы для электронных вычислительных машин (программы для ЭВМ), базы данных, промышленные образцы; изобретения; полезные модели; топологии интегральных На результаты интеллектуальной деятельности микросхем. признаются интеллектуальные права, которые в том числе включают в себя исключительное право (то есть использование соответствующего объекта возможно либо самим правообладателем, либо с его прямого разрешения).

Исключительные права признаются и охраняются государством при условии государственной регистрации результата. Кроме того, исключительные права могут принадлежать не автору, а, например, нанимателю автора, по трудовому договору или контракту с которым было создано это произведение, то есть правообладателем может быть в том числе и юридическое лицо.

Права на результат интеллектуальной деятельности, созданный совместным творческим трудом двух и более граждан (т.е. в результате соавторства), принадлежат соавторам совместно.

Интеллектуальные права действуют на территории Российской Федерации.

Результаты интеллектуальной деятельности охраняются патентным и авторским правами.

## 2 Патентное и авторское право

Патентное право — подотрасль гражданского права, регулирующая правоотношения. связанные  $\mathbf{C}$ созданием И использованием объектов интеллектуальной собственности, охраняемых патентом. Несмотря на то, что российское законодательство не содержит в явном виде определения патента, на практике под патентом понимается документ, выдаваемый от имени государства лицу, подавшему заявку в установленном законом порядке, в подтверждение его прав на определенный результат интеллектуальной деятельности.

Объектами патентного права являются:

Изобретение. В качестве изобретения охраняется техническое решение в любой области, относящееся к продукту (в частности, устройству, веществу, штамму микроорганизма, культуре клеток растений или животных) или способу

(процессу осуществления действий над материальным объектом с помощью материальных средств). Изобретению предоставляется правовая охрана, если является новым, имеет изобретательский уровень и промышленно OHO применимо. Минимальный срок регистрации патента на изобретение - 1,5 года, а срок действия - 20 лет с момента подачи заявления о регистрации.

Полезная модель. В качестве полезной модели охраняется техническое решение, относящееся к устройству. Условиями патентоспособности полезной модели будут являться новизна и промышленная применимость. Законодатель не требует наличия изобретательского уровня для полезных моделей, что упрощает подачу документов для получения патента. Как видно из определения, в отличие от изобретений в качестве полезной модели может признаваться техническое решение, относящееся только к устройству. В среднем регистрация патента на полезную модель занимает 6 месяцев. Патент на полезную модель действует на протяжение 10 лет с возможностью продления еще на 3 года.

Промышленный образец. В качестве промышленного образца охраняется художественно-конструкторское решение изделия промышленного или кустарноремесленного производства, определяющее его внешний вид. Промышленный образец сильно отличается от изобретения или полезной модели, поскольку имеет в совокупности с художественным решением также конструкторское. Промышленному образцу предоставляется охрана, если по своим признакам он является новым и оригинальным. Средний срок рассмотрения заявки составляет 12 месяцев. Патент на промышленный образец действует 15 лет; срок действия может быть продлён, но не более чем на 10 лет.

Авторское право - институт гражданского права, регулирующий отношения, связанные с созданием и использованием произведений науки, литературы или искусства, то есть объективных результатов творческой деятельности людей в этих областях. Программы для ЭВМ и базы данных также охраняются авторским правом. Они приравнены к литературным произведениям И сборникам соответственно.

Авторское право на программу для ЭВМ или на базу данных возникает при создании произведения, государственная регистрация для этого не обязательна. Однако автор или правообладатель могут зарегистрировать эти объекты с целью облегчить пресечение нарушения авторских и смежных прав. В то же время свидетельство об официальной регистрации программы для ЭВМ и базы данных рассматривается Высшей Аттестационной Комиссией Российской Федерации в качестве опубликованной научной работы.

Авторское право действует с момента создания программы для ЭВМ или базы данных в течение всей жизни автора и 70 лет после его смерти, считая с 1 января года, следующего за годом смерти автора. При этом для произведений, созданных в соавторстве срок окончания действия авторского права исчисляется со времени смерти последнего автора, пережившего других соавторов. Закон допускает выпуск программы для ЭВМ анонимно или под псевдонимом. В этом случае авторское право действует в течение 50 лет. Если в течение указанного срока автор раскроет свою личность, срок действия авторского права исчисляется как для известного автора.

# 3 Организации, занимающиеся регистрацией программ для ЭВМ и баз данных

Заявка на регистрацию программы для ЭВМ или базы данных может быть подана в два государственных учреждения: в Федеральную службу по интеллектуальной собственности, патентам и товарным знакам (Роспатент, ФИПС) и в Центре информационных технологий и систем органов исполнительной власти (ЦИТиС).

Выбор места регистрации программы определяется способом ee использования. Если автор собирается дальнейшего после получения свидетельства заниматься коммерческим распространением программы, то свидетельство следует получать в ЦИТиС, поскольку в данном учреждении для получения свидетельства программа описывается с той степенью детализации, чтобы можно было бы заметить любой отклонение от исходного текста. Если же автор не собирается в дальнейшем занимать массовым тиражированием программы, то целесообразно зарегистрировать программу в ФИПС, где для регистрации требуется значительно меньший пакет документов.

# 4 Необходимый пакет документов для подачи заявки на регистрацию программы для ЭВМ

Рассмотрим необходимый пакет документов для подачи заявки на регистрацию программы для ЭВМ в ФИПС. В состав данного пакета входят:

1. Сопроводительное письмо в ФИПС.

2. Заявление, представляемое на регистрацию: форма РП в одном экземпляре.

3. В случае, когда программа для ЭВМ была написана в соавторстве дополнение к заявлению: форма РП/ДОП в одном экземпляре, по одной на каждых четырех соавторов, кроме первого.

4. Депонируемые материалы, выполненные в виде брошюры в твердом переплете и скрепленные соответствующей биркой.

5. Реферат.

6. Платежные документы (оригиналы) по количеству соавторов.

Сопроводительное письмо пишется либо от имени руководства организации, на **КОТОРУЮ** оформляется свидетельство (если организация является правообладателем), либо от лица авторов программы. На рисунке 1 приведен пример составления письма от имени авторов.

В отдел регистрации программ для ЭВМ, баз данных, топологий ИМС и передачи прав на них Федерального государственного учреждения «Федеральный институт промышленной собственности Федеральной службы по интеллектуальной собственности. патентам и товарным знакам (ФГУ9 ФИПС) Бережковская наб., 30, корп. 1, Москва, T-59, FCII-5, 123995

Направляем в Ваш адрес материалы для рассмотрения возможности официальной регистрации программы для ЭВМ «Название программы», правообладателями исключительного права на которую (заявителями) являются <Перечисление Фамилий и инициалов авторов>.

Комплектность заявки указана в приложении.

Приложение:

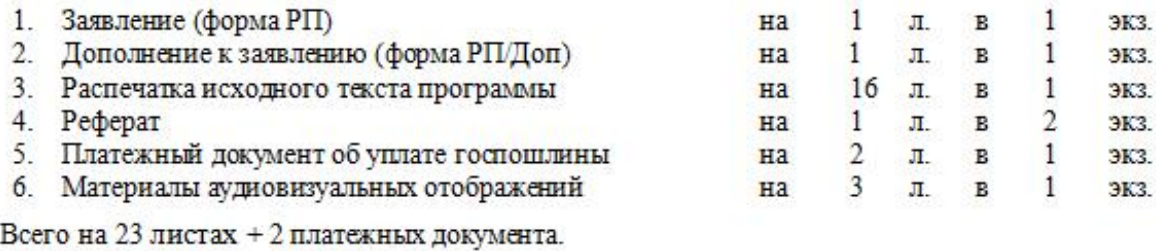

Свидетельство прошу выслать по почте

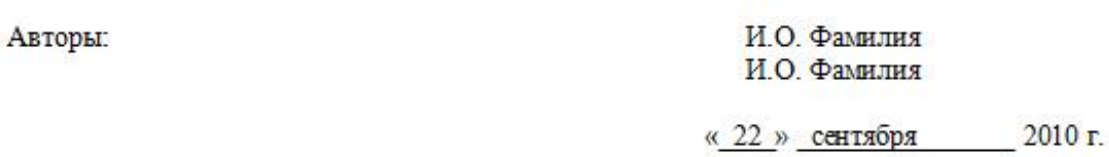

Рисунок 1 - Образец заполнения сопроводительного письма от имени авторов

Формы РП (лицевая и оборотная стороны), а также РП/ДОП (лицевая и оборотная стороны) в виде документа Word приводятся на странице сайте (http://www1.fips.ru/wps/wcm/connect/content\_ru/ru/soft/oba\_za). организации Поскольку вид документа может к моменту написания заявки на регистрацию программы претерпеть изменения, то целесообразно зайти на указанную страницу и скачать электронные формы документов.

При заполнении данных документов следует учесть, что документы РП и РП/ДОП являются двусторонними, то есть каждый из них распечатывается на одном листе с двух сторон - лицевой и оборотной. Подача формы, распечатанных на двух листах, запрещена и приведет к необходимости переоформления документов.

На январь 2013 года документы РП и РП/ДОП имеют вид, приведенный на рисунках 2 и 3 соответственно.

Рассмотрим правила заполнения формы РП и РП/ДОП для заявителей физических лиц.

#### \_\_\_\_\_\_\_\_\_\_\_\_\_\_\_\_\_\_\_\_\_\_\_\_\_\_\_\_\_\_\_\_\_\_\_\_\_\_\_\_\_\_\_\_\_\_\_\_\_\_\_\_\_\_\_\_\_\_\_\_\_\_\_\_\_\_\_\_\_\_\_\_\_\_\_\_\_\_\_\_\_\_\_\_\_\_\_\_\_\_\_\_\_\_\_\_\_\_\_\_\_\_\_\_\_\_\_\_ Аттестационно-исследовательская работа

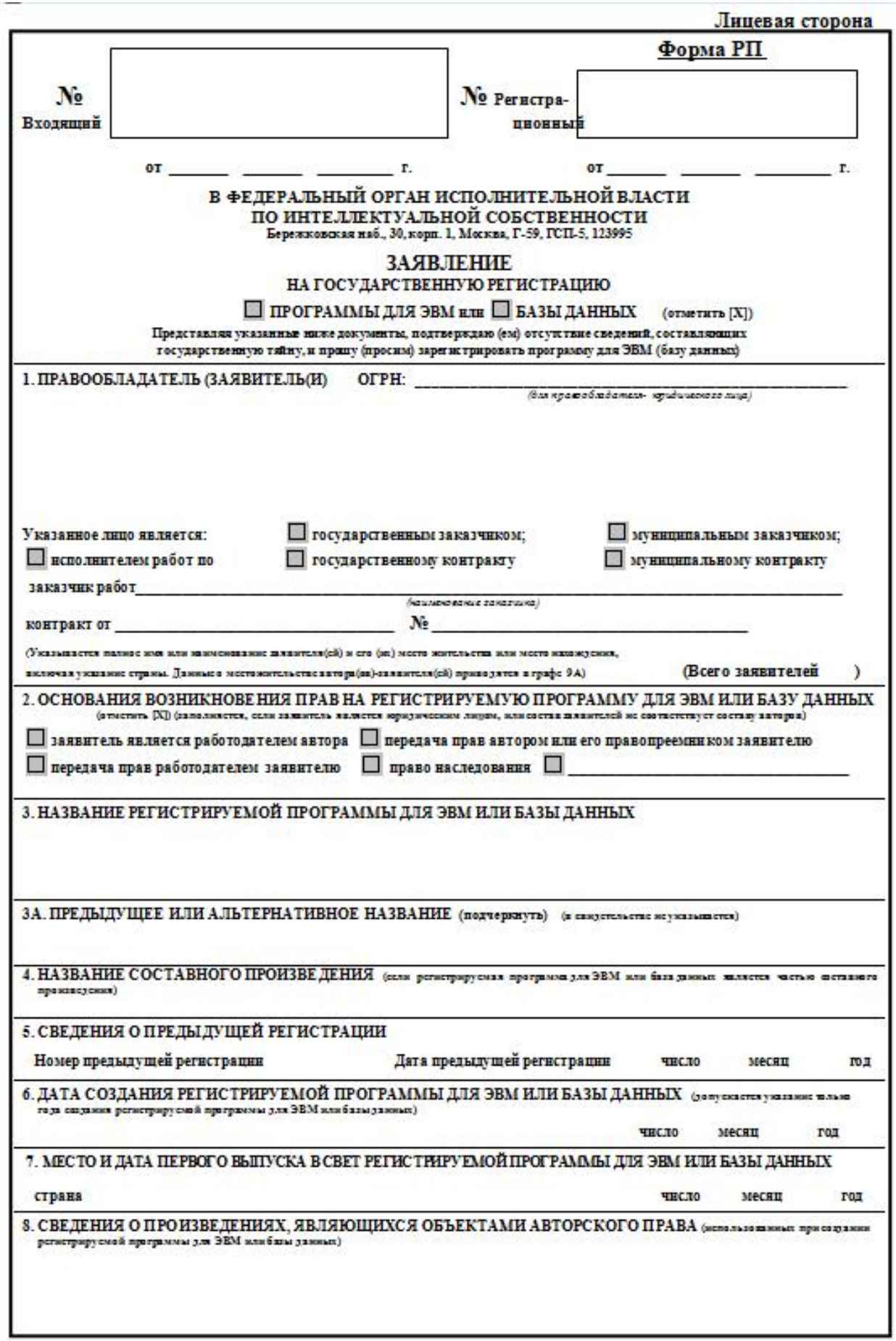

Рисунок 2 - Форма РП, лицевая сторона

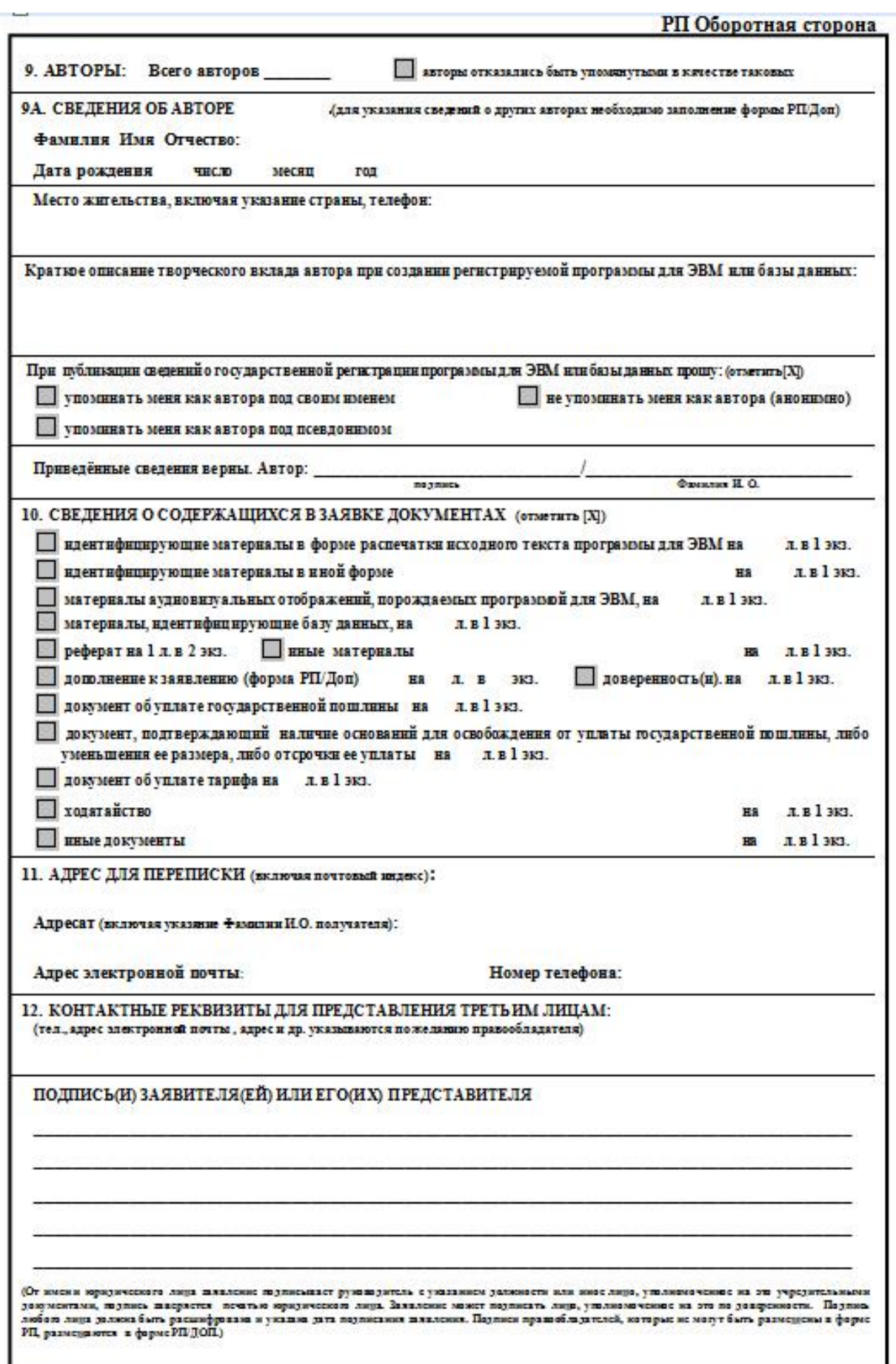

Рисунок 3 - Форма РП, оборотная сторона

Заполненное заявление и дополнение к нему должны содержать все предусмотренные в нем сведения, касающиеся регистрируемой программы для ЭВМ или базы данных. В тех случаях, когда сведения по какой-то из граф заявления или дополнения к нему отсутствуют или ответ при заполнении этой графы предполагается отрицательным, в графе пишется слово "отсутствует" или "нет". В сведениях о программе не должно оставаться пустых граф.

Графы, расположенные над словом "заявление", предназначены для внесения реквизитов после поступления заявки на регистрацию в Роспатент и заявителем не заполняются.

После слов "Заявление о государственной регистрации" знаком "Х" (щелчок правой кнопки мыши по нужному квадрату->Свойства->Состояние по умолчанию->Установлен) в соответствующем поле отмечается вид регистрируемого объекта (программа для ЭВМ или база данных).

В графе 1 приводятся сведения обо всех заявителях: фамилия, имя и отчество (если оно имеется) физического лица, причем фамилия указывается перед именем, а также его (их) место нахождения (место жительства), включая указание страны, и сведения об общем количестве заявителей.

Графа 2 для заявителей - физических лиц заполняется, если состав заявителей не соответствует составу авторов. В ней проставляется знак "Х" перед соответствующим основанием возникновения прав на регистрируемую программу для ЭВМ или базу данных из числа указанных в данной графе.

В графе 3 указывается название регистрируемой программы для ЭВМ или базы данных. Название не должно противоречить общественным интересам, принципам гуманности и морали. Кроме того название не должно осознанно повторять названия чужих программ.

В графе ЗА указывается предыдущее или альтернативное название. Данная графа заполняется в том случае, если регистрируемая программа для ЭВМ или база данных имела или имеет (дополнительно) иное название, отличное от указанного в графе 3, иначе пишется слово "Нет".

В графе 4 указывается название составного произведения, частью которого является регистрируемая программа для ЭВМ или база данных. Данная графа заполняется в случаях, когда регистрируемая программа для ЭВМ или база данных является частью составного произведения, иначе пишется слово "Нет".

 $5<sub>1</sub>$ заполняемой наличия факта регистрации, B rpache  $\mathbf{B}$ случае предшествующей подаче заявке на регистрацию данной программы для ЭВМ или базы данных, указывается номер предыдущей регистрации (иначе пишется слово "Нет"), а также число, месяц, год предыдущей регистрации.

В графе 6 указывается год создания регистрируемой программы для ЭВМ или базы данных.

В графе 7 указывается страна, число, месяц и год, соответствующие месту и дате первого выпуска в свет регистрируемой программы для ЭВМ или базы данных, если он имел место до даты подачи заявки.

В графе 8 приводятся сведения о произведениях, являющихся объектами авторского права, использованных при создании регистрируемой программы для ЭВМ или базы данных. Например, "Microsoft Windows Vista, OEM № 123-GL-456-SJ-456".

В графе 9 указывается количество авторов. В случае если авторы (или хотя бы один из авторов) отказались быть упомянутыми в качестве таковых, проставляется знак "Х" в соответствующем поле данной графы.

В графе 9А указываются сведения об авторе, включающие его фамилию, имя и отчество (если оно имеется); число, месяц и год его рождения; место жительства, включая указание страны, и телефон (если он имеется). Для авторов, не являющихся гражданами Российской Федерации, указывается постоянное место жительства. Далее следует указать краткое описание творческого вклада автора при создании регистрируемой программы для ЭВМ или базы данных. Если автор при публикации сведений о государственной регистрации программы для ЭВМ или базы данных просит упоминать его под его собственным именем, под псевдонимом или без упоминания его как автора (т.е. анонимно). соответствующих полях данной графы проставляется знак "Х". В этой же графе проставляется подпись автора, подтверждающая достоверность приведенных в графе сведений, с расшифровкой подписи автора.

В графе 10 знаком "Х" отмечаются виды депонируемых материалов, идентифицирующих регистрируемую программу для ЭВМ или базу данных, содержащихся в заявке на регистрацию. Пример заполнения графы показан на рисунке 4.

В графе 11 приводятся адрес для переписки, имя или наименование адресата, которые должны удовлетворять обычным требованиям быстрой почтовой доставки, и номера телефона, факса, адрес электронной почты (если они имеются).

В качестве адреса для переписки может быть указано место жительства заявителя - физического лица, постоянно проживающего в Российской Федерации, либо место нахождения представителя заявителя или иной адрес на территории Российской Федерации.

10. СВЕДЕНИЯ О СОДЕРЖАЩИХСЯ В ЗАЯВКЕ ДОКУМЕНТАХ (ОТМЕТИТЬ [X])

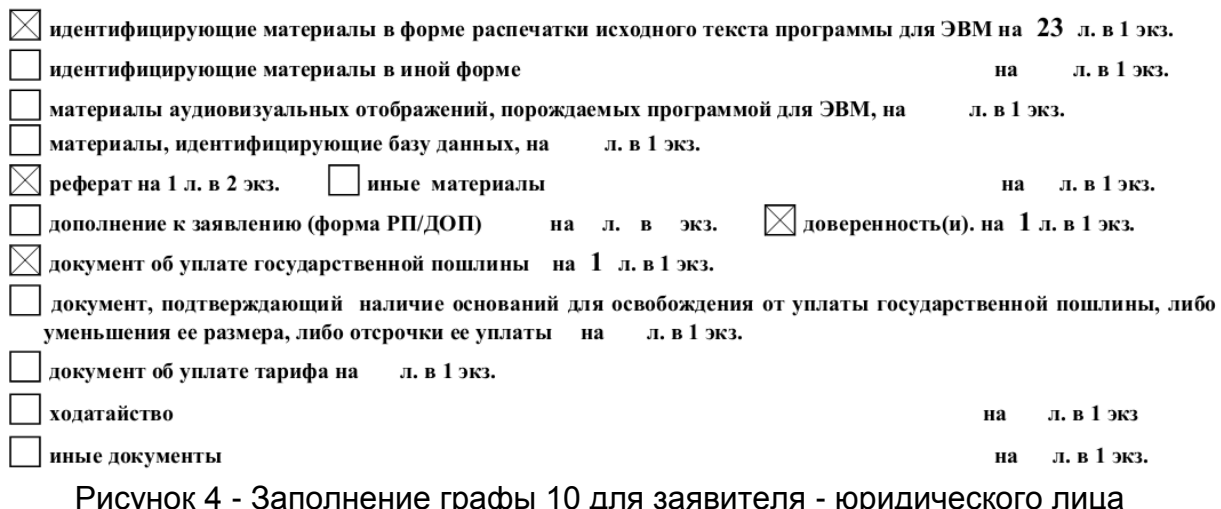

В графе 12 проставляются по желанию заявителя его контактные реквизиты для представления третьим лицам (телефон, факс, телекс, адрес электронной почты, почтовый адрес и др.)

В последней графе приводятся подпись заявителя или его представителя с указанием даты подписания. Подписи в графе должны быть расшифрованы с указанием фамилии и инициалов подписавшего лица.

Заявление и дополнение к нему подписываются заявителем или его представителем.

При подаче заявки на регистрацию от двух и более заявителей заявление и дополнение к нему подписываются каждым из них или их представителем.

Материалы, идентифицирующие программу для ЭВМ, представляются, как правило, в форме распечатки исходного текста (полного или фрагментов) в объеме до 70 страниц. Представление депонируемых материалов в иной форме допускается при наличии обоснования заявителя о том, что данная форма в большей степени обеспечивает идентификацию регистрируемой программы для ЭВМ. Допускается включать в состав этих материалов подготовительные материалы, полученные в ходе ее разработки, а также порождаемые ею аудиовизуальные отображения в любой визуально воспринимаемой форме.

В целях идентификации регистрируемой базы данных следует представлять материалы, отражающие объективную форму представления совокупности ней самостоятельных содержащихся  $\overline{B}$ материалов И Принципы их систематизации, позволяющие осуществить нахождение и обработку этих данных с помощью ЭВМ, в объеме до 50 страниц.

При депонировании материалы, идентифицирующие программу для ЭВМ или базу данных материалы, представляются в сброшюрованном и прошитом виде. Количество прошитых и пронумерованных страниц (включая титульный лист) указывается на подписанной правообладателем либо его представителем наклейке, скрепляющей концы прошивочной нити, приклеенной на оборотной стороне последнего листа. При представлении распечатки исходного текста, состоящей из фрагментов, страницы помимо сквозной нумерации могут иметь указанную в скобках нумерацию, отражающую их положение в полной распечатке исходного текста. Титульный лист содержит название объекта и указание правообладателя и всех авторов, если они не отказались быть указанными в качестве таковых. Нумерация материалов брошюры начинается с титульного листа, но на нем самом номер не ставится.

В том случае, если программа для ЭВМ или база данных была выпущена в свет к моменту подачи заявки на государственную регистрацию и в графе 7 заявления приведены соответствующие сведения, правообладатель может указать знак охраны авторского права.

Реферат содержит сведения, предназначенные последующей ДЛЯ публикации в официальном бюллетене Роспатента. Шаблон реферата приведен на рисунке 5.

В графе "Авторы" указываются фамилии, имена и отчества всех авторов в последовательности приведённой в заявлении, если автор не отказался быть упомянутым при публикации сведений о государственной регистрации программы для ЭВМ или базы данных. В случае желания автора быть упомянутым при

публикации под псевдонимом в реферате вместо имени автора приводится его псевдоним формы РП.

В графе "Правообладатель" указываются фамилия, имя и отчество (если оно имеется) или наименование правообладателя. Если в качестве правообладателя выступают два и более лица, приводится имя или наименование каждого из них в последовательности, указанной в заявлении и дополнении к нему.

РЕФЕРАТ

Авторы:

Право-

обладатель:

Программа:

Аннотация:

Тип ЭВМ: Язык:

 $OC$ 

Объём **Кб** или Мб программы: (исходного текста)

Рисунок 5 - Шаблон реферата для регистрации программы для ЭВМ Название приводится в полном соответствии с названием, приведённым в пункте 3 заявления.

B аннотации раскрывается назначение. область применения И функциональные возможности программы для ЭВМ или базы данных. Объем аннотации, как правило, не должен превышать 700 знаков.

Текст реферата печатается через 1,5 интервала.

Шаблон реферата для регистрации программы для ЭВМ или базы данных можно скачать с с сайта ФИПС: http://www1.fips.ru/wps/wcm/connect/content\_ru/ru/file\_library/referats/.

Все документы оформляются таким образом, чтобы было возможно их непосредственное воспроизведение в неограниченном количестве копий.

Документы заявки на регистрацию выполняются на прочной, белой, гладкой, неблестящей бумаге. Каждый документ начинается на отдельном листе. Листы имеют формат 210 х 297 мм. Минимальный размер полей на листах документов заявки выполняется, мм:

верхнее - 20, правое и нижнее - 20, левое - 25.

В каждом документе заявки на регистрацию второй и последующие листы нумеруются арабскими цифрами. Документы печатаются прямым шрифтом черного цвета.

Для регистрации программы для ЭВМ или базы данных заявителями физическими лицами должна быть уплачена государственная пошлина в размере 1700 рублей (по состоянию на январь 2013 года). Госпошлина уплачивается только самим заявителем. В случае, если заявителей несколько, она оплачивается всеми заявителями в равных долях (т.е. число платежных документов должно быть равно числу заявителей). Госпошлина должна быть уплачена до подачи заявки на регистрацию, а платѐжный документ должен быть включѐн в состав заявки. Присвоение входящего номера заявке осуществляется только в том случае, если она содержит документы, подтверждающие уплату госпошлины в установленном размере и порядке, в которых правильно указаны все предусмотренные реквизиты получателя платежа.

Платежные реквизиты и образец заполнения платежного документа можно скачать с сайта Роспатента: http://www.rupto.ru/rupto/nfile/b6ebcb9f-3087-11e1-351c-9c8e9921fb2c/2\_2012.pdf

# **5 Порядок государственной регистрации в федеральном органе исполнительной власти по интеллектуальной собственности**

На основании заявки на регистрацию проверяется наличие необходимых документов и материалов, их соответствие требованиям.

При положительном результате проверки федеральный орган исполнительной власти по интеллектуальной собственности вносит программу для ЭВМ или базу данных соответственно в Реестр программ для ЭВМ и в Реестр баз данных, выдает заявителю свидетельство о государственной регистрации, и публикует сведения о зарегистрированных программе для ЭВМ или базе данных в официальном бюллетене этого органа. Форма свидетельства о государственной регистрации приведена на рисунке 6.

По запросу указанного федерального органа либо по собственной инициативе автор или иной правообладатель вправе до публикации сведений в официальном бюллетене дополнять, уточнять и исправлять документы и материалы, содержащиеся в заявке на регистрацию.

#### \_\_\_\_\_\_\_\_\_\_\_\_\_\_\_\_\_\_\_\_\_\_\_\_\_\_\_\_\_\_\_\_\_\_\_\_\_\_\_\_\_\_\_\_\_\_\_\_\_\_\_\_\_\_\_\_\_\_\_\_\_\_\_\_\_\_\_\_\_\_\_\_\_\_\_\_\_\_\_\_\_\_\_\_\_\_\_\_\_\_\_\_\_\_\_\_\_\_\_\_\_\_\_\_\_\_\_\_ Аттестационно-исследовательская работа

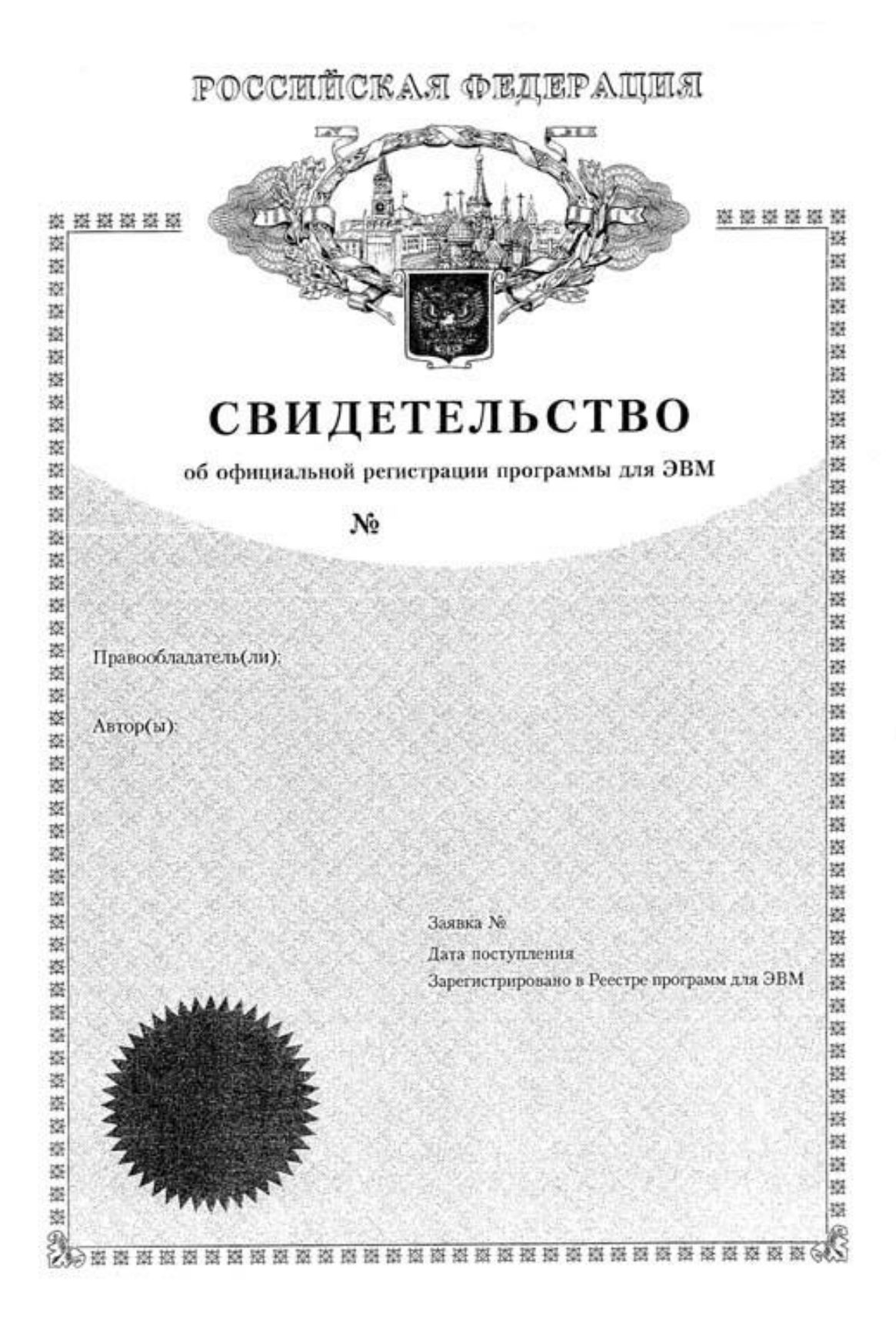

Рисунок 6 - Форма свидетельства об официальной регистрации программы для ЭВМ

Регистрация осуществляется в Российском агентстве по правовой охране программ для ЭВМ, баз данных и топологий интегральных микросхем (РОСАПО),

которое является структурным подразделением Роспатента. Исключение составляют программы для ЭВМ и базы данных, содержащие сведения, составляющие государственную тайну.

Юридическая сила свидетельств вызывает сомнения, поскольку экспертиза по существу не проводится, достаточно проведения только формальной экспертизы. Свидетельство удостоверяет, что на указанную в нем дату указанные в нем лица зарегистрировали на свое имя программу для ЭВМ или базу данных, а объем прав подтверждается приложенной к заявлению об официальной регистрации надлежащим образом заверенной распечаткой исходного текста программы.

# Лекция 7. Правила оформления текстовой части квалификационной работы

## 1 Особенности содержания квалификационной работы

Вид и содержание выпускной квалификационной работы во многом зависит от формы обучения студента. Так, если в выпускной квалификационной работе специалиста допускаются как дипломные работы, так и дипломные проекты («Положение о курсовом и дипломном проектировании. Правила оформления»), то выпускная бакалаврская работа, несмотря на то, что она допускает исследовательский характер, должна быть выполнена именно как работа.

# 2 Структура ВКР

В таблице 7.1 приведены структурные элементы ВКР для пециалистов и бакалавров.

| Элементы                         | Бакалавры | Специалисты |        |
|----------------------------------|-----------|-------------|--------|
|                                  |           | работа      | проект |
| Ведомость                        |           |             |        |
| Титульный лист                   | ٠         |             | ٠      |
| Задание                          | ٠         |             |        |
| Аннотация                        |           |             |        |
| Содержание                       | ٠         |             | ٠      |
| Введение                         |           |             |        |
| Основная часть                   | ٠         |             | +      |
| Раздел БДЖ                       |           |             |        |
| Экономический раздел             |           |             |        |
| Заключение                       |           |             |        |
| Список использованных источников |           |             |        |
| Приложения                       | может     | может       | может  |
| Чертежи                          |           |             | +      |

Таблица 7.1 – Структурные элементы ВКР

Нумерация страниц пояснительной записки и приложений, входящих в состав записки, начинается с титульного листа и является сквозной. На титульном листе и листе задания номера не ставятся.

Общий объем пояснительной записки 70-150 листов для выпускных квалификационных работ специалистов и 50-120 листов для бакалавров.

# 3 Вопросы, подлежащие обязательному освещению в разделах и подразделах пояснительной записки ВКР

## 3.1 Структурный элемент «Аннотация» в ВКР бакалавра

Структурный элемент «Аннотация» должен иметь объем не более 150 слов. Сразу же после аннотации на русском языке на отдельном листе размещается ее перевод на один из иностранных языков, причем перевод может быть осуществлен с помощью онлайн переводчика.

Аннотация представляет собой краткую характеристику документа с точки зрения его назначения, содержания, вида, формы и других особенностей. Аннотация выполняет следующие функции:

дает возможность установить основное содержание документа,

определить его релевантность и решить, следует ли обращаться к полному тексту документа:

используется в информационных, в том числе автоматизированных системах для поиска документов и информации.

Аннотация включает характеристику основной темы, проблемы объекта, цели работы и ее результаты. В аннотации указывают, что нового несет в себе данный документ в сравнении с другими, родственными по тематике и целевому назначению.

Аннотация должна содержать следующие сведения:

объект исследования или разработки;

цель работы;

метод и методологию проведения работы;

полученные результаты и их новизна;

основные конструктивные, технологические и технико-эксплуатационные характеристики.

В аннотации также должны быть приведены сведения о количестве листов пояснительной записки. количестве таблиц, (страниц) иллюстраций, использованных источников, приложений, листов графического материала.

## 3.2 Структурный элемент «Содержание»

Структурный элемент «Содержание» включает введение, номера И наименования **BCEX** разделов, подразделов. ПУНКТОВ (если они имеют наименование) основной части, заключение, список использованных источников и наименования всех приложений с указанием номеров страниц, с которых начинаются элементы отчета.

В ВКР бакалавра элемент «Содержание» называется «Оглавление» и не включает в себя наименования пунктов.

Содержание размешают на заглавном листе, содержашем основную надпись. Если все сведения раздела «Содержание» не умещаются на заглавном листе, их размещают далее на последующих листах. Последующие листы основную надпись не содержат.

Обозначение листа раздела «Содержание» и последующих листов пояснительной записки, включая листы приложений, имеет код «ПЗ».

«СОДЕРЖАНИЕ» пишется прописными буквами полужирным Слово шрифтом, 14 рт Times New Roman, в виде заголовка симметрично основному тексту.

Наименования, включенные в содержание, пишутся шрифтом 14 рт. Times New Roman, строчными буквами.

## 3.3 Структурный элемент «Введение»

#### Структурный элемент «Введение» в ВКР бакалавра должен содержать

- обоснование выбора темы бакалаврской работы и ее актуальность;

- формулировку цели и задач работы или исследования;

- определение объекта и предмета разработки (исследования);

- краткий обзор литературы по теме, позволяющей определить положение работы в общей структуре информации по теме ВКР;

- обоснование теоретической и практической значимости результатов ВКР.

Структурный элемент «Введение» в ВКР специалиста должен содержать оценку современного состояния решаемой проблемы, цель дипломного проектирования (работы). Во введении также должны быть перечислены методы и поставленных Введение средства решения задач. должно раскрывать актуальность темы и основной замысел работы.

Рекомендуемый объем введения - от 3 до 5 страниц.

Введение начинают с нового листа. Слово «ВВЕДЕНИЕ» пишется симметрично основному тексту.

## 3.4 Основная часть

Основная часть ВКР бакалавра состоит из двух или трех разделов, содержание которых должно точно соответствовать и полностью раскрывать заявленную тему работы, поставленные задачи и сформулированные вопросы исследования. Главы основной части должны включать в себя:

- критический обзор литературы и других информационных источников по теме исследования, с обязательным анализом полученных ранее результатов и предполагаемым вкладом автора в решение задач, поставленных ВКР;

- изложение основных результатов исследования и их обсуждения.

часть **BKP** специалиста отражает Основная процесс решения поставленных задач и полученные результаты.

Здесь приводятся данные, отражающие сущность, методику и основные результаты выполненного проекта (работы). Содержание разделов основной части должно точно соответствовать теме проекта (работы) и полностью ее раскрывать.

Наименование разделов основной части пояснительной записки определяет руководитель в зависимости от темы проекта (работы).

Основная часть, как правило, состоит из следующих разделов:

- теоретический раздел посвящен теоретическим аспектам по выбранной теме:

- аналитический раздел содержит характеристику объекта исследования, проведенный анализ исследуемой проблемы и выводы по нему;

 $\Box$ проектный раздел предлагает конкретные мероприятия **no** совершенствованию работы объекта исследования с обязательным расчетом эффекта и экономической эффективности предлагаемых решений.

Каждый раздел в обязательном порядке начинается с нового листа.

Разделы основной части ПЗ дипломного проекта должны содержать следующие части:

расчетно-конструкторскую часть. где ПРИВОДЯТСЯ необходимые теоретические выкладки и расчеты элементов схем, конструкций, узлов. При необходимости привести анализ и расчет надежности работы спроектированного устройства (прибора), системы, установки, линии и т.д. В случае развитой научноисследовательской части привести анализ экспериментальных данных с необходимыми выводами и теоретическим обоснованием;

- технологическую часть, где приводится подробный анализ объекта проектирования. Следует раскрыть сущность и взаимосвязь технологических процессов, дать теоретический анализ технологических режимов, техникоэкономическое обоснование разработки.

В случае если проект предполагает разработку модернизированных отдельных технологических операций с использованием автоматики, необходимо привести обоснование измененному технологическому процессу с точки зрения рентабельности всего производственного участка в целом.

## 3.5 Экономический раздел

Экономический раздел, «Организационно экономическое обоснование», разрабатывается только для ВКР специалистов.

Объём раздела и его содержание в дипломном проекте конкретно устанавливает и уточняет в зависимости от направления подготовки и темы дипломного проекта консультант по экономической части. В среднем объем раздела составляет 15-20 стр.

## 3.6 Раздел БЖД

Раздел БЖД, «Безопасность И ЭКОЛОГИЧНОСТЬ проекта», также разрабатывается только для ВКР специалистов.

В общем случае раздел "Промышленная экология и безопасность" должен содержать анализ опасных и вредных производственных факторов, их расчет и конкретные технические или организационные мероприятия по их устранению.

При анализе опасных и вредных факторов следует делать ссылки на действующие единые правила техники безопасности, государственные стандарты безопасности труда, санитарные нормы и другие нормативные материалы.

#### 3.7 Структурный элемент «Заключение»

Структурный элемент «Заключение» в ВКР бакалавра должен отражать результаты проведенного исследования в соответствии с обобщенные поставленной целью и задачами, а также раскрыть значимость полученных результатов. При этом данный раздел не должен носить обобщающий характер по всем разделам ВКР. Объем заключения - не более 2 страниц.

Заключение в ВКР специалиста должно содержать краткие выводы, оценку результатов выполненной работы, преимущества решений принятых в проекте, соответствие полученных результатов заданию.

В конце заключения указывается, чем завершается проект: конструкцией, усовершенствованием или модернизацией объекта, созданием новой техники и Т.Д.

Содержание раздела может быть уточнено руководителем проекта в зависимости от темы.

Заключение начинают с нового листа. Слово «ЗАКЛЮЧЕНИЕ» пишется симметрично основному тексту и не нумеруют.

### 3.8 Структурный элемент «Список использованных источников»

Структурный элемент «Список использованных источников» Список должен содержать источники, использованные при выполнении ВКР. Данный список должен быть выполнен соответствии с ГОСТ 7.32 правилами  $\mathbf{B}$ И библиографического описания документов ГОСТ 7.1.

Список использованных источников начинают с нового листа. Слово «СПИСОК ИСПОЛЬЗОВАННЫХ ИСТОЧНИКОВ» пишется симметрично основному тексту..

Список обязательно должен быть пронумерован. Каждый **ИСТОЧНИК** упоминается в списке один раз, вне зависимости от того, как часто на него делается ссылка в тексте работы. Источники располагаются в порядке первого упоминания в тексте пояснительной записки.

Список должен содержать не менее 35 литературных источников в ВКР специалиста и не менее 15 - ВКР бакалавра.

## 3.9 Структурный элемент «Приложения»

Структурный элемент «Приложения» не является обязательным  $\mathbf{B}$ пояснительной записке. В приложения рекомендуется включать материалы, которые по каким-либо причинам не могут быть включены в основную часть.

Сюда могут быть включены:

- промежуточные математические доказательства, формулы и расчеты;

- таблицы вспомогательных цифровых данных;
- протоколы испытаний;

- описание аппаратуры и приборов, применяемых при проведении экспериментов, измерений и испытаний, включая и вычислительные;

- заключение метрологической экспертизы;
- инструкции, методики, разработанные в процессе выполнения работы;
- иллюстрации вспомогательного характера;

- акты внедрения результатов дипломной работы (проекта).

Приложения оформляют как продолжение пояснительной записки на последующих его листах.

На все приложения должны быть ссылки в тексте ПЗ, а в разделе "Содержание" перечислены все приложения с указанием их обозначений и заголовков.

Приложения располагают в порядке появления ссылок в тексте. Каждое приложение следует начинать с нового листа с указанием наверху посередине листа слова "Приложение" и его обозначения. Приложение должно иметь содержательный заголовок, который записывают симметрично относительно текста с прописной буквы отдельной строкой.

Приложения обозначают заглавными буквами русского алфавита, начиная с А, за исключением Ё, З, Й, О, Ч, Я, Ь, Ъ. Если в ПЗ одно приложение, оно обозначается как "Приложение А".

Текст каждого приложения, при необходимости, может быть разделен на разделы, подразделы, пункты и подпункты, которые нумеруют в пределах каждого приложения и дают им заголовки. Перед номером ставится обозначение этого приложения, например, А2.1 Заголовок - первый подраздел второго раздела приложения А).

Рисунки, таблицы, формулы, помещаемые в приложении, обозначают отдельной нумерацией арабскими цифрами с добавлением перед цифрой обозначения приложения, например, рисунок А.3, формула (В.1), таблица В.1.

Приложения должны иметь общую с остальной частью ПЗ сквозную нумерацию страниц.

# 4 Общие сведения об оформлении пояснительной записки

Основная часть пояснительной записки делится на разделы, подразделы, пункты и подпункты. В разделах и подразделах обязательно должны быть заголовки. В пунктах и подпунктах заголовки необязательны.

Заголовок должен кратко и четко отражать содержание структурной единицы. Заголовок печатают, отделяя от номера пробелом, начиная с большой буквы, не приводя точку в конце и не подчеркивая.

Переносы частей слов в заголовках не допускаются. Если заголовок состоит из двух и более предложений, они разделяются точкой. В заголовках следует избегать сокращений за исключением общепризнанных аббревиатур, единиц величин и сокращений, входящих в условные обозначения продукции.

При переносе текста на следующую страницу после заголовка рекомендуется записать не менее двух строк.

Каждый раздел начинается с нового листа. Разделы должны иметь сквозную нумерацию в пределах всего документа. Порядковые номера проставляются арабскими цифрами без точки в конце. Номер раздела печатается с абзацного отступа. Заголовок раздела выделяется полужирным шрифтом.

Подразделы имеют сквозную нумерацию в пределах раздела. для их нумерации применяется двойная нумерация в виде «номер раздела». «номер подраздела». Порядковые номера проставляются арабскими цифрами без точки в конце. Номер подраздела печатается с абзацного отступа.

Пункты нумеруются в пределах подраздела (тройная нумерация), подпункты - в пределах пунктов (четырехзначная нумерация). Точки в конце нумерации не ставятся. Номер печатается с абзацного отступа.

При наличии, заголовки пунктов и подпунктов не выделяются.

Расстояние между заголовком и текстом, после которого следует заголовок, 15 мм (при использовании текстового редактора составляет не менее пропускается две строки, интервал одинарный).

Расстояние между заголовком раздела (подраздела, пункта) и текстом раздела (подраздела, пункта) при рукописном способе - не менее 10 мм, при использовании текстового редактора пропускается одна строка (интервал одинарный)

Расстояние между заголовками раздела (подраздела) и подраздела (пункта) при использовании текстового редактора составляет 2 интервала, при рукописном способе - 15 мм.

В тексте пояснительной записки могут быть приведены перечисления. Перед каждой позицией перечисления следует с абзацного отступа ставить дефис или строчную букву, после которой ставится круглая скобка. Для дальнейшей детализации перечислений необходимо использовать арабские цифры, после которых ставится круглая скобка, а запись производится со второго абзацного отступа.

Перед перечислением, дальнейшей детализацией как И перед B. перечислении, ставится двоеточие. После каждого элемента перечисления, если он не является последним и после него не следует дальнейшая детализация перечисления, ставится точка с запятой. В конце перечисления ставится точка. Поскольку перечисление - полноправный член предложения, то первая буква ни одного из элементов перечисления без необходимости не выделяется прописью.

Изложение текста и оформление пояснительной записки выполняют в соответствии с требованиями стандарта организации, ГОСТ 2.105 и ГОСТ Р 6.30.

Текст пояснительной записки располагают на одной стороне листа белой бумаги формата A4 по ГОСТ 9327 через полтора интервала, шрифт Times New Roman, размер букв 14, цвет черный. При наборе текста в таблицах возможно уменьшение размера букв шрифта до 11, при этом если на той же странице находится другая таблица, шрифты в них должны совпадать.

Буквы русского и греческого алфавитов набираются прямым шрифтом, буквы латинского алфавита – курсивом. Математические функции и обозначения Ig, const, min, max и т.д. набираются прямым шрифтом. Между цифровыми значениями величины и ее размерностью следует ставить знак неразрывного (Ctrl+Alt+пробел). пробела Для расстановки переносов использовать автоматическую расстановку переносов.

В документе следует применять стандартизованные единицы величин, их наименования и обозначения должны соответствовать требованиям ГОСТ 8.417.

Единица физической величины одного и того же параметра в пределах одного документа должна быть постоянной.

При оформлении пояснительной записки используются рамки и основные надписи по формам 2 (большой штамп) и 2а (малый штамп) ГОСТ 2.104. При этом номер листа проставляется в соответствующей графе основной надписи.

Основную надпись по форме 2 необходимо выполнять только на листе «Содержание», а остальные листы (кроме титульного и задания), выполнять с основной надписью по форме 2а.

Текст ПЗ в рамках следует размещать, соблюдая следующие размеры согласно ГОСТ 2.104:

- расстояние от рамки и в конце строк не менее 3 мм;

- расстояние от текста до верхней и нижней рамки должно быть не менее 10 MM:

- абзацы в тексте начинают с отступом, равным 15-17 мм.

# 5 Кодификация ВКР

Для обозначения текстовых и графических документов ВКР согласно ГОСТ 2.201 принята следующая система обозначений:

DDDDDD.XXZZFF.RRRW

Первые шесть знаков DDDDDD включают код направления подготовки (специальности) по Классификатору направлений и специальностей высшего профессионального образования.

Например:

210303 (Бытовая радиоэлектроника).

210700 (Инфокоммуникационные технологии и системы).

Код классификационной характеристики XXZZFF, состоящий из шести знаков, включает:

- первые две цифры XX - последние цифры номера зачетной книжки студента (например, XX - 76 для номера зачетной книжки 0910676).

- вторые две цифры ZZ - порядковый номер сборочного чертежа или чертежа общего вида. Данные цифры используются только при шифровании чертежей СБ и ВО, для пояснительной записки ZZ - 00.

- третьи две цифры FF - порядковый номер сборочной единицы по чертежу общего вида. Для пояснительной записки FF - 00.

Цифры кода XXZZFF интервалами и точками не разделяются.

Порядковый регистрационный номер RRR, состоящий из трех знаков, включает номер чертежа детали, входящей в состав сборочной единицы. Для пояснительной записки RRR - 00.

Согласно ГОСТ 2.102, ГОСТ 2.701 и «»Положение о курсовом и дипломном проектировании» ВКР должны иметь буквенные коды W:

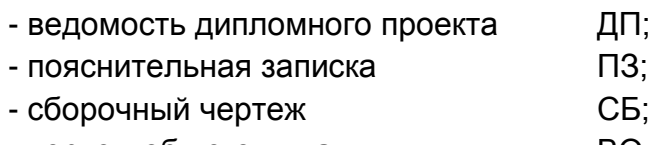

- чертеж общего вида BO;

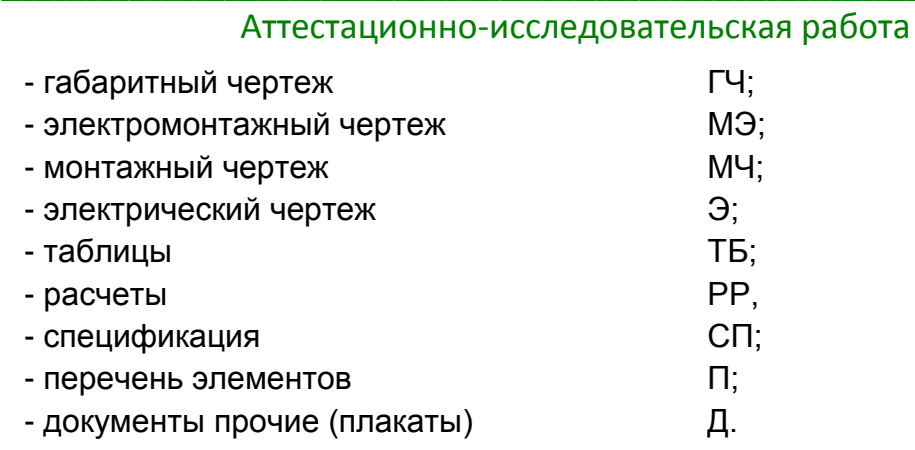

# Лекция 8. Правила оформления иллюстративного материала, формул и таблиц в квалификационной работе

# 1 Особенности оформления иллюстративного материала

представляют собой средство Иллюстрации образной наглядности, способствующее формированию конкретных представлений предмете  $\Omega$ исследования. К иллюстрациям относятся: фотоснимки, рисунки, эскизы, чертежи, схемы, графики, диаграммы и др. В первой главе пояснительной записки при обзоре имеющихся на рынке решений уместно привести их фотографии или схемы. При написании пояснительной записки к дипломному проекту необходимо остальных разрабатываемого решения. Приводить чертежи B случаях использование иллюстраций целесообразно только тогда, когда они заменяют, дополняют, раскрывают или поясняют словесную информацию, содержащуюся в пояснительной записке.

Требования, предъявляемые к иллюстрациям:

- методическая целесообразность, возможность яснее, точнее и образнее представить излагаемую информацию;

- отсутствие излишних (малозначимых) подробностей, способных отвлечь читателя от основного содержания статьи;

иллюстративного представление материала  $\mathbf{B}$ ПРИГОДНОМ ДЛЯ воспроизведения виде;

- единообразие техники исполнения однотипных иллюстраций.

Все иллюстрации в ПЗ (графики, схемы, диаграммы, чертежи, фотографии и т.д.) именуются рисунками.

Количество иллюстраций должно быть достаточным для пояснения излагаемого текста. Иллюстрации располагают в документе непосредственно после текста, в котором они упоминаются впервые, или на следующей странице. Иллюстрации, выполненные на отдельных листах, включают в общую нумерацию страниц документа.

Рисунки, размеры которых больше формата А4, учитывают как одну страницу и помещают в приложения. Размер одной иллюстрации не должен превышать формата А3 (297х420 мм).

На одном листе можно располагать несколько иллюстраций.

Рисунки следует размешать так, чтобы их можно было рассматривать без поворота ПЗ, или с поворотом по часовой стрелке.

Иллюстрации, помещаемые в ПЗ, должны соответствовать требо-ваниям государственных стандартов Единой системы конструкторской документации (ЕСКД).

арабскими Рисунки нумеруются цифрами сквозной нумерацией И обозначаются "Рисунок 1", "Рисунок 2" и т.д.

Если рисунок в ПЗ только один, то он должен быть обозначен как "Рисунок 1".

Допускается нумеровать рисунки в пределах раздела. В этом случае номер рисунка состоит из номера раздела и порядкового номера иллюстрации, разделенных точкой. Например, «Рисунок 1.1», «Рисунок 2.1» и т.д.

На все рисунки должны быть даны ссылки в тексте документа. При ссылках на рисунки в тексте ПЗ следует писать:

"... в соответствии с рисунком 4" при сквозной нумерации иллюстраций,

"... в соответствии с рисунком 3.2" при нумерации в пределах раздела.

Иллюстрации при необходимости могут иметь тематический заголовок и пояснительные данные (подрисуночный текст).

Номер и название пишется по центру под рисунком. Шрифт Times New Roman, размер 14, выравнивание по центру. Точка в конце названия рисунка не ставится.

Рисунки отделяют от текста сверху и снизу межстрочным интервалом (одна пустая стока). Между рисунком и его заголовком также предусматривают межстрочный интервал. Интервал между заголовком и подрисуночным текстом не предусмотрен.

Обозначения, термины, позиции, размеры и прочее на иллюстрациях должны соответствовать упоминаниям их в тексте и подрисуночных подписях. Цифры на иллюстрациях проставляют по порядку номеров слева направо, сверху вниз или по часовой стрелке, начиная с левого верхнего угла.

Примеры оформления рисунка по ГОСТ 7.32.

Точечные дефекты, показанные на рисунке 1.3, характеризуются малыми размерами во всех трёх измерениях.

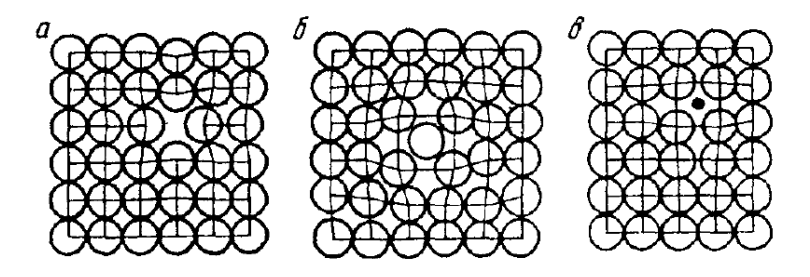

Рисунок 1.3 – Точечные дефекты в кристаллической решётке: а – вакансия; б – дислоцированный атом; в – примесный атом внедрения

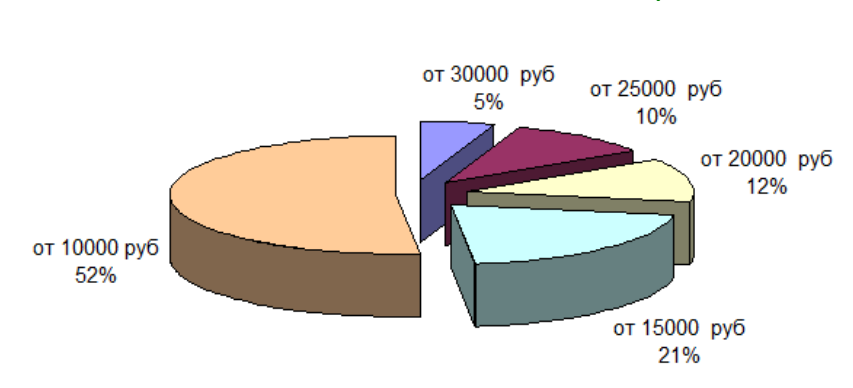

Аттестационно-исследовательская работа

Рисунок 3.1 - Структура заработной платы

В дипломных проектах (работах) часть иллюстраций выносится за пределы документа в виде плакатов, выполненных на стандартных листах формата А1. Плакаты могут быть выполнены либо вручную с применением чертежных инструментов, либо компьютерным способом и распечатаны на плоттере, и соответствовать требованиям ГОСТ 2.605.

Иллюстрации в виде диаграмм, схем, чертежей выполняют черной тушью или чернилами (пастой) на бумаге записки или миллиметровой бумаге.

Иллюстрации могут быть изготовлены с помощью графических редакторов и средств САПР.

Иллюстрации, характеризующие внешний вид объекта исследования, экспериментальной установки, приемов сборки, монтажа, транспортировки, представляются в виде фотографий.

Небольшие по размеру рисунки допускается размещать по горизонтали рядом с друг другом. При этом каждый рисунок должен иметь свой заголовок и номер.

Графики и диаграммы выполняют согласно рекомендациям Р 50-77-88 "ЕСКД. Правила выполнения диаграмм".

В прямоугольной системе координат независимую переменную следует откладывать по горизонтальной оси (оси абсцисс), положительные значения величин следует откладывать на осях вправо и вверх от точки начала отсчета.

Числовые значения отметок подписываются вне поля диаграммы и располагаются горизонтально. Если началом числовых шкал является одно и то же число, оно указывается один раз на пересечении шкал.

Координатные оси следует заканчиваются стрелками, указывающими направление возрастания величин.

При нанесении нескольких зависимостей допускается пользоваться линиями различных типов согласно ГОСТ 2.303. При слиянии линий вычерчивается одна из них. Для выделения отдельных экспериментальных или расчетных точек допускается использовать условные символы (точки, кружки, кружки, крестики, звездочки и т.п.) с нанесением конкретного числового значения возле условного обозначения точки.

Символьные значения, включая математические выражения, записывают только горизонтально.

Наименования шкал в виде словесных терминов записываются параллельно соответствующей оси.

Единицы измерения величин указываются одним из следующих способов:

- в конце шкалы между последним и предпоследним числами (при недостатке места допускается предпоследнее число опускать);

- вместе с наименованием или обозначением переменной величины после запятой;

- в конце шкалы вместе с обозначением переменной величины в виде дроби, в числителе которой - обозначение величины, а в знаменателе - название единицы измерения.

Диаграммы могут иметь поясняющие надписи, которые размещаются под диаграммой в виде подрисуночных подписей или на свободном месте поля диаграммы.

Пересечение надписей с линиями графиков или линиями координатной сетки не допускается.

В пояснительной записке данные иллюстрации оформляются в виде рисунков. Иллюстрации (чертежи, графики, схемы, компьютерные распечатки, диаграммы, фотоснимки) в соответствии с ГОСТ 7.32-2001 следует располагать в записке непосредственно после текста, в котором они упоминаются. Иллюстрации могут быть в компьютерном исполнении, в том числе и цветные. На все иллюстрации должны быть ссылки в тексте записки. Допускается выполнение чертежей, графиков, схем посредством использования компьютерной печати.

## 2 Программы, используемые для вставки рисунков и графиков. Особенности их применения

Иллюстрации пояснительного характера могут быть взяты из электронных источников, имеющих различный графический формат: .bmp, .pdf, .gif и др. Кроме того, требуемые иллюстрации могут располагать непосредственно в pdf- или divфайлах, наиболее часто используемых для хранения электронных документов.

Для того чтобы изъять требуемую иллюстрацию могут быть использованы бесплатные редакторы Foxit, Adobe Reader и DjVu Browser фирмы Lizard tech. Указанные программы являются бесплатными и находятся в свободном доступе в сети Internet. Первые две программы дают возможность работать с pdf-файлами, а последняя - с файлами в формате div.

Рассмотрим выделение иллюстрации в редакторе Foxit 2.3. На рисунке 1 показано окно документа после его открытия в данном редакторе. Для выделения и копирования рисунка в буфер клавиатуры необходимо зайти в меню «Сервис» и в нем выбрать пункт «Снимок» или набрать на клавиатуре «Alt»+7. В результате курсор на экране примет вид «+». С его помощью необходимо выделить копируемую область рисунка. В появившемся диалоговом окне будет сообщено, что копируемая область сохранится в буфере клавиатуры. Необходимо в ответ нажать «ОК». После этого рисунок из буфера клавиатуры может быть вставлен в любой графический редактор, например, в стандартный графический редактор Microsoft Office Paint.
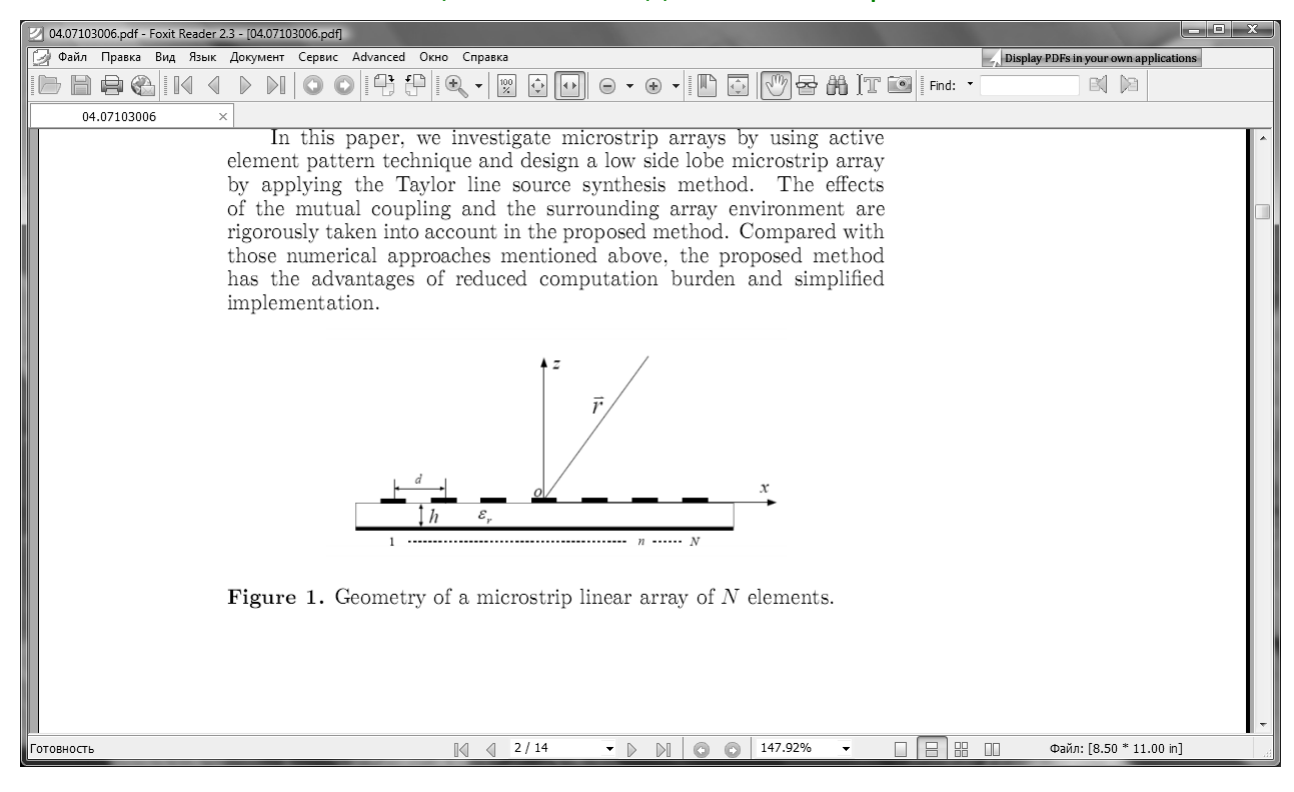

Рисунок 1 – Окно pdf-документа в редакторе Foxit 2.3

Обработка копируемого рисунка в графическом редакторе необходима по нескольким причинам. Во-первых, рисунок может иметь надписи на иностранном языке и, следовательно, требуется их перевод. Во-вторых, надписи на рисунке могут быть выполнены мелким шрифтом, а в соответствии с требованиями ГОСТ 7.32-2001 весь текст записки, включая пояснительные надписи на рисунках, должен быть выполнен одним шрифтом.

Учитывая данные особенности, необходимо в рассматриваемом случае вызвать редактор Paint (рисунок 2) и в нем набрать на клавиатуре «Ctrl»V. Используя окна набора текста «А» (размер шрифта 14pt) и перемещения графической области «штрихованного прямоугольника», необходимо заменить исходные надписи на надписи требуемого размера шрифта и языка.

Аналогичные действия по копированию того же рисунка из pdf-файла, но с использованием редактора Adobe Reader, показаны на рисунке 3.

B ЭТОМ случае ДЛЯ копирования необходимо выбрать картинку «фотоаппарат». Выделяемый в буфер фрагмент копируется без подтверждения. При использовании данного редактора следует учесть, что размер копируемого рисунка определяется масштабом просмотра документа, следовательно, для требуемого размера рисунка необходимо увеличить получения величину процентов выдаваемого на экран документа. Обработка рисунка, как и при работе с редактором Foxit, может быть осуществлена в графическом редакторе Paint.

#### \_\_\_\_\_\_\_\_\_\_\_\_\_\_\_\_\_\_\_\_\_\_\_\_\_\_\_\_\_\_\_\_\_\_\_\_\_\_\_\_\_\_\_\_\_\_\_\_\_\_\_\_\_\_\_\_\_\_\_\_\_\_\_\_\_\_\_\_\_\_\_\_\_\_\_\_\_\_\_\_\_\_\_\_\_\_\_\_\_\_\_\_\_\_\_\_\_\_\_\_\_\_\_\_\_\_\_\_ Аттестационно-исследовательская работа

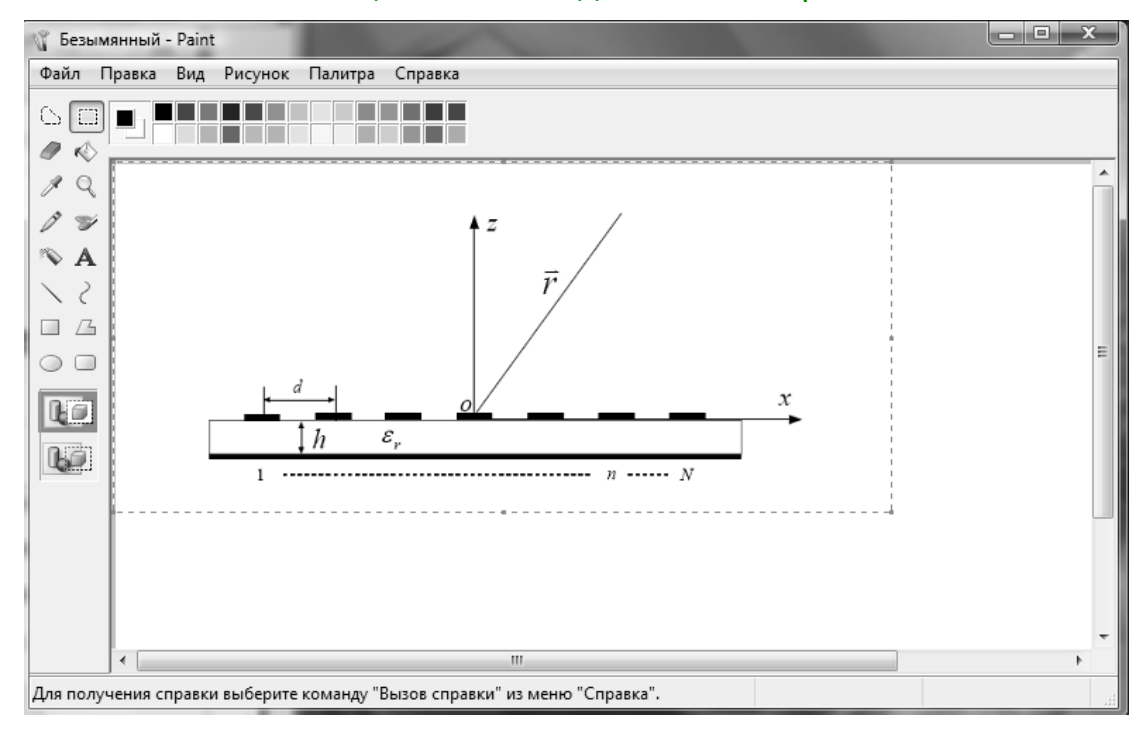

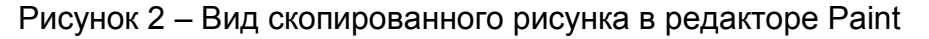

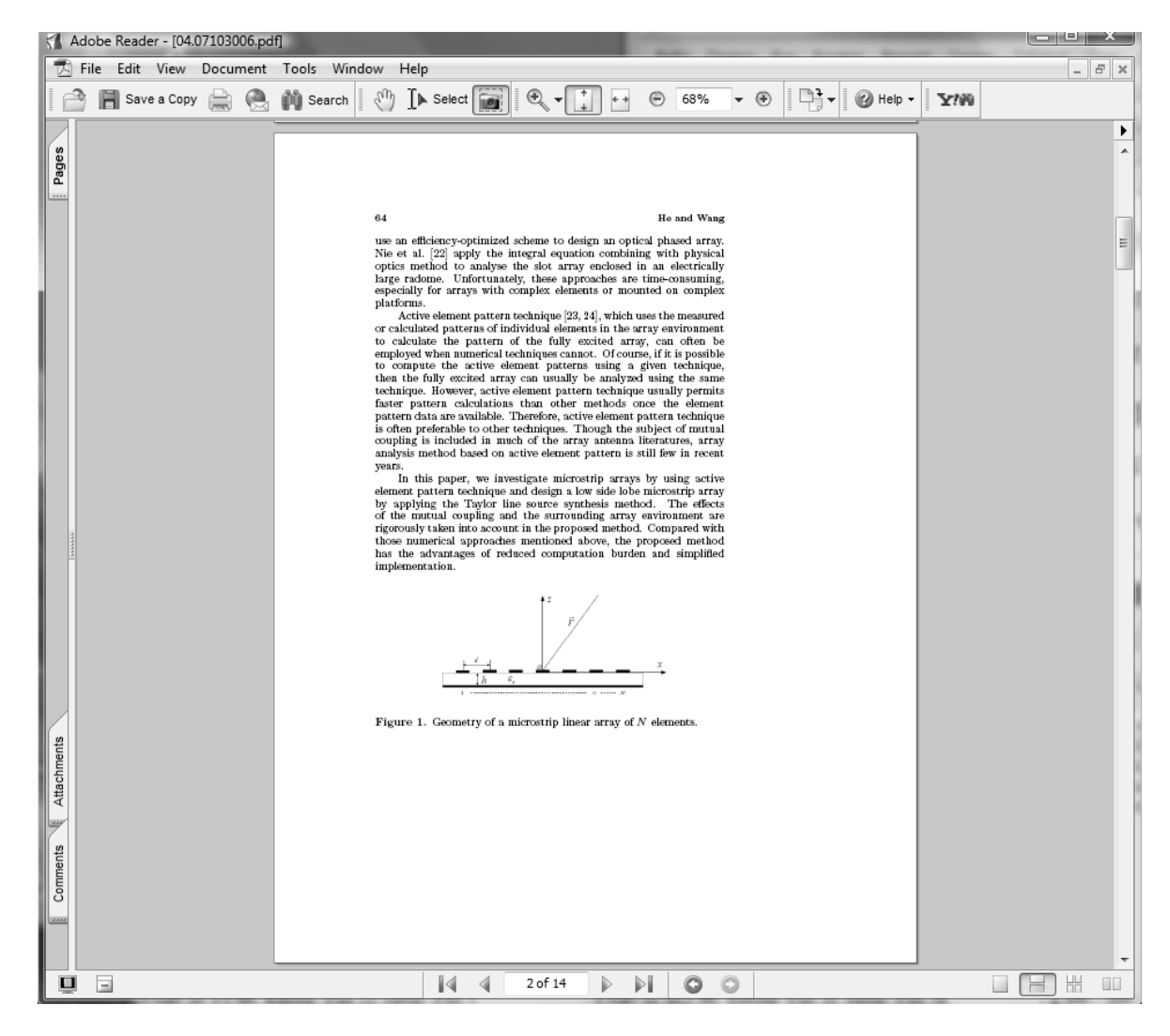

Рисунок 3 – Копирование иллюстрации с помощью редактора Adobe Reader

Вставка иллюстрации в пояснительную записку, набираемую с помощью текстового редактора Word из пакета Microsoft Office, осуществляется в следующей последовательности:

- до рисунка вставляется пустая строка;

- вставляется рисунок;
- вставляется пустая строка;
- пишется подрисуночная подпись;
- вставляется пустая строка.

Все это выделяется и в свойствах абзаца прописываются следующие значения:

- выравнивание: по центру;

- ОТСТУП: НЕТ:

- интервал междустрочный: одинарный.

# 3 Особенности вставки чертежей в текст пояснительной записки

При дипломном проектировании нередко необходимо вставлять  $\overline{B}$ пояснительную записку чертежи из систем автоматизированного проектирования (САПР). Некоторые программы САПР, например, Р-САД не допускают прямого сохранения чертежа в графический файл общедоступного формата. При этом чертеж можно напечатать в .pdf.

Для того, чтобы надписи на большой схеме или чертеже при копировании из pdf в графический файл для вставки в пояснительную записку или презентацию. хорошо читались, необходимо копировать их из PDF-редактора при большом приближении.

В редакторе Foxit это можно осуществить следующим образом:

1. При небольшом масштабе, когда весь чертеж отображается на экране, необходимо выделить схему при помощи инструмента «Снимок». Необходимо постараться, чтобы в выделение не попало много пустого места по краям схемы. но вместе с тем, чтобы все элементы схемы вошли в выделение. В появившемся диалоговом окне будет сообщено, что копируемая область сохранится в буфере клавиатуры.

2. Не снимая выделения, увеличить масштаб. Все мелкие надписи на чертеже должны быть крупными и хорошо читаемыми.

3. Скопировать выделенную область при помощи "горячих" клавиш "Ctrl"+"С" или через пункт выпадающего меню "Скопировать выделенное изображение".

4. Сохранить изображение из буфера обмена в графическом редакторе и при вставке в текст пояснительной записки (или в презентацию) уменьшить размер изображения штатными средствами.

При наличии более продвинутых средств работы с графикой, допускающих назначение разрешения для графического файла, 4 пункт лучше сделать иначе: при создании нового графического документа явно указать разрешение для файла 300 dpi, вставить изображение из буфера и сохранить файл в общедоступном графическом формате. При вставке подобного изображения в

текст пояснительной записки уменьшать размер изображения штатными средствами не придется, а мелкие надписи на рисунке будут читаемы как с экрана, так и при распечатке.

# 4 Правила оформления формул

В соответствии с ГОСТ 7.32-2001 при написании пояснительной записки уравнения и формулы следует выделять из текста в отдельную строку. Выше и ниже каждой формулы или уравнения должно быть оставлено не менее одной свободной строки. Если уравнение не умещается в одну строку, то оно должно быть перенесено после знака равенства «=» или после знаков плюс «+», минус «-», умножения «×», деления «:», или других математических знаков, причем знак в начале следующей строки повторяют.

При переносе формулы на знаке, символизирующем операцию умножения, применяют знак «×».

Небольшие и не имеющие принципиального значения формулы можно размещать по тексту. Формулы, выделенные в отдельные строки, располагают посреди листа.

Формулы, на которые ссылок не будет, нумеровать не нужно, чтобы не загромождать текста, а те, на которые придется ссылаться в дальнейшем, следует пронумеровать. Формулы нумеруются арабскими цифрами в круглых скобках в крайнем правом положении на строке порядковой нумерацией либо в пределах всей записки, либо в пределах раздела. В последнем случае номер формулы состоит из номера раздела и порядкового номера формул, например (3.1). Одну формулу обозначают (1). Формулы, помещаемые в приложениях, должны нумероваться отдельной нумерацией арабскими цифрами в пределах каждого приложения с добавлением перед каждой цифрой обозначения приложения, например формула (В.4), (А.5).

При оформлении в пояснительной записке формул в тексте следует предварительно пояснить значение искомого параметра с указанием единицы измерения, выделив ее запятыми. Пояснение значений символов и числовых коэффициентов следует приводить непосредственно под формулой в той же последовательности, в которой они даны в формуле. Пояснения к значениям символов приводятся непосредственно под формулой, написание которой заканчивается запятой.

Пояснения начинают после слова "где", двоеточие при этом не ставится. Слово "где" пишется на два интервала ниже формулы непосредственно от левого поля. Значение каждого символа, кроме первого, пишут с новой строки один под другим. Значение первого символа пишется после одного пробела после слова "где". В конце каждого пояснения приводится единица измерения величины и ставится точка с запятой. Последнее пояснение заканчивается точкой.

Пример - Эффективность экранирования показывающая, во сколько раз подавляется помеха, для сплошного электромагнитного экрана определяется формулой:

$$
3 = 201g|ch(kd) + 201g|1 + 0.5\left(\frac{Z_e}{Z_3} + \frac{Z_3}{Z_e}\right)th(kd),
$$
\n(2.20)

где d - толщина стенки экрана, м;

 $Z_{\rm g}$  = 120 $\pi$  Ом – характеристическое сопротивление воздуха;

 $Z_{\alpha} = \sqrt{\pi \mu_r \mu_0 / \sigma}$  - характеристическое сопротивление металла, из которого сделан экран, Ом.

Для правильного набора необходимо в текстовом редакторе Word в строке, в которой будет набираться формула, установиться выравнивание по правому краю и набрать сначала номер формулы в круглых скобках. При переносе формулы ее номер ставится на уровне последней строки.

Кроме того, при оформлении пояснительной записки необходимо соблюдать следующие правила:

буквы русского и греческого алфавитов набираются прямым шрифтом, буквы латинского алфавита - курсивом. По умолчанию в редакторе формул греческие строчные буквы набираются курсивом. Для того, чтобы это исправить, надо в редакторе формул зайти в диалог редактирования стилей (Стиль->Определить) и снять флажок в столбце «Наклонный» ряда «Стр. греческие»;

математические функции и обозначения lg, const, min, max и т.д. набираются прямым шрифтом. В основном, данное правило в редакторе Word соблюдается по умолчанию, за исключением тех случаев, когда обозначения математических функций в американском варианте начинает отличаться от принятых в России. К таким функциям, в частности, относятся: tg, ctg и обратные к ним arctg, arcctg. Для того, что бы в редакторе формул отличающиеся функции приняли требуемый вид, необходимо выделить их и набрать с клавиатуры «Ctrl» «Shift» «F»;

между цифровыми значениями величины и ее размерностью следует ставить знак неразрывного пробела (Ctrl+Alt+пробел).

Формулы являются полноправным элементом предложения и не изменяют пунктуации. В тех случаях, когда по правилам пунктуации в тексте перед формулой должно стоять двоеточие, а после формулы - запятая или точка, эти знаки обязательно ставят. Следующие друг за другом формулы разделяются между собой запятой или точкой с запятой.

# 5 Правила оформления таблиц

Таблицы применяют для лучшей наглядности и удобства сравнения показателей. Название таблицы, при его наличии, должно отражать ее содержание, быть точным, кратким.

Таблицу следует располагать непосредственно после текста, в котором она упоминается впервые.

Разрешается делать таблицы с меньшим размером шрифта Times new Roman (10, 12, 13), интервал можно делать как полуторным, так и одинарным. Но, если на одной странице расположено несколько таблиц, то нельзя делать их разными шрифтами.

Название помешают над таблицей, начинают с прописной буквы, не подчеркивают.

Таблицы необходимо нумеровать арабскими цифрами сквозной нумерацией. Если таблица в ПЗ только одна, она должна быть обозначена "Таблица 1".

Допускается нумеровать таблицы в пределах раздела. В этом случае номер таблицы состоит из номера раздела и порядкового номера таблицы, разделенных точкой.

В тексте пояснительной записки на все таблицы должны быть приведены ссылки, при ссылке следует писать слово "таблица" с указанием её номера, например:

"... данные приведены в таблице 4." при сквозной нумерации иллюстраций, ипи

"... в соответствии с таблицей 3.2..." при нумерации в пределах раздела.

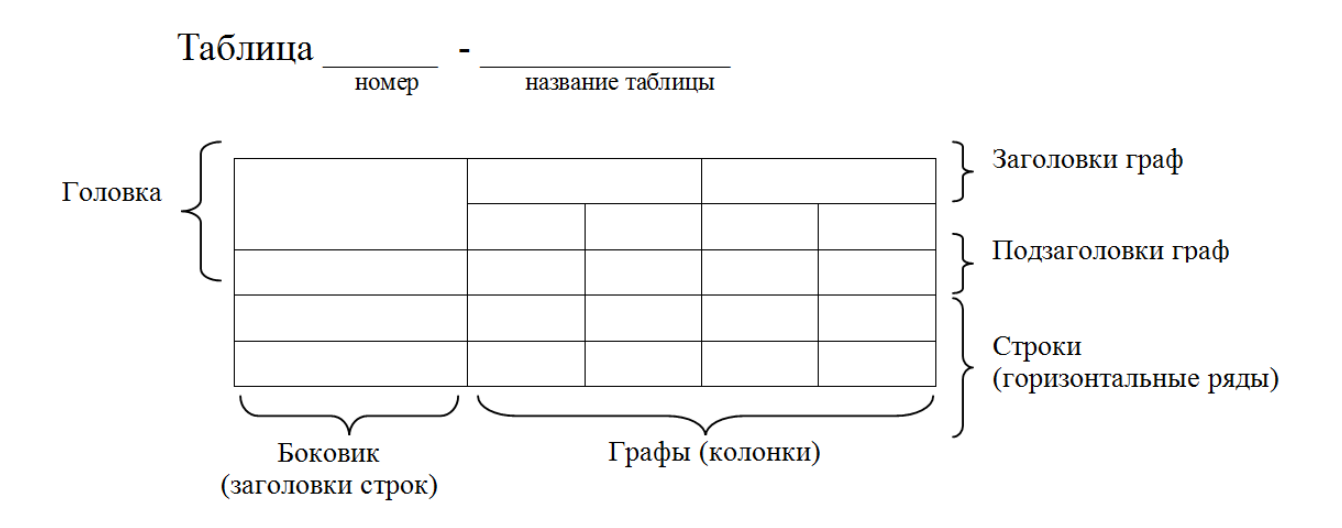

Рисунок 4 - Построение таблиц

Заголовки граф и строк таблицы следует писать с прописной буквы, а подзаголовки граф со строчной буквы, если они составляют одно предложение с заголовком, или с прописной буквы, если они имеют самостоятельное значение. В конце заголовков и подзаголовков таблиц точки не ставят. Заголовки и подзаголовки граф указывают в единственном числе. Таблицы слева, справа и снизу ограничивают линиями.

Разделять заголовки и подзаголовки боковика и граф диагональными линиями не допускается.

Горизонтальные и вертикальные линии, разграничивающие строки таблицы допускается не проводить. Заголовки граф записывают параллельно строкам таблицы. Допускается перпендикулярное расположение заголовка граф. Головка таблицы должна быть отделена линией от остальной части таблицы. Высота строк таблицы должна быть не менее 8 мм.

Графу "Номер по порядку" в таблицу включать не допускается.

Допускается помещать таблицу вдоль длинной стороны листа пояснительной записки.

Таблицу с большим количеством строк допускается переносить на другой лист, при этом в первой части таблицы нижнюю горизонтальную линию, ограничивающую таблицу, не проводят. При переносе таблицы на другую сторону заголовок помещают только над её первой частью, при этом в каждой части таблицы повторяют её головку и боковик.

Слово "Таблица" указывают один раз слева над первой частью таблицы, над другими частями пишут слова "Продолжение таблицы" с указанием номера таблицы.

Например.

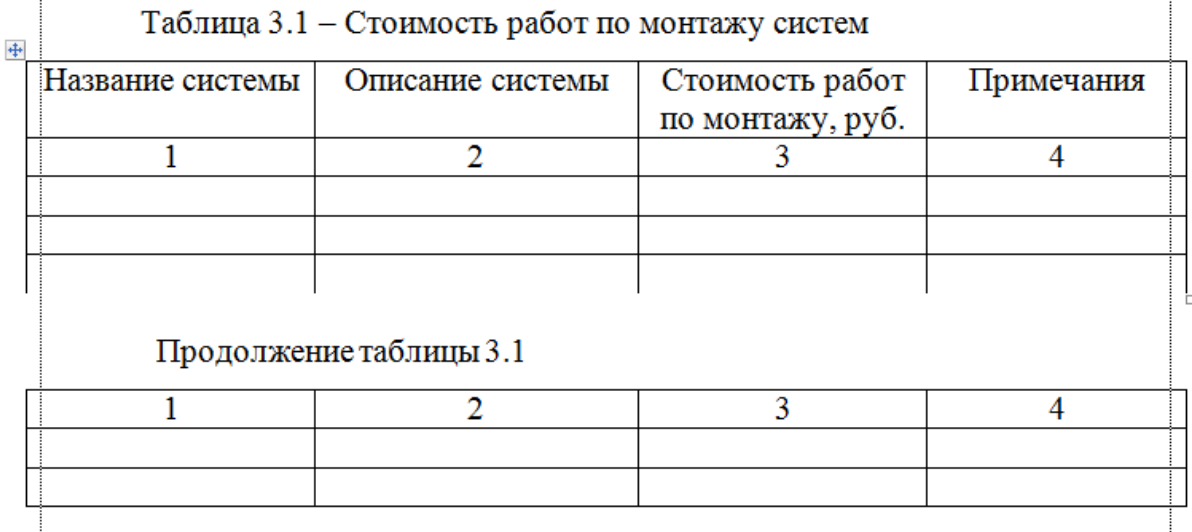

Если повторяющийся в графе таблицы текст состоит из одного слова, его допускается заменять кавычками, если из двух и более слов, при первом повторении его заменяют словами "То же", а далее кавычками.

Если предыдущая фраза является частью последующей, то допускается заменить её словами "То же" и добавить дополнительные сведения.

Заменять кавычками повторяющиеся в таблице цифры, математические и химические символы, знаки процента и номера, обозначения марок материалов и типоразмеров изделий, обозначение нормативных документов не допускается.

Если цифровые или иные данные в какой либо строке таблицы не приводят, то в ней ставят прочерк (тире). При указании в таблице последовательных интервалов чисел, охватывающих все числа ряда, их следует записывать "От...до...включ.", "Св...до...вкл.". Интервалы чисел в тексте записывают словами "от" и "до" (имея ввиду "От...до... включительно").

В интервале, охватывающем числа ряда, между крайними числами ряда в таблице допускается ставить тире.

Цифры в графах таблиц должны проставляться так, чтобы разряды чисел во всей графе были расположены один под другим, если они относятся к одному показателю, при этом количество десятичных знаков для всех значений должно быть одинаково.

При наличии в пояснительной записке небольшого по объёму цифрового материала, его следует давать текстом, располагая цифровые данные в виде колонок.

При необходимости пояснения отдельных данных, приведенных в таблице, эти данные следует обозначать надстрочными знаками сноски.

Сноски располагают с абзацного отступа в конце таблицы, над линией обозначающей окончание таблицы.

Знак сноски ставят непосредственно после того слова, числа, символа, к которому даётся пояснение (надстрочным шрифтом) и перед текстом пояснения. Знак сноски выполняют арабскими цифрами. Нумерация сносок отдельная для каждой таблицы.

Возможно, что таблица требует общего примечания. Тогда примечание также располагают с абзацного отступа в конце таблицы, над линией обозначающей окончание таблицы. В этом случае примечание не нумеруют, после слова «Примечание» ставится тире, пробел, и примечание (текст пояснения) печатается с прописной буквы.

Допускается вместо цифр выполнять сноски звёздочками: \* . Применять более четырех звёздочек не рекомендуется.

Таблицы с небольшим количеством граф допускается делить на части и помещать одну часть рядом с другой на одной странице, при этом повторяя головку таблицы.

Например:

Таблица ...

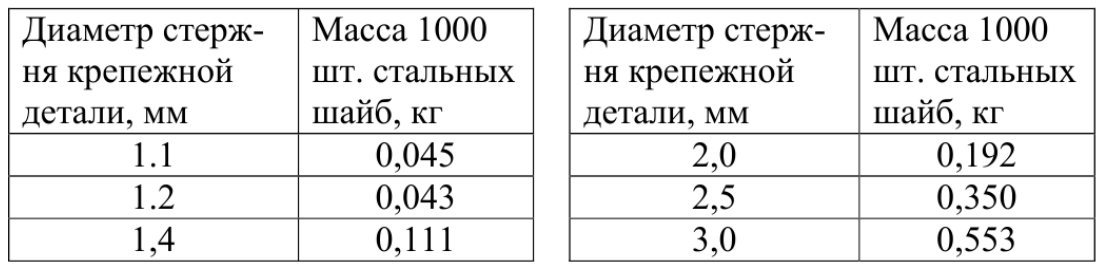

При необходимости нумерации показателей, параметров, их порядковые номера указывают в боковике таблицы перед наименованием строк. Перед числовыми значениями величин (обозначением марок, типов и т.д.) порядковые номера не ставят.

Например:

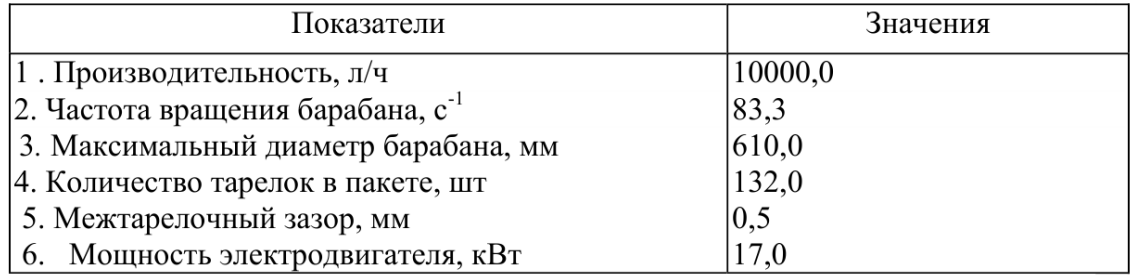

# Лекция 9. Оформление материалов к защите квалификационной работы

# 1 Рекомендации по составлению презентации

При защите выпускной квалификационной работы (ВКР) общепринятой практикой стала замена плакатов демонстрацией мультимедийной презентации, сопровождающей речь студента. Презентации могут быть выполнены в разных форматах; наиболее распространенными считаются ppt (презентация MS PowerPoint) и pdf. Перед подготовкой презентации необходимо узнать, какие форматы файлов могут отображаться на компьютере, к которому подключено проекционное оборудование в аудитории, где будет проходить защита.

Следует серьезно подойти к подготовке презентации, поскольку именно по презентации и докладу комиссия будет составлять свое мнение о выполненной работе, а также задавать большую часть вопросов.

На подготовку презентации лучше всего отвести три недели: за день по готовому материалу пояснительной записки сделать презентацию. Остальное время требуется на работу подсознания, когда при мысленном возвращении к слайдам во время заучивания речи, будут приходить на ум все новые варианты улучшения подачи материала.

В случае, когда трех недель нет, на подготовку следует запланировать хотя бы три дня: на составление презентации, обсуждение ее с научным руководителем И устранение замечаний. Следует учесть, **YTO** ГОТОВУЮ презентацию нужно просмотреть целиком несколько раз, чтобы исправить грамматические и пунктуационные ошибки, выровнять расположение текста и формул. Работа должна быть аккуратной, чтобы не портить впечатление о проделанной работе на защите.

При подготовке презентации можно выделить следующие этапы:

1. Составление плана презентации, выделение основных идей.

2. Продумывание каждого слайда. На первых порах это можно делать вручную на бумаге. При этом важно ответить на вопросы:

- как идея этого слайда раскрывает основную идею всей презентации?

- что будет на слайде?
- что будет говориться?
- как будет сделан переход к следующему слайду?

3. Непосредственно изготовление презентации.

Обычно по регламенту на защиту выделяется 30 минут вместе с ответами на вопросы комиссии, то есть на само выступление отводится 7-10 минут. Поэтому для защиты ВКР 10-15 слайдов оптимальное количество. Меньшее не позволяет раскрыть смысл излагаемого материала, а большее превращается в формальное перелистывание страниц, при этом восприятие информации со слайда и на слух резко ухудшается.

Разделы презентации в целом должны повторять разделы самой работы: постановка задачи, известные результаты и проблемы, предложенный в работе

способ решения задачи, условия и результаты экспериментов и основные результаты работы.

Первый представляет комиссии студента слайд И его **ВЫПУСКНУЮ** квалификационную работу, поэтому он должен содержать название ВКР, фамилию, имя, отчество самого студента, сведения о его научном руководителе. При наличии места на слайде можно указать полное наименование учебного заведения.

На следующем слайде обычно приводится содержание доклада. Хоть это в целом и является обязательным при подготовке презентаций, для коротких докладов, таких как защита ВКР, этот слайд часто пропускают, чтобы уложиться во временной регламент.

Затем на одном-двух слайдах приводится обзор рассматриваемой проблемы анализ существующих решений. После указывается цель и задачи N исследования. Эти слайды соответствуют первой главе пояснительной записки.

Далее идут несколько слайдов, посвященные методу решения исследуемой задачи (вторая глава) и полученным в ходе эксперимента или моделирования результатам (третья глава). Материалы четвертой и пятой глав (БЖД и экономический раздел) на слайды не выносятся.

Рассмотрим некоторые советы по наполнению слайдов.

Оптимальное число строк на слайде — от 6 до 11. Перегруженность и мелкий шрифт тяжелы для восприятия. С другой стороны малое количество информации на слайде оставляет впечатление, что выступление поверхностно и плохо подготовлено.

Пункты перечней должны быть короткими фразами; максимум — две строки на фразу, оптимально — одна строка. Чтение длинной фразы отвлекает внимание комиссии от речи. Более того, короткая фраза легче запоминается визуально.

Стоит вводить только те обозначения и понятия, без которых понимание основных идей доклада невозможно. Любое обозначение, как и в научных статьях, должно быть объяснено до его первого использования. Если объяснение некоторого результата требует длинной цепочки определений, необходимо найти способ объяснить это короче.

Громоздкие обозначения следует упрощать, избавляясь от лишних индексов, крышечек, тильд, и т.п. В докладе можно не придерживаться в точности тех же обозначений, которые введены в пояснительной записке.

Каждый слайд должен иметь название, номер и пояснительные подписи. Не стоит выносить на слайд только формулы или только рисунок, следует добавить к ним пояснительный текст или заголовок.

Иллюстративные материалы следует размещать достаточно насыщенно, не создавая впечатления значительного объема выполненных работ количеством представленных сдайдов. При этом иллюстрацию должно быть хорошо видно. На слайдах, прежде всего, должны быть материалы, доказывающие новизну исследования автора: оригинальные схемы, осциллограммы и фотографии устройств, использованных защищающимся. При этом следует отказываться от вынесения на слайды хорошо известных математических зависимостей.

Схема - это упрощенное изображение без определенного масштаба, дающее возможность понять основную идею конструкции или технического процесса. На

схемах **ИСПОЛЬЗУЮТ** стандартные обозначения. Назначение схемы способствовать ясности представления, поэтому она должна быть максимально наглядной, простой, позволяющей отчетливо увидеть все детали и их связь.

Рисунки в ВКР обычно используются с целью изобразить исследуемый предмет похожим на наше визуальное восприятие, но без лишних подробностей. Наиболее удобна для этого аксонометрическая проекция.

К фотографии прибегают, если необходимы особая документальность и наглядность изображения.

Диаграммы и графики используются в тех случаях, когда нужно графически показать зависимость друг от друга каких-либо величин. Диаграммы обычно используют линейные, столбиковые и секторные. Линейную диаграмму строят на поле координат, где на оси абсцисс откладывают время (или другие независимые показатели), а на оси ординат - показатели на определенный момент времени; вершины ординат соединяют прямыми, образуя единую ломаную линию. Столбиковые диаграммы демонстрируют данные в виде столбцов, высота которых пропорциональна изображаемым величинам. Секторная диаграмма представляет собой круг, который делится на секторы, пропорциональные изображаемым данным. Следует учитывать, что если данные, отвечающие секторам, различаются на небольшую величину, к секторной диаграмме лучше не прибегать: визуально части, отвечающие этим данным, будут одинаковыми.

Графики используют тогда, когда необходимо наглядно продемонстрировать взаимозависимость математических величин, а также результаты обработки статистических и других количественных показателей. При вынесении в презентацию графика следует дать его масштаб, пояснения условных знаков и необходимые уточнения.

По осям координат следует указать условные обозначения. Надписи, относящиеся к кривым и точкам, оставляют только в тех случаях, когда их немного и они краткие. Многословные надписи заменяют цифрами, а расшифровку приводят текстом рядом с графиком. Если надписи нельзя заменить обозначениями, то их пишут посередине оси: снизу вверх по оси ординат, слева направо - по оси абсцисс. Так же поступают со сложными буквенными обозначениями и размерностями.

Рекомендуется цветом ЖИРНЫМ шрифтом или выделять ключевые фрагменты слайда.

Несмотря на то, что в презентации на защиту ВКР приветствуется строгий стиль оформления (в идеале - черный текст на белом фоне), использование цветового разделения пространства слайда иногда может помочь в выстраивании логической цепочки повествования. Это обусловлено тем, что цвет является силой, которая стимулирует восприятие того или иного излагаемого материала.

Например, при сравнении достоинств и недостатков какого-либо метода логически понятно цветовое кодирование достоинств зеленым цветом, а недостатков - красным. При этом для удобства чтения стоит выделять цветом не сам текст, а фон под ним, разделяя зеленую колонку достоинств и красную недостатков полосой белого фона. Кроме того, стоит приглушить фон, сделав оттенок пастельным.

Заголовок слайда стоит также выделить цветом, учитывая при этом читаемость текста. По степени ухудшения восприятия на белом фоне цвета располагаются в следующем порядке: синий, зеленый, черный, красный, оранжевый.

Наиболее часто для подготовки презентаций для защиты ВКР используется редактор MS PowerPoint. В случае, если на слайде находится много формул, рекомендуется набирать его полностью в MS Word, иначе формулы приходится размещать и выравнивать на слайде вручную. Для этого удобно сделать заготовку - пустой слайд с одним большим Word-объектом Вставка->Объект->Документ Microsoft Word, подобрать один раз его размеры и размножить на нужное число слайдов. Основной шрифт в тексте и формулах рекомендуется изменить на Arial или ему подобный, поскольку шрифт Times плохо смотрится издалека. В редакторе формул (например, MathType) необходимо установить основной размер шрифта равным основному размеру шрифта в тексте. Не стоит выравнивать размер формулы вручную, вытягивая ее за уголок.

В презентации не следует использовать эффекты анимации.

В случае создания презентации в MS Word следует установить альбомную ориентацию страниц, сделать поля страницы поменьше, установить размер основного шрифта около 25. Нумерация слайдов является "хорошим тоном" в создании презентаций. В MS Word это можно реализовать с помощью колонтитулов. Рекомендуется сначала создать образец чистой страницы с установленным размером шрифта, полями, колонтитулами и заголовком, и потом копировать его для каждого нового слайда. Готовую презентацию лучше показывать не в редакторе MS Word, а преобразовать документ в PDF-файл, например, при помощи программы DoPDF, и во время презентации использовать полноэкранный режим PDF-редактора, например, Foxit или Acrobat Reader.

При использовании макропакета компьютерной верстки LaTeX возможно создать презентацию, на порядок превосходящую презентации, созданные при помощи пакета MS Office. Штатными средствами LaTeX презентация сохраняется в PDF-файл, а затем отображается в полноэкранном режиме PDF-редактора. Однако у макропакета LaTeX есть один значимый недостаток, а именно сложность его использования, поэтому использование данного пакета редкость при защите BKP.

# 2 Рекомендации по составлению речи

Как правило, студенты чувствуют себя немного неуверенно при выступлении перед аудиторией, а ответственность защиты ВКР добавляет волнения, поэтому следует заранее написать, выучить и отрепетировать речь доклада на защиту.

Речь готовится после создания презентации. Чтобы уложиться во временные рамки, доклад должен занимать примерно полторы (в крайнем случае две) страницы текста формата А4 14 шрифтом с полуторным интервалом.

В начале доклада необходимо обратиться к членам комиссии, представив им тему ВКР: "Уважаемый председатель, уважаемые члены комиссии! Вашему

вниманию предлагается доклад по материалам дипломной работы (дипломного проекта)...".

Далее речь должна строиться в том же порядке, что и презентация. Переход от обзора существующих решений вопроса к цели работы можно сделать при помощи формулировки противоречия, например: "Несмотря на имеющиеся теоретические работы в области ... наблюдается нехватка практических разработок, направленных на...".

Речь и слайды не должны совпадать, тогда презентация станет «объёмной». Речь должна быть более популярна и образна. Слайды должны содержать больше технических подробностей: формулы, схемы, таблицы, графики. В коротком выступлении на них можно указывать по ходу изложения, но при этом не стоит останавливаться на объяснении всех мелочей.

Наиболее сложные участки выступления лучше разбивать на шаги или этапы, совмещая их со слайдом со списком шагов. Например: «Предлагаемый метод заключается в выполнении трёх шагов:...» или «Есть три причины, по которым стандартный подход не оптимален. Рассмотрим каждую из них в отдельности». При исключении этих вспомогательных фраз доклад будет восприниматься гораздо тяжелее.

Важные идеи обязательно должны быть отражены на слайдах и сказаны словами. Если идея «проскакивает» только на слайде - это верный признак её второстепенности.

Подготовленную речь следует несколько раз отрепетировать. В процессе репетиции следует обратить внимание на возможные трудные для чтения или восприятия слушателями места в тексте. Их следует изменить или оформить более четко, например, выделить (подчеркнуть) ключевые слова, на которые следует сделать ударения в процессе выступления. Необходимо учитывать, что длинные предложения, как в тексте пояснительной записки, также усложняют не только понимание, но и заучивание. Их стоит упростить по следующей схеме: придаточные обороты заменить сложноподчиненным предложением, длинные предложения разбить на два-три коротких.

Во время репетиций и, особенно, во время доклада нужно делать паузы при ссылках на наглядные материалы (таблицы, иллюстрации, чертежи), чтобы дать время слушателям обратить на них внимание.

Речь докладчика должна иметь эмоциональную окраску. Для улучшения восприятия слушателями следует повышать голос в начале предложения, при перечислении и перед союзами в сложных предложениях, понижать голос в конце предложения, а также делать краткие паузы между предложениями и более длительные - в конце абзаца.

Речь должна быть выверена с секундомером по времени с учетом всех пауз и скорости изложения материала. Лучше всего заучивать и репетировать речь по распечаткам слайдов: визуально опираясь на представленный материал легче запомнить текст, а потом, на защите, в случае запинки, успокоиться и вспомнить его.

Темп изложения должен быть средний, как при обычном разговоре, без так называемого «тарахтения», «как на пожар», что случается, когда объем доклада не был проверен на время. Желательно, несмотря на знание излагаемого

материала, доклад выучить наизусть. Это позволит избежать ненужных остановок. Читать доклад не принято.

При написании речи следует также учесть следующие советы.

На слайдах с ключевыми определениями можно задержаться подольше. Если они не будут поняты, то не будет понято ничего.

Слайды с графиками результатов, наоборот, легко проскакивать B ускоренном темпе. Объяснение графика в типичном случае: «По горизонтальной оси отложено ..., по вертикальной оси - ..., видно, что...».

При объяснении таблиц, содержащих численные значения, необходимо говорить, чему соответствуют строки, а чему - столбцы.

Не стоит проговаривать формулы.

В коротком выступлении нельзя повторять одну и ту же мысль, пусть даже другими словами - время дорого.

Над каждой фразой надо критически подумать: поймут ли её слушатели; достаточно ли у них специальных знаний, чтобы её понять? Непонятные фразы следует безжалостно изымать из презентации.

Любая фраза должна говориться зачем-то. Каждая фраза должна логично подводить к следующим фразам, быть для них посылкой, и в конечном итоге всё выступление должно быть подчинено главной цели - донести до аудитории дветри по-настоящему ценных мысли. Тогда выступление будет цельным и оставит хорошее впечатление.

Если в презентации есть последний слайд с выводами, его проговаривать не надо.